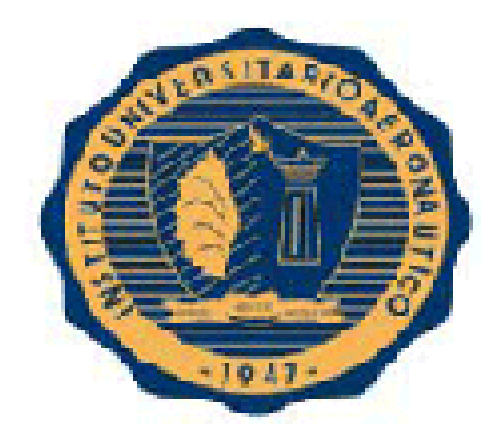

# INSTITUTO UNIVERSITARIO AERONAUTICO **FACULTAD DE CIENCIAS DE LA ADMINISTRACIÓN**

**Análisis de estados contables de una empresa en crisis caso Pintucar S.A.**

**ALUMNO:** Martelotto, Gastón Hugo **Tutor:** Ferrero, Adrián (Tutor Externo) **Fecha:** 13/02/2014

**2014**

Dedico el trabajo final a mi familia y amigos por apoyarme incondicionalmente en hacer realidad este sueño……

# **ANÁLISIS DE ESTADOS CONTABLES DE UNA EMPRESA EN CRISIS**  CASO: "PINTUCAR S.A."

# **INDICE**

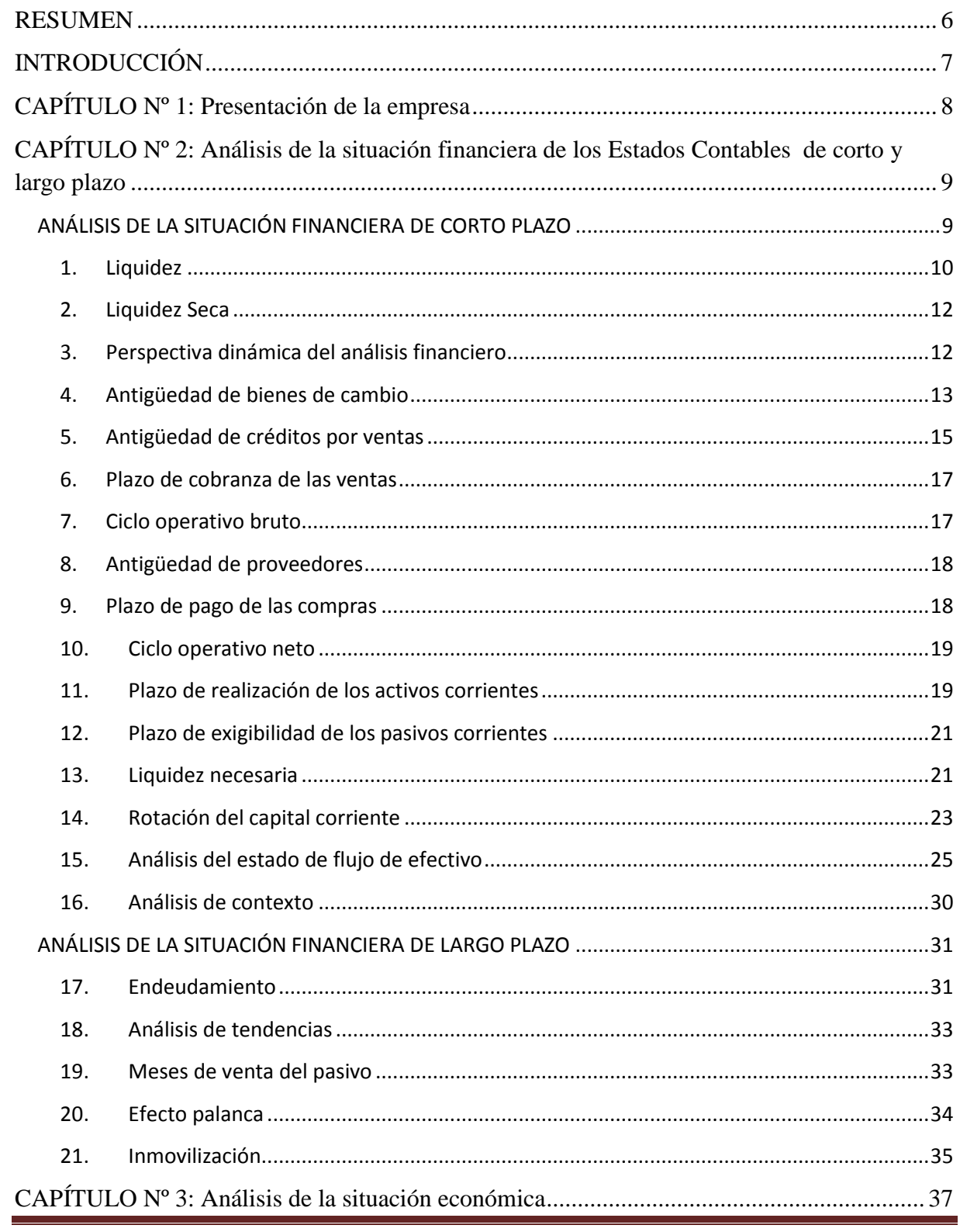

Instituto Universitario Aeronáutico - Proyecto de Grado

<span id="page-4-0"></span>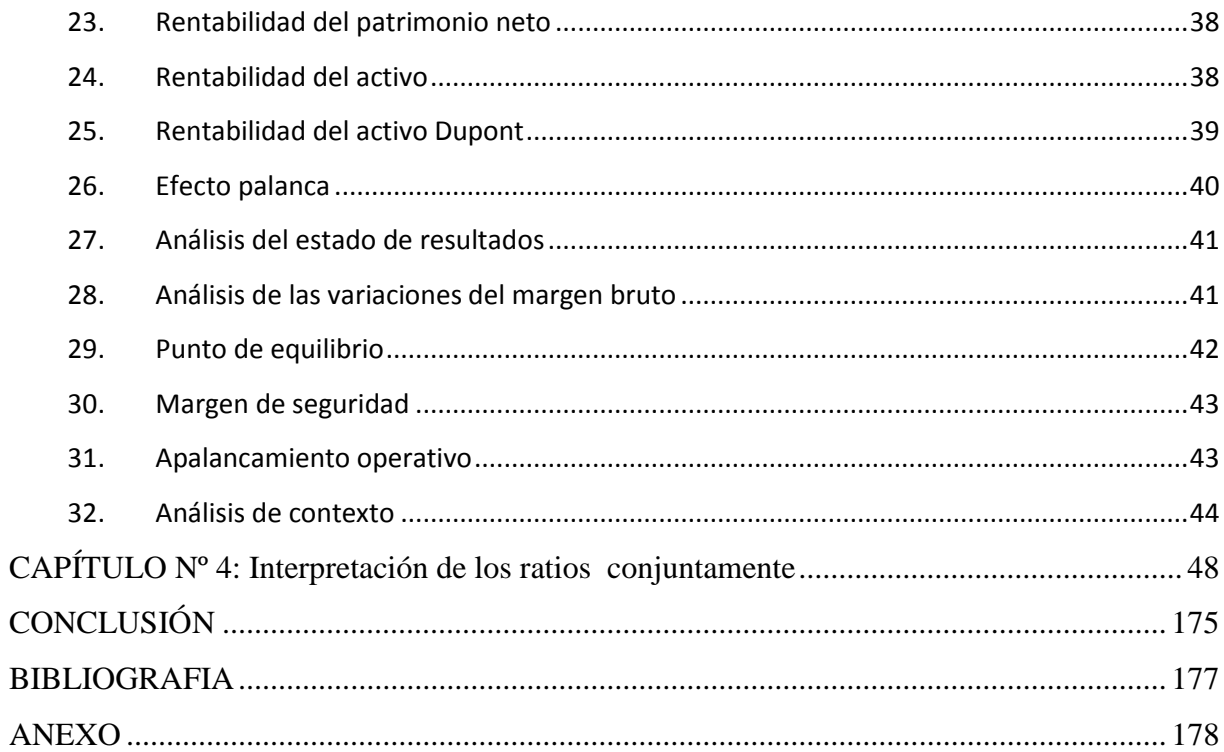

#### **RESUMEN**

El presente trabajo final se realizará tomando como caso la compañía Pintucar S.A., dedicada a la elaboración de pinturas para terminales automotrices.

Dicho estudio contiene un análisis de la evolución de los estados financieros de la empresa durante el periodo 2007/2009, y que la conducen a la incursión en cesación de pagos (situación que ocurre en 2010) incumpliendo su acuerdo preventivo y quebrando finalmente en 2012.

Cabe aclarar que para los dirigentes de la firma este hecho -según declaracionesaconteció de manera inesperada sin haber sido alertados por el staff de contadores de manera precisa.

En el abordaje de todo el estudio se aplicarán técnicas de gestión empresarial a los efectos de poder interpretar la información, desglosando los datos económicos y financieros, de manera tal de arribar con la mayor certeza posible a la situación que atraviesa la empresa.

# <span id="page-6-0"></span>**INTRODUCCIÓN**

El trabajo que se presenta a continuación se encuentra dividido en seis partes:

### **Capítulo Nº 1: Presentación de la empresa**

En este capítulo se brinda información sobre la empresa en su totalidad, sobre la cual realizamos el análisis de los Estados Contables; expresando su actividad, zona geográfica, etc.

# **Capítulo Nº 2: Análisis de la situación financiera de los Estados Contables de corto y largo plazo**

En este capítulo se busca conocer la situación en la que se encuentra la empresa para hacer frente a todas aquellas obligaciones que sean exigibles dentro del año (corto plazo) y aquellas obligaciones superiores al año (largo plazo). Para ello se utilizan las diferentes técnicas y se aplican una serie de indicadores que determinarán dicha situación.

## **Capítulo Nº 3: Análisis de la situación económica**

En este capítulo se busca conocer la capacidad que tiene la empresa para generar resultados, evaluando principalmente su rentabilidad.

## **Capítulo Nº 4: Interpretación de los ratios conjuntamente**

Se interpreta y compara los ratios obtenidos para determinar el horizonte de la empresa, donde se expresa en la conclusión final.

# <span id="page-7-0"></span>**CAPÍTULO Nº 1: Presentación de la empresa**

Pintucar S.A. es una empresa dedicada a la fabricación de pinturas y tratamientos antióxido para aplicaciones en la industria automotriz. Se encuentra localizada en la ciudad de Córdoba alcanzando con sus productos a toda la república Argentina. Su clientela está formada por las principales terminales automotrices destinando el 70% de la producción para la exportación principalmente a Brasil, y el otro 30% para el mercado interno.

El modelo productivo de la empresa no es seriado, sino que responde a los requerimientos particulares de cada cliente .Cada terminal informa las diversas especificaciones según los modelos que requiere pintar, lo que lleva a que Pintucar fabrique diversas bases, las almacene y luego las mezcle al momento de despachar la pintura.

La misión definida de Pintucar S.A es:

"Desarrollar y comercializar pinturas de alta calidad para la industria automotriz satisfaciendo los requerimientos de los clientes."

Los 3 objetivos que se planteo la empresa para un horizonte de tiempo definido en 3 años son los siguientes:

- Aumentar su participación en el mercado local en un 08 %.
- Concretar nuevos negocios con automotrices de gran prestigio mundial.
- Aumentar la tecnología implementada en procesos productivos claves.

#### **ORGANIGRAMA**

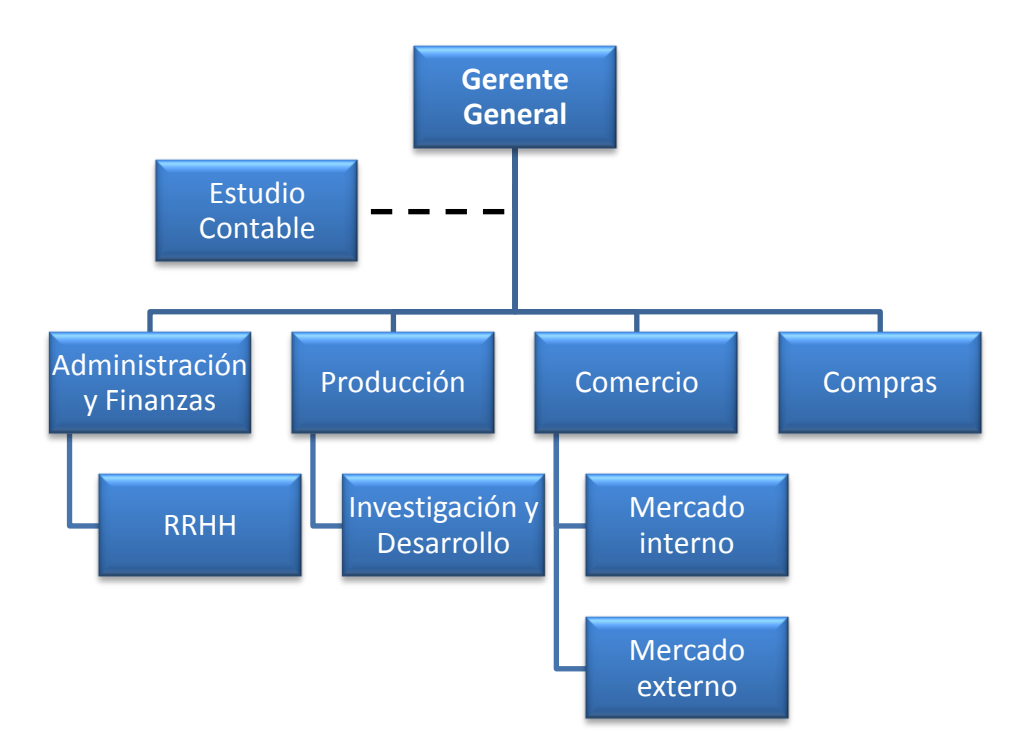

# <span id="page-8-0"></span>**CAPÍTULO Nº 2: Análisis de la situación financiera de los Estados Contables de corto y largo plazo**

# <span id="page-8-1"></span>ANÁLISIS DE LA SITUACIÓN FINANCIERA DE CORTO PLAZO

El objetivo de analizar la situación financiera de corto plazo, consiste en determinar la capacidad del ente para hacer frente a sus obligaciones en un periodo de tiempo que comprende hasta un año.

Según (Perez, 2005) La importancia de conocer esta situación radica en que si no se tuvieran los fondos necesarios en el momento oportuno sobrevendrán diversos trastornos como:

- a) Desaprovechamiento de oportunidades de negocios.
- b) Dificultades para hacer frente a las obligaciones.
- c) La cesación de pagos.

Por otra parte, un exceso de recursos para hacer frente a las obligaciones en el corto plazo, genera un costo de oportunidad.

Aunque el análisis de las situaciones de la empresa se separe, en financiera de corto plazo, financiera de largo plazo y económica, no significa que las mismas sean independientes ya que un manejo inadecuado en alguna en cierto momento afectará las otras situaciones.

#### <span id="page-9-0"></span>1. Liquidez

# **1.1**Concepto

El índice de liquidez corriente da una idea aproximada de la capacidad de la empresa para hacer frente a sus compromisos de corto plazo. Se calcula como el cociente de la cifra del activo corriente con la del pasivo corriente, determinándose el siguiente ratio:

Activo corriente

Liquidez Corriente = Pasivo Corriente

Este cociente indica por cada peso que se adeuda en el corto plazo, cuántos pesos se cuentan para hacer frente a dichas obligaciones.

**1.2** Interpretación del ratio de liquidez corriente

(Perez, 2005) Está en contra de asignarle alguna importancia al resultado si no se lo complementa con otras herramientas, salvo que el numero sea tan bajo o tan elevado que estuviera indicando una situación mala o buena.

(Biondi, 1989) Manifiesta: Este índice no debería ser inferior al 100 % o a 1, dado que de otra forma se podrían producir dificultades para atender pasivos perjudicando la calificación de la empresa.

(Amat, 2008) Estima desde una perspectiva conservadora que este índice debe ubicarse entre 1,5 y 2 para que la empresa no tenga problemas de liquidez, aunque reconoce que todo dependerá del tipo de empresa de que se trate, del plazo concedido a los clientes, del plazo

concedido por los proveedores y de la capacidad de la empresa para convertir sus existencias en efectivo, por lo que es posible que empresas con un ratio cercano a 1 no manifiesten dificultades a corto plazo.

Otros autores han demostrado que empresas, con una relación inferior a 1 podrían no presentan problemas financieros y a su vez otras con un número superior a 1, pueden enfrentar problemas. Si una empresa acusa una relación, por ejemplo de 0,8, y por otro lado, el lapso que va desde que sus bienes de cambio ingresan a la empresa hasta que los cobra en la venta, resultare un periodo de tiempo menor al que tarda en pagarle a los proveedores, podría ir cancelando sus obligaciones normalmente a pesar que el ratio sea inferior a 1. Es por esto que para lograr una interpretación acabada del ratio, se debe analizar su comportamiento a través del tiempo en la empresa y tener en cuenta la velocidad en los flujos de ingresos y egresos de los componentes del ratio.

**1.3**Limitaciones del ratio de liquidez corriente

Citando al autor se infieren las siguientes consideraciones respecto de las restricciones más importantes que operan en el indicador (Perez, 2005):

a) No toma en cuenta la composición de los activos corrientes. Dos empresas pueden presentar la misma relación de liquidez, pero una podría tener sus activos corrientes compuestos en su totalidad por disponibilidades y la otra, por bienes de cambio de no fácil realización. Queda claro que ambas no están en la misma situación.

b) No toma en cuenta los plazos de realización de cada uno de los activos corrientes. Suponiendo que en dos casos la relación es la misma y también la composición de sus activos corrientes, pero una convierte en efectivo los créditos en 20 días y los bienes de cambio en 30 días, y en el otro caso en 50 días los créditos y 60 días el stock. De allí surge que la situación es diferente, aun teniendo el mismo cociente y composición de activos.

c) No toma en cuenta los plazos de exigibilidad de cada uno de los pasivos corrientes. Ante igualdad en el ratio, composición de activos corrientes y plazos de realización de los mismos, es natural que, aquella que pague más tarde sus obligaciones estará en ventaja respecto a la otra.

d) No toma en cuenta el margen de ganancia de los bienes de cambio, salvo en aquellos casos que los mismos se pueden valuar al importe neto de realización. Ante igualdad de situaciones la que tenga un mayor margen de contribución sobre sus bienes de cambio, generará un flujo de ingresos superior, favoreciendo la liquidez, a pesar que el indicador no muestre tal situación.

*Instituto Universitario Aeronáutico – Proyecto de Grado*

e) No toma en cuenta acontecimientos futuros. Por ejemplo, se puede tener celebrado un contrato, cuya ejecución producirá ingresos o generará egresos importantes, y la relación no considera este tipo de situaciones.

# <span id="page-11-0"></span>2. Liquidez Seca

Resulta de detraer los bienes de cambio al activo, para exigir más la relación de liquidez. La misma se obtiene de la siguiente manera:

#### Activo corriente – Bienes de Cambio

Liquidez Seca = Pasivo Corriente

Esta relación es más exigente, ya que toma solamente los activos más líquidos pero continúa siendo un índice estático, con casi todas las limitaciones de la liquidez corriente.

# **2.1.1** Interpretación del ratio de liquidez seca

Para (Amat, 2008), una empresa sana, debería mantener en su poder activos líquidos en una proporción 1 a 1 respecto del pasivo corriente, ya que sería posible una empresa que posea un activo corriente elevado respecto del pasivo, pero que este esté compuesto principalmente por stocks de baja rotación. En principio el ratio debería dar como resultado aproximadamente 1, pero como en el caso del ratio de liquidez corriente, dependerá de la velocidad de los flujos de ingresos y egresos a que se enfrente la empresa.

- <span id="page-11-1"></span>3. Perspectiva dinámica del análisis financiero
- **3.1** Introducción

La visión dinámica sirve como complemento de la estática, ya que toma en cuenta la velocidad en los flujos de ingresos y egresos. Para los flujos de ingresos se toma en cuenta la antigüedad de los bienes de cambio y créditos por ventas. Para los egresos la antigüedad de los proveedores. Determinadas las antigüedades se elabora el ratio de liquidez necesaria, que sirve de medida para el índice de liquidez corriente. Luego, a través de la rotación del capital corriente, se comprueba cómo varían las necesidades de capital circulante, de acuerdo a los cambios en el nivel de actividad.

- <span id="page-12-0"></span>4. Antigüedad de bienes de cambio
	- **4.1.1** Concepto

La antigüedad de bienes de cambio, determina cuál es la demora promedio desde que los bienes de cambio ingresan a la empresa hasta que son vendidos.

La antigüedad es complementaria del concepto de rotación, ya que la rotación se refiere a la cantidad de veces que en un lapso de tiempo se repite un suceso. En este caso, en cuantas ocasiones dentro del ejercicio económico se vende el stock de mercaderías.

Costo de ventas

Rotación de Mercaderías =

Saldo promedio de mercaderías

Mientras que la antigüedad surge de expresar el mismo concepto pero a través del tiempo, en este caso, los meses o días que tarda la mercadería desde que ingresa a la empresa hasta que se vende. Para obtenerla, basta dividir el período sobre la rotación.

Período x Saldo promedio de mercaderías

Antigüedad de Mercaderías =

Costo de ventas

El concepto de rotación da la idea de velocidad, es decir, mientras más alta es la cifra de costo de ventas en relación a las existencias, mayor es la velocidad de rotación, mientras que a mayor rotación menor antigüedad y a menor rotación mayor antigüedad.

Si se tratara de en una empresa industrial se deberán obtener las rotaciones, y consecuentemente las antigüedades, de cada uno de los bienes de cambio. Así tendremos:

Período x Saldo prom. prod. term.

Antigüedad de productos =

terminados Costo de ventas

Período x Saldo prom. materia prima

Antigüedad de materia =

prima Materia prima insumida

Período x Saldo prom. prod. en proc.

Antigüedad de producción =

en proceso Costo producción terminada

**4.1.2** Interpretación de la antigüedad de bienes de cambio

Es importante conocer cómo una empresa maneja sus stocks de bienes de cambio, porque en la medida que se acelere la rotación de las mismas, se mejorará el flujo de fondos. Por otra parte, los stocks tienen valor también para el análisis económico, ya que el stock inmovilizado es generador de costos, que se manifiestan a través de mayores costos de almacenamiento, desperdicios y un costo financiero, dado que la empresa, a causa de esa inmovilización, tendrá que pagar intereses o bien un costo de oportunidad.

En general, las empresas deben propender a una disminución de su stock, a fin de reducirlo al mínimo, aunque en no todas es posible, ya que si se tiene como insumo materias primas o productos diversificados, los plazos de inmovilización tienden a ser más elevados. Otros aspectos que incide en la antigüedad son:

*Instituto Universitario Aeronáutico – Proyecto de Grado*

- a) La ubicación geográfica del proveedor.
- b) La existencia de oferentes monopólicos u oligopólicos.
- c) Procesos que dependen de materias primas o mercaderías críticas.

Con respecto a la antigüedad de la producción en proceso, es importante contrastar este valor con el tiempo estándar definido para la fabricación de los productos, ya que si fuera mayor daría origen a problemas financieros (mayor demora en el ingreso del dinero) y económicos (la menor productividad eleva los costos por la mayor incidencia de los costos fijos)

<span id="page-14-0"></span>5. Antigüedad de créditos por ventas

#### **5.1.1** Concepto

Según (Perez, 2005) la antigüedad de los créditos por venta pretende determinar el plazo promedio que tienen las cuentas por cobrar, como una aproximación al tiempo que tarda desde que se efectúan las ventas a crédito hasta que son cancelados los compromisos por los clientes.

Como en el caso de la antigüedad de los bienes de cambio, primero se debe calcular la rotación de deudores, que expresa la cantidad de veces que las ventas contienen el saldo promedio de deudores.

Ventas a crédito

Rotación de deudores =

Saldo promedio de deudores

Si al efectuar la venta la misma está gravada con el impuesto al valor agregado, en el momento de realizar la operación se habrá contabilizado:

> Deudores 121 a Ventas 100 a IVA Debito Fiscal 21

*Fuente: Elaboración Propia en base a los Estados Contables de la Firma Pintucar S.A.*

Por lo tanto, la cifra de deudores contiene el I.V.A. y la de ventas no, con lo cual al dividir ventas sobre deudores la relación resulta heterogénea. Para que sea homogénea, se deberá considerar el I.V.A. en los dos casos.

Ventas a crédito + IVA vtas. a crédito

Rotación deudores =

Saldo promedio créditos p/ventas

Para establecer la antigüedad, solo resta dividir el periodo considerado por la rotación.

Periodo x Saldo promedio créditos p/ventas

Antigüedad créditos p/ventas =

Ventas a crédito + IVA vtas. a crédito

**5.1.2** Interpretación de la antigüedad de créditos por ventas

Este indicador permite conocer en general cómo están pagando los clientes. Si existen diferencias entre el plazo que otorga la empresa a sus clientes, con la antigüedad de los créditos por ventas, queda al descubierto el desfase que estaría produciéndose en la gestión de cobranzas. La importancia que tienen los atrasos en las cobranzas para la gestión financiera de la empresa, repercute en la disminución de la velocidad del flujo de ingresos y como consecuencia la mayor necesidad de capital de trabajo que acarrea. Por ejemplo, si las ventas mensuales ascienden a \$ 200.000 y el plazo de cobranzas establecido es de 30 días, pero a través del ratio la medición indica que la empresa cobra en realidad a los 35 días, esto implica que en el flujo de fondos de ese mes estarían faltando \$ 33.333, lo cual se demuestra por el cálculo siguiente:

Ventas

x días de retraso del ciclo

Días del mes

6. Plazo de cobranza de las ventas

<span id="page-16-0"></span>Este ratio permite conocer en cuanto tiempo se cobran las ventas totales (contado y a crédito)

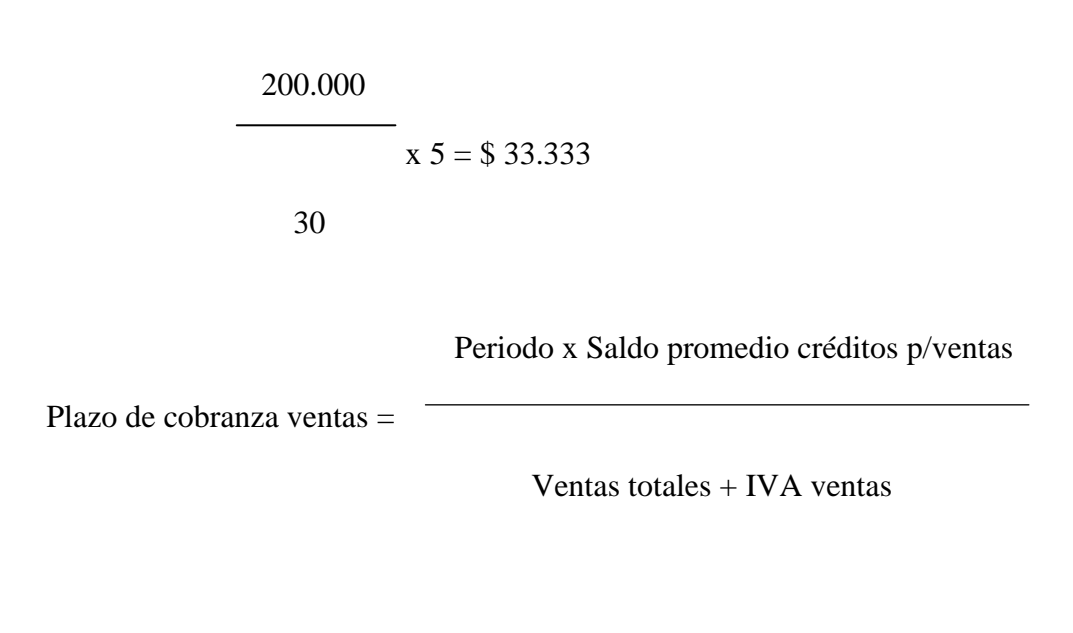

<span id="page-16-1"></span>7. Ciclo operativo bruto

Ciclo operativo bruto = Antigüedad de bienes de cambio + Plazo de cobranza ventas

El ciclo operativo bruto muestra los días que transcurren desde que la mercadería o la materia prima ingresa al depósito de la empresa, hasta que se vende -antigüedad de bienes de cambio- y luego, hasta que se cobra. Permite conocer el tiempo en que la totalidad de los bienes de cambio se han convertido en efectivo.

<span id="page-16-2"></span>Se debe tomar el plazo de cobranza de las ventas y no el de antigüedad de los créditos por ventas, ya que de existir ventas de contado, si se considerase este último, estaría reflejando un ciclo operativo mayor al real. Si la totalidad de las ventas son a crédito, el plazo de cobranza de las ventas será el mismo que la antigüedad de créditos por ventas.

**8.1.1** Concepto

Según (Perez, 2005) la antigüedad de proveedores permite determinar el plazo promedio que tienen las deudas comerciales, como una aproximación al tiempo que tarda desde que son efectuadas las compras a crédito, hasta que se cancelan los compromisos con los proveedores. Conociendo como se obtiene la rotación y antigüedad para los créditos, para obtener la antigüedad de proveedores solo hay que cambiar los conceptos equivalentes que componen la formula. En lugar de ventas se toman compras y por deudores proveedores.

Periodo x Saldo promedio proveedores

Antigüedad proveedores =

Compras a crédito + IVA compras a crédito

**8.1.2** Interpretación de la antigüedad de proveedores

Si se mantiene constante la composición de activos y pasivos corrientes, los plazos de realización del activo corriente y de exigibilidad de los demás pasivos corrientes, en la medida que este indicador baje o suba, se necesitara más o menos capital de trabajo

Si el plazo que muestra el ratio es superior al que en realidad otorgan los proveedores al concretar la operación, se estaría tomando un tiempo mayor al acordado en pagar a los proveedores lo que puede implicar un daño a la relación establecida. La tendencia actual es que el proveedor cumpla el rol de un socio dentro de la empresa y así como debe exigírsele que entregue insumos según la calidad y los tiempos requeridos, se le debe que pagar en tiempo y forma, hecho que adquiere trascendencia cuando son pocos los proveedores que pueden abastecer la empresa o cuando la capacidad de negociación es reducida.

9. Plazo de pago de las compras

<span id="page-17-0"></span>Este ratio permite conocer en cuánto tiempo se pagan las compras, tanto a crédito como de contado.

Periodo x Saldo promedio proveedores

Plazo pago compras  $=$   $-$ 

Compras totales + IVA compras

#### 10. Ciclo operativo neto

<span id="page-18-0"></span>Se obtiene el ciclo operativo neto, restándole el plazo de pago de las compras al ciclo operativo bruto.

Ciclo operativo neto = Ciclo operativo bruto – Plazo pago compras

La importancia de conocer el ciclo operativo neto, radica en que el valor que dé como resultado es lo que debe ser cubierto con capital corriente, para que la empresa pueda funcionar financieramente de forma correcta.

Según (Perez, 2005) El análisis de los ciclos operativos es una cuestión muy importante para el manejo financiero de la empresa. Cuando se toma una decisión política como por ejemplo, aumentar los plazos a los clientes, esto producirá una disminución en el flujo de fondos. Por lo tanto, si no se cuenta con excedente de capital corriente, habrá que explorar las posibilidades de aumentar la rotación del stock y/o negociar mayores plazos con los proveedores, para no caer en una situación de iliquidez o estrechez financiera.

Las personas que dirigen y administran la empresa deberán prestar atención en sincronizar correctamente el ciclo operativo, a fin de propender al normal funcionamiento de las actividades.

## 11. Plazo de realización de los activos corrientes

<span id="page-18-1"></span>La liquidez necesaria, como indicador que permite determinar la suficiencia del índice de liquidez corriente, se obtiene del cociente entre el plazo promedio de realización del activo corriente y el plazo promedio de exigibilidad del pasivo corriente. El plazo de realización del activo corriente, muestra el plazo promedio en que cada uno de los rubros del activo corriente se convertirán en efectivo.

En el caso de caja y bancos como el de las inversiones transitorias, el plazo de realización de los mismos es 0 días.

Respecto a los créditos por ventas y bienes de cambio, una explicación práctica simplificará el entendimiento: Suponiendo una antigüedad de créditos por ventas de 30 días, que el volumen de ventas se mantiene relativamente constante, y que cada día se cobraría el importe equivalente al saldo de deudores dividido 30, como se trata de una progresión

aritmética de razón 1, se resuelve sumando al primer término, el último y dividiendo dicha suma en 2, lo que en este caso, expresa que el saldo de créditos que se tiene al cierre, se va a cobrar en promedio a los 15,5 días.

$$
1+30
$$
\n
$$
= 15,5 \text{ días}
$$
\n
$$
2
$$

Respecto de los bienes de cambio, si la antigüedad de los mismos es 50 días, si todas las ventas de los mismos se efectuaron a crédito y se supone una salida de las existencias de acuerdo a cómo van ingresando, los bienes de cambio supuestamente se venderán dentro de 50 días - de acuerdo a la antigüedad promedio del rubro - y se cobrarán 30 días posteriores según la antigüedad promedio de los créditos por ventas -, quiere decir que esos bienes se convertirán en efectivo a los 80 días

Por lo tanto, a la antigüedad de los bienes de cambio hay que sumarle la antigüedad de los créditos por ventas.

Es decir, que los bienes de cambio que están en existencia a la fecha de presentación de la información contable, se convertirán en efectivo, en promedio a los 55,5 días.

$$
1+30+80
$$
\n
$$
= 55,5 \text{ días}
$$
\n
$$
2
$$

Si no todos los bienes de cambio se venden a crédito, entonces el plazo promedio de realización de este rubro se obtendrá partiendo del plazo promedio de cobranza de las ventas.

Respecto de otros créditos, para estos plazos no deben considerarse relaciones promedios, ya que no suele existir un flujo regular que haga suponer que el ingreso en efectivo se producirá todos los días. Se deberá que investigar, la fecha precisa en que los mismos se cobrarán.

12. Plazo de exigibilidad de los pasivos corrientes

<span id="page-20-0"></span>Para determinar la fecha promedio de pago a proveedores se efectúa el mismo cálculo que para el caso de las cuentas por cobrar. Si la antigüedad promedio comprende 26 días, el plazo de pago promedio de los saldos a fecha de cierre será:

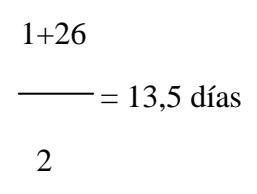

13. Liquidez necesaria

<span id="page-20-1"></span>A través de este ratio se pretende lograr un indicador que sirva para determinar la suficiencia del índice de liquidez corriente, determinando un piso de dicho ratio.

Suponiendo los siguientes activos y pasivos corrientes:

| <b>Activo corriente</b> |         | <b>Pasivo Corriente</b> |         |
|-------------------------|---------|-------------------------|---------|
| Caja y bancos           | 9.964   | Cuentas p/pagar         | 81.752  |
| Créditos p/vtas.        | 126.934 | Prestamos               | 56.400  |
| Otros créditos          | 37.600  | Rem. y cs. Sociales     | 15.792  |
| Bienes de cambio        | 117.500 | Cargas fiscales         | 23.124  |
| Total activo cte.       | 291.998 | Total pasivo cte.       | 177.068 |

Tabla Nº 3: Activo corriente - pasivo corriente

*Fuente: Elaboración Propia en base a los Estados Contables de la Firma Pintucar S.A.*

La relación de liquidez corriente es:

$$
\begin{array}{r} \n 291.998 \\
\underline{\hspace{1cm}} = 1,65\n \end{array}
$$

177.068

A continuación, se pondera la composición con el plazo promedio de realización y exigibilidad respectivamente y suponiendo que los créditos por ventas se cobraran a los 15,5 días, los otros créditos se cobrarán a los 20 días de la fecha de cierre y los bienes de cambio se realizaran en 50,5 días. Las cuentas por pagar vencen a los 12 días, los préstamos a los 60 días, las remuneraciones y cs. sociales se pagarán a los 5 días y las cargas fiscales a los 15 días.

Tabla Nº 4: Plazo promedio de realización activo corriente

| Activo corriente |                     | Plazo de realización en días | Activo ponderado |
|------------------|---------------------|------------------------------|------------------|
| Caja y bancos    | 9.964               |                              |                  |
| Créditos p/vtas. | 126.934             | 15,5                         | 1.967.477        |
| Otros créditos   | 37.600              | 20                           | 752.000          |
| Bienes de cambio | 117.500             | 50,5                         | 5.933.750        |
| Total            | 291.998             |                              | 8.653.227        |
| Días promedio    | 8.653.227 / 291.998 |                              | 29,6             |

*Fuente: Elaboración Propia en base a los Estados Contables de la Firma Pintucar S.A.*

Esto significa que en 29,6 días promedio se convertirá en efectivo la totalidad del activo corriente. Mientras menor resulte este número, más favorable será para la posición financiera de la empresa.

Tabla Nº 5: Plazo promedio de exigibilidad pasivo corriente

| Pasivo corriente    |                     | Plazo de exigibilidad en días | Pasivo ponderado |
|---------------------|---------------------|-------------------------------|------------------|
| Cuentas p/pagar     | 81.752              |                               | 981.024          |
| Prestamos           | 56.400              | 60                            | 3.384.000        |
| Rem. y cs. Sociales | 15.792              |                               | 78.960           |
| Cargas fiscales     | 23.124              |                               | 346.860          |
| Total               | 177.068             |                               | 4.790.844        |
| Días promedio       | 4.790.844 / 177.068 |                               | 27.1             |

*Fuente: Elaboración Propia en base a los Estados Contables de la Firma Pintucar S.A.*

Esto significa que el pasivo se cancelará en promedio, a los 27,1 días. En este caso, mientras más alto sea el valor favorecerá la liquidez.

Al realizar el cociente entre los plazos promedio obtenidos, se obtiene la liquidez necesaria.

## Plazo promedio de realización activo cte.

Liquidez necesaria =

Plazo promedio de exigibilidad pasivo cte.

 29,6  $= 1.09$ 27,1

El ratio indica que debería contarse con un indicador de liquidez corriente de como mínimo 1,09, para que en principio no surjan problemas financieros. Como en el ejemplo la relación de liquidez es 1,65, el mismo supera con holgura al cociente 1,09, lo que lo hace suficiente.

14. Rotación del capital corriente

<span id="page-22-0"></span>Los cambios en el nivel de actividad, generan necesidades distintas de capital corriente. La rotación del capital corriente es el ratio que permite demostrar esa afirmación.

Ventas

Rotación capital corriente  $=$ 

Capital corriente promedio

El mismo aisladamente no muestra nada, su utilidad radica en compararlo a través del tiempo, ya que si el índice aumenta, estará indicando que se cuenta con menos capital corriente en relación a las ventas.

En relación a este indicador, (Perez, 2005) Cuando se incrementa el nivel de actividad - las ventas -, sin que se haya operado un cambio en el ciclo operativo neto, la composición de activos y pasivos corrientes o el margen de ganancia sobre los bienes de cambio, la necesidad de capital de trabajo es mayor. Ante esta situación, si no se cuenta con excedente de capital corriente para enfrentar la mayor necesidad de fondos, podría llevar a la empresa a una situación de estrechez financiera, o como le llama (Walsh, 1994), de overtrading. Este autor afirma que el término overtrading se utiliza para describir una situación en la que el balance no dispone de suficientes recursos para llevar adelante el nivel de negocio existente.

*Instituto Universitario Aeronáutico – Proyecto de Grado*

Para comprobar lo anterior, se supone una empresa que vende exclusivamente de contado, las ventas se efectúan al valor de costo, a razón de \$ 3000 mensuales, teniendo una antigüedad de bienes de cambio de 60 días y de las deudas 40 días, con la siguiente ecuación patrimonial:

Tabla Nº 6: Activo corriente - pasivo corriente

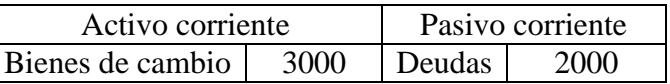

*Fuente: Elaboración Propia en base a los Estados Contables de la Firma Pintucar S.A.*

El flujo de ingresos es de \$50 (3000/60), y el de egresos también \$50 (2000/40). En este caso la rotación mensual del capital corriente es de 3 veces (3000/1000). Si la empresa pretende aumentar sus ventas al 100 %, debería incrementar su stock de bienes de cambio en la misma proporción con lo cual su nueva estructura patrimonial será la siguiente:

Tabla Nº 6: Activo corriente - pasivo corriente

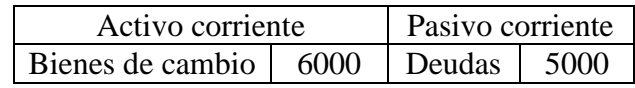

*Fuente: Elaboración Propia en base a los Estados Contables de la Firma Pintucar S.A*

En estas circunstancias, la rotación habrá aumentado a 6 veces (6000/1000). Con lo cual, se ha producido una disminución de la mitad del capital corriente en relación al nivel de operaciones.

El flujo de ingresos diario ahora será \$ 100 (6000/60) y el de egresos \$125 (5000/40). Con lo que queda una brecha financiera negativa que puede conducir la empresa a un estrangulamiento financiero. También se puede observar que el capital corriente debería aumentar en \$ 1000 - el doble del anterior -, ya que  $(125 - 100) \times 40$  días = 1000.

Según (Perez, 2005) un aumento del ratio de rotación del capital corriente producto de un incremento en las operaciones, debe aparejar algunas de las siguientes medidas:

- a) Mayor respaldo de capital corriente.
- b) Aumento del margen de ganancia.
- c) Disminución del ciclo operativo bruto.
- d) Aumento del plazo de pago de las compras.

15. Análisis del estado de flujo de efectivo

<span id="page-24-0"></span>El estado de flujo de efectivo brinda explicaciones adicionales a los otros estados, no solo sobre el movimiento financiero pasado, sino también sobre evolución futura, en función a cómo la empresa se está financiando o invirtiendo los fondos.

Contar con un flujo de fondos positivo, no es síntoma de buen manejo financiero. El mismo dependerá de identificar las fuentes que lo generaron, ya que podría deberse a la obtención de nuevos préstamos o a la realización de activos. De la misma forma un flujo negativo tampoco implica necesariamente una situación complicada. Puede, por ejemplo, que se cuente con excedentes financieros al comienzo del periodo, los cuales son volcados en actividades de inversión, las que probablemente mejoren el ingreso de fondos futuro, o bien se hubieren cancelado préstamos.

**15.1** Ratios del estado de flujo de efectivo

Flujo de efectivo generado por actividades operativas

Flujo de efectivo total (positivo)

Este ratio mide la participación que tienen las actividades operativas en la provisión del flujo de efectivo.

Flujo de efectivo generado por actividades operativas

Ganancia operativa

Este cociente, muestra en qué proporción las actividades operativas generan fondos en relación a sus resultados. Pueden presentarse empresas con buenos resultados operativos, que a pesar de ello no aportan el efectivo suficiente.

Flujo de efectivo generado por actividades operativas

Ganancia operativa + Amortizaciones

En este caso se eliminan del resultado (por ello se suma) las amortizaciones de bienes de uso y de activos intangibles. De esta manera, se comparan los conceptos que generaron flujo de fondos, con aquellos (en el denominador) que son susceptibles de generar flujo de efectivo.

(Perez, 2005) Analiza el resultado de este ratio de la siguiente forma Si el cociente resulta superior a la unidad, reflejará un acortamiento de los plazos de cobranzas, una prolongación en los plazos de pago o la disminución del stock. Lógicamente, que lo anterior no es sostenible en el tiempo, en el largo plazo el número reflejado tiene que ser aproximadamente un ratio inferior a la unidad, puede significar en general, la prolongación en los plazos de cobranzas, acortamiento en los pagos o aumento del stock. Dicha situación, puede deberse tanto por debilidad de la empresa frente a sus clientes o proveedores, o bien a una política expansiva, para ganar mercado.

Cobranzas

Ventas + IVA ventas

Este ratio muestra el desempeño de la función cobranzas. En el denominador corresponderá agregarle el I.V.A., siempre que las cobranzas que están en el numerador incluyan este impuesto.

(Perez, 2005) Analiza el resultado de este ratio de la siguiente forma Un resultado superior a 1, si las ventas son estables respecto al periodo anterior, significará que el plazo de cobranzas se acortó. En cambio, si las ventas cayeron, este hecho justificará el resultado obtenido, sin que se hubiera acortado el plazo un resultado inferior a la unidad ante ventas estables, mostrará una prolongación del plazo. Si las ventas aumentaron, podrá obtenerse un resultado de este tipo, sin que ello implique un aumento en el tiempo concedido a los clientes.

Pagos proveedores bienes y servicios

 $Compras + Gastos + IVA$ 

Este ratio, explica el comportamiento de los pagos respecto a las compras y gastos. En el denominador corresponderá agregarle el I.VA., siempre que los pagos que están en el numerador incluyan este impuesto.

(Perez, 2005) Analiza el resultado de este ratio de la siguiente forma:

Si el cociente, es mayor a 1, siendo las compras estables respecto al periodo anterior, significará que se redujeron los plazos de pagos. También, si las compras descendieron, podrá arrojar un resultado de este tipo, sin que se deba a una reducción en los plazos.

Por el contrario, si el valor arrojado es inferior a la unidad, siendo las compras estables, mostrará una prolongación de los plazos con los proveedores. Si se tratara de compras en aumento, de la misma manera se obtendrá un indicador de este tipo, sin que se deba a una prolongación de plazos.

Intereses pagados

Flujo de efectivo generado por actividades operativas

Siendo que la carga financiera se nutre del aporte de las actividades operativas, este ratio mide la participación relativa que la misma tiene sobre los intereses.

Debe tenerse en cuenta si a los intereses pagados se los incluyó dentro de las actividades operativas ya que a los efectos de este cálculo habría que eliminarlos dentro del flujo generado por estas últimas (es decir, habrá que sumarlos).

Flujo de efectivo utilizado por actividades de financiación

Flujo de efectivo generado por actividades operativas

(Perez, 2005) Analiza el resultado de este ratio de la siguiente forma:

Si este ratio arroja un valor inferior a la unidad, expresará la contribución que realizaron las actividades operativas a las actividades de financiación (cancelación de préstamos y/o distribución de resultados).

Si el cociente es mayor a 1, significa que para atender las erogaciones de las actividades de financiación, fue necesario recurrir a las actividades de inversión (por lo cual, tal vez, hubo que desprenderse de ciertos activos).

Flujo de efectivo utilizado por actividades de Financiación

Flujo de efectivo generado por actividades de Inversión

(Perez, 2005) Analiza el resultado de este ratio de la siguiente forma:

Si el resultado es menor a la unidad, muestra en qué medida las actividades de financiación absorbieron recursos de las actividades de inversión, no siendo necesario recurrir a las actividades operativas para la provisión de fondos.

Si en cambio es mayor a 1, mostrará que no resultó con desprenderse de bienes para asistir a las actividades de financiación, sino que ha sido necesario también tomar fondos de las actividades operativas.

Flujo de efectivo utilizado por actividades de inversión

Flujo de efectivo generado por actividades de financiación

(Perez, 2005) Analiza el resultado de este ratio de la siguiente forma:

Si el valor anterior es inferior a la unidad, muestra cómo las actividades de inversión tornaron recursos de las fuentes de financiación externas y que la diferencia entre dicho cociente y 1 significará la proporción de fondos de estas últimas fuentes que han ido a parar al activo de trabajo.

Si es mayor a 1, ello implica que las actividades de inversión, no solamente tomaron efectivo de fuentes externas, sino que también absorbieron fondos de las actividades operativas.

Flujo de efectivo generado activ. financiación - Flujo de efectivo utilizado activ. inversión

Flujo de efectivo generado por actividades operativas

(Perez, 2005) Analiza el resultado de este ratio de la siguiente forma:

Si el resultado del cociente anterior es un número positivo, representará la proporción respecto al flujo operativo, en que las actividades de financiación -netas de la inversión - acudieron a financiar activo de trabajo.

Por el contrario, si es negativo, significa la proporción que fue tomado de las actividades operativas, para asistir a las de inversión, una vez utilizadas las fuentes de financiación externas.

#### 16. Análisis de contexto

<span id="page-29-0"></span>Finalizado el análisis a nivel estático y dinámico resta introducir el contexto micro y macroeconómico. Respecto a las cuestiones microeconómicas o de mercado, se deberá tener en cuenta cuál es el poder de negociación con los clientes, la fuerza de los competidores existentes, la posibilidad de ingreso de nuevos competidores o de sustitutos, para estimar si es posible acortar los plazos de cobranzas ante una eventual escasez de capital de trabajo y el poder de negociación con los proveedores, para considerar una eventual ampliación en los plazos de pago.

<span id="page-29-1"></span>En el aspecto macroeconómico estará dado sobre todo, por la situación de liquidez del mercado financiero, lo que condicionará la posibilidad de renovación de los préstamos o de obtención de nuevas financiaciones, así también como el comportamiento de las tasas de interés. Si el contexto es inflacionario, se deberán minimizar los activos monetarios, aumentando las existencias en stock e incrementando los pasivos monetarios (si la tasa de interés es inferior a la tasa de inflación) a fin de resguardarse de la erosión provocada por el envilecimiento monetario.

# ANÁLISIS DE LA SITUACIÓN FINANCIERA DE LARGO PLAZO

# Introducción

En el análisis de la situación financiera a largo plazo se busca determinar la capacidad que la empresa tiene, con sus recursos, para hacer frente a compromisos de largo plazo. Según (Perez, 2005), hay dos cuestiones fundamentales a tener en cuenta para este análisis, que son:

- a) La estructura patrimonial.
- b) La generación de resultados.

Al observar el estado de situación patrimonial se debe analizar el tipo de recursos con que se cuenta, a fin de considerar su flexibilidad financiera y conocer si la composición del activo resulta adecuada con el fin de llevar adelante las actividades.

La fuente de financiación resulta de interés a los efectos de evaluar quiénes son los que asumen los riesgos - los acreedores o los propietarios - y si la combinación adoptada es beneficiosa.

Respecto a la generación de resultados, señala (Bernstein, 1993): *A largo plazo, los beneficios y la rentabilidad (que implica una capacidad recurrente para generar tesorería procedente de las operaciones en el futuro) son algunos de los indicadores más importantes y fiables del potencial financiero disponible.*

Sobre el mismo tema (Urías Valiente, 1995) afirma: *así como en el análisis a corto plazo lo fundamental era la liquidez, en el análisis a largo plazo hay que introducir la variable resultados como una de las claves de este análisis.*

# <span id="page-30-0"></span>17. Endeudamiento

## **17.1** Concepto

Por endeudamiento, se entiende la participación que tienen los capitales de terceros en la mezcla de aportes de los recursos. El mismo debe analizarse como una cuestión relativa. Esto es así, porque dos empresas pueden tener idéntico monto de pasivo y sin embargo, una cuenta con un endeudamiento superior a la otra, dado que la proporción de deuda respecto a determinada variable resulta más elevada.

(Perez, 2005) Considera útil estudiar la mezcla de financiamiento, porque en la medida en que se utilicen más fondos de terceros respecto a los recursos propios:

a) Los acreedores habrán aumentado su riesgo.

b) El pasivo generará un costo que deberá ser absorbido.

c) Se deberá prever si la cancelación de las deudas contraídas se efectuará a su vencimiento, bien sea con recursos propios o a través de capitales de terceros.

**17.2** Determinación e interpretación del ratio de endeudamiento

El ratio de endeudamiento indica por cada peso de recursos propios aportados a la empresa, cuántos de capital de terceros se emplearon.

Pasivo

 $End$ eudamiento  $=$ 

Patrimonio neto

En la medida que este indicador se incremente, los acreedores estarán asumiendo más riesgo, aunque siempre relacionado con los resultados que genere la empresa.

En relación al valor que debería alcanzar este índice para indicar algún problema, (Senderovich & Telias, 1983) afirman: *Conforme a sanas políticas financieras, la participación de los acreedores en la financiación de la inversión total no debe superar a la de los propietarios, o sea que se estima como nivel máximo de endeudamiento a un índice igual a 1.*

Para (Amat, 2008), el valor optimo del índice se encuentra entre 0,65 y 1,4.

(Perez, 2005) No está de acuerdo con establecer de antemano un número insuperable, ya que depende de las siguientes razones:

a) El tipo de empresa que se trate. No es lo mismo el análisis que se puede realizar para un Banco que para otro tipo de empresa, ya que en este caso su actividad consiste en la intermediación financiera, por lo que el pasivo tiene proporciones importantes y el mismo es calzado en activos, cuyos vencimientos serán similares a los depósitos. Por otra parte, hay ciertas empresas que no necesitan recursos demasiado importantes. Esto se da en algunas actividades, como servicios de limpieza,

profesionales, etc. y en las que cualquier aumento de su deuda reflejaría un indicador de endeudamiento elevado, sin que necesariamente la situación se presente como desfavorable.

b) El costo del pasivo y su exigibilidad. La mayor o menor preocupación, si el ratio presenta guarismos elevados, va a gravitar en torno a lo que cobren quienes proveen los fondos y a la exigibilidad de la deuda - si el compromiso es o no renovable a su vencimiento -.

c) La posibilidad de generar resultados. Soportar los gastos que genere el pasivo y la eventual disminución de este último, va a estar asociado con la importancia de los resultados de la empresa

# 18. Análisis de tendencias

<span id="page-32-0"></span>Analizar el comportamiento del ratio a través del tiempo, dará una mejor perspectiva para evaluarlo.

Si hay un incremento del pasivo se deberá verificar a donde se canalizo el mismo y si fue conveniente haberlo aumentado.

Si hay una disminución del patrimonio neto, deberá considerarse en primer lugar, si ella es consecuencia de una distribución de resultados superior a la ganancia del ejercicio o a la existencia de pérdidas. Ante esta última situación se deberá analizar si las mismas surgieron por la incidencia de los costos del pasivo, o si independientemente de lo último, el resto de gastos supera a los ingresos.

<span id="page-32-1"></span>19. Meses de venta del pasivo

El ratio de los meses de pasivo que se adeudan da una magnitud respecto al nivel que alcanza la deuda medida en meses de venta. Puede establecerse de la siguiente manera:

Pasivo

Meses de venta del pasivo  $=$ 

Venta promedio mensual

Si en una empresa el pasivo permanece inalterado pero se produce bruscamente una caída en el nivel de ventas, la deuda ha crecido en términos relativos frente al nivel de operaciones. Esto seguramente hará más difícil absorber los costos financieros y las eventuales amortizaciones de capital, a pesar que el ratio de pasivo-patrimonio neto, por el momento no esté indicando ningún inconveniente. Por lo tanto, el índice de meses de venta del pasivo tiene un efecto dinámico y anticipatorio de problemas que podrían llegar a comprobarse mucho tiempo después.

#### 20. Efecto palanca

<span id="page-33-0"></span>Determinado nivel de endeudamiento es soportable en la medida que se cuente con los recursos en el momento de hacer frente a las obligaciones y los fondos tomados tengan un costo inferior al rendimiento ofrecido por la empresa. Esta última cuestión se analiza a través del efecto palanca, apalancamiento financiero o leverage.

Ganancia del ejercicio

Patrimonio neto promedio

Efecto Palanca =

Ganancia ejercicio + Resultados del pasivo

#### Activo

(Perez, 2005) Analiza el resultado de este ratio de la siguiente forma:

En la medida que el índice resulte superior a la unidad, implica que la utilización de capitales de terceros ha contribuido a mejorar la rentabilidad del patrimonio neto, pues el costo del pasivo resultó inferior a la rentabilidad del activo.

Si en cambio el cociente es inferior a uno, significa que la utilización de fondos de terceros ha sido perjudicial, provocando una caída de la rentabilidad del patrimonio neto, y originada como consecuencia de que la deuda tuvo un costo superior a la rentabilidad del activo.

*Instituto Universitario Aeronáutico – Proyecto de Grado*

De resultar igual a uno, estaría indicando un efecto neutro respecto a la utilización de pasivos para financiarse, ya que podrían estar dándose algunas de las siguientes alternativas:

a) No se utilizó capital ajeno.

b) El costo de los fondos de terceros empleados resultó igual a la rentabilidad del activo.

El efecto palanca puede también ser considerado como la relación entre la rentabilidad del patrimonio neto en el numerador y la rentabilidad del activo en el denominador. Es decir, por un lado se toma la rentabilidad contemplando los efectos de la fuente de financiamiento y en el otro la misma independientemente de la mezcla de aportes.

# 21. Inmovilización

<span id="page-34-0"></span>La inmovilización pretende medir el grado de inflexibilidad de los recursos de la empresa. Esto es importante desde el punto de vista financiero, porque en la medida que la proporción de activos no corrientes sobre el total de activos resulte mayor, ello le otorga menores posibilidades para disponer de sus bienes en cualquier momento.

**21.1** Determinación e interpretación del ratio de inmovilización

Activo no corriente

Inmovilización = Activo

A partir de la obtención del ratio se deberá verificar la tendencia a través de distintos periodos, su comparación con otras empresas de la misma actividad y el análisis de la composición de los activos no corrientes. Comparar esta relación con empresas del mismo ramo resulta relevante cuando la inmovilización está referida fundamentalmente a los bienes de uso y al grado en que los mismos se destinan a la actividad.

22. Financiación de la inmovilización

En general, se considera que la forma menos riesgosa de financiar los activos no corrientes es a través de recursos propios, o de lo contrario, con deuda a largo plazo.

Incorporar activos no corrientes a través de pasivos de corto plazo, puede generar problemas financieros, debido a que dichos activos normalmente no generan un retorno suficientemente rápido de los fondos.

**22.1** Determinación e interpretación del ratio de financiación de la inmovilización

Para determinar cómo está financiada la inmovilización se debe partir del siguiente ratio:

Patrimonio neto

Financiación de la Inmovilización I =  $-$ 

Activo no corriente

Se denomina financiación de la inmovilización I, porque si el cociente resulta inferior a la unidad, se deberá que elaborar la II.

Si es superior a 1 significa que los recursos propios financian a la totalidad del activo no corriente y a parte del activo corriente.

De resultar inferior a 1, parte de los activos no corrientes están siendo financiados con pasivos.

De presentarse la última situación, se elabora la segunda razón de inmovilización:

Patrimonio neto + Pasivo no corriente

Financiación de la Inmovilización II =  $-$ 

Activo no corriente

Si el resultado es superior a 1, significa que el activo no corriente está financiado en su totalidad con recursos propios y capital de terceros a largo plazo (capital permanente).

De resultar inferior a 1, parte de los activos no corrientes están siendo financiados con pasivos corrientes.
# **CAPÍTULO Nº 3: Análisis de la situación económica**

Introducción

Cuando se analiza la situación económica de una empresa, lo que se pretende determinar es su capacidad para generar resultados.

Ahora bien, sobre los resultados se puede tener dos visiones:

- a) Como valor absoluto ganancia, pérdida.
- b) En términos relativos -rentabilidad-.

Manifestar que se ganó o perdió, en un periodo de tiempo, una cifra determinada, sin relacionarla con los recursos que fueron puestos a producir y que la generaron, no tiene demasiada significación.

Cualesquiera sean los objetivos planteados en la empresa, a largo plazo se debe tender a la rentabilidad. Si ésta no se puede lograr, difícilmente pueda sostenerse el resto. Rentabilidad puede definirse como:

Ganancia

Rentabilidad  $=$   $-$ 

Capital

Este ratio indica cuanto se gana por cada peso colocado a producir, o cuanto se pierde en caso de resultados negativos.

23. Rentabilidad del patrimonio neto

La rentabilidad del patrimonio neto puede expresarse como el cociente entre:

Ganancia del ejercicio

Rentabilidad del patrimonio neto =

Patrimonio neto ponderado

Este cociente indica por cada peso invertido en la empresa, cuánto ganan o pierden los propietarios. Esta relación también suele denominarse tasa de rentabilidad financiera, porque la misma toma en cuenta los gastos que origino el pasivo en la determinación de la ganancia final. Otra forma de llamarla es ROE (return on equity).

Es importante cotejar el resultado obtenido tanto con los objetivos de la firma como con inversiones alternativas, a fin de evaluar la eficiencia en la utilización de los recursos.

#### 24. Rentabilidad del activo

Con la tasa de rentabilidad del activo, se busca establecer cuál ha sido la eficiencia en la gestión de los recursos totales, independientemente de cómo se financian - capital propio o de terceros -.

Ganancia del ejercicio + Resultados pasivo

Rentabilidad del activo  $=$ 

#### Activo

El ratio expresa cuanto se gana o pierde por cada peso de recursos totales invertidos en la empresa. También se lo llama ROI (return on investment) o ROA (return on asset). Si existen resultados positivos del pasivo, corresponderá restarlos de la ganancia del ejercicio. Si existen resultados negativos, corresponderá sumarlos, pero detrayendo el efecto del impuesto a las ganancias sobre dichos resultados. A tal fin se deberá restar de la ganancia los intereses multiplicados por la alícuota del impuesto.

Respecto del activo, si se cuenta con datos suficientes, se deberá ponderarlo en función a los meses de permanencia en el activo. Si no se dispone de toda la información para ese cálculo y no existen modificaciones muy significativas en el monto del activo, se deberá calcular un promedio simple de los importes inicial y final.

Es importante cotejar el resultado obtenido tanto con otras empresas del mismo ramo de actividad como con los objetivos de la firma a fin de comprobar comparativamente la eficiencia en la utilización de los recursos totales.

#### 25. Rentabilidad del activo Dupont

A través de la relación Dupont se busca profundizar el análisis de la tasa de rentabilidad del activo, a través de la desagregación de sus dos componentes, el margen sobre ventas y la rotación del activo.

Rentabilidad del activo = Margen sobre ventas x Rotación del activo

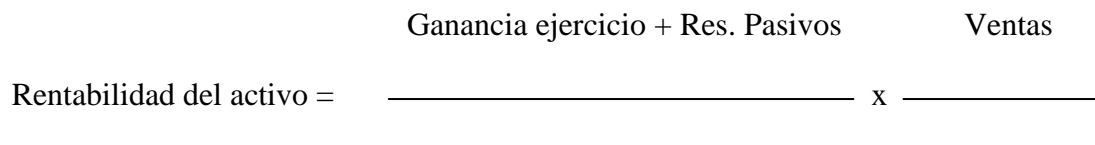

Ventas Activo

El objetivo de desglosar la formula, es permitir conocer si la rentabilidad de está basada en el margen o en la rotación.

26. Efecto palanca

El efecto palanca, apalancamiento financiero o leverage sirve para verificar cual es la contribución del capital ajeno a la rentabilidad de los recursos propios.

Ganancia del ejercicio

Patrimonio neto promedio

Efecto Palanca =

Ganancia ejercicio + Resultados del pasivo

Activo

Rentabilidad del patrimonio neto

Efecto Palanca  $=$   $-$ 

Rentabilidad del activo

o del pasivo, genera un

efecto palanca inferior a la unidad, por lo que el mismo resulta negativo.

Si la tasa de rentabilidad del activo resulta superior al costo del pasivo, se genera un efecto palanca superior a la unidad, lo que eleva la rentabilidad del activo, dando un resultado positivo.

**26.1** Lo que no muestra el efecto palanca

El efecto palanca expresa la conveniencia de utilizar capital ajeno, pero no muestra si resulta más beneficioso financiarse con el mismo o con recursos propios. La fórmula parte del supuesto de la restricción de mayor aporte de capital propio. No se puede responder de dónde deben provenir los fondos a través del efecto palanca ya que se deberá considerar el costo de oportunidad del capital propio. Es decir, lo que se deja de ganar como consecuencia de no invertir en una actividad alternativa. Por lo tanto, ante la posibilidad de incrementar el activo y con una expectativa de tasa de rentabilidad del activo positiva, se parte de la base que cualquiera de las dos fuentes de financiamiento - capital propio o ajeno - deben tener un costo inferior a la tasa de rentabilidad económica y se tomara - si se puede escoger - la fuente más barata.

#### 27. Análisis del estado de resultados

El estado de resultados es un indicador de las causas que produjeron la ganancia o pérdida en un periodo de tiempo por lo que es importante realizar el análisis del mismo para tratar de encontrar las causas relevantes en la generación de beneficios - o quebrantos - y las variaciones producidas de un periodo respecto a otro.

Según (Perez, 2005) algunos aspectos a considerar en el análisis son:

a) La calidad de los resultados: A través del análisis de las cifras del estado se observan algunos aspectos que hacen a la calidad de los resultados: por ejemplo la comprobación que se hace del gasto en reparaciones de maquinarias. A través de ese dato - apoyado con información de ingeniería –se puede inferir la existencia de un parque de maquinarias obsoleto.

b) Análisis vertical del estado de resultados: Se lleva a cabo asignando valores a los distintos rubros del estado de resultados en función a la cifra de ventas. La importancia de este análisis reside en la comparación de dos o más periodos sucesivos, y le sirve al analista para dirigir su atención a determinados aspectos.

28. Análisis de las variaciones del margen bruto

Si se comprueba a través de dos periodos sucesivos, una variación en la ganancia bruta, la cual se originó en diversa medida por las ventas y el costo de ventas, y se desea saber en qué medida dicha variación fue originada en el precio y en qué medida en cantidades, es posible identificar los motivos de dicha variación.

La variación en el precio puede representarse como:

Variación en el precio =  $(p2 - p1)$  x q1

La variación en la cantidad puede representarse como:

Variación en la cantidad =  $(q2 - q1)$  x p1

La variación conjunta puede representarse como:

Variación conjunta =  $(p2-p1)$  x  $(q2-q1)$ 

La suma de las tres variaciones, es la variación total originada en modificaciones de precio y cantidad.

29. Punto de equilibrio

El punto de equilibrio permite conocer la venta mínima que la empresa debe alcanzar para no caer en zona de pérdidas y obtener ganancias.

Costo fijo

 $Ventas =$ 

1 - Costo variable

Ventas

Por lo tanto, para no operar en zona de pérdida, la cifra de ventas que llega hasta esa zona es la resultante de dividir los costos fijos por el margen de contribución unitario.

Para conocer las cantidades mínimas a vender, basta con dividir la cifra del punto de equilibrio en pesos por el precio de venta unitario.

30. Margen de seguridad

El margen de seguridad es la cifra de ventas excedente al punto de equilibrio, el que se determina de la siguiente manera:

Ventas

Margen de Seguridad =

Punto de equilibrio

Mientras mayor resulte el cociente del margen de seguridad, ello implica una mayor tranquilidad para la empresa, pues está más alejada de la zona de pérdidas. Pero si bien la empresa podría tener ventas por encima del punto de equilibrio, no quiere decir que no necesite vender más para evitar incurrir en problemas financieros.

#### 31. Apalancamiento operativo

El apalancamiento operativo o ventaja operativa, significa la contribución que hace a los resultados totales un incremento en las ventas. Una vez satisfechos los costos fijos y alcanzado el punto de equilibrio, la reacción que genere en los resultados un incremento en las ventas va a depender de la relación costos variables/ventas. Mientras mayor sea este cociente, mayor será porcentualmente el aumento en resultados. La empresa que tenga un mayor apalancamiento operativo, tendrá una reacción más favorable ante posibles incrementos de las operaciones.

No se puede determinar -como en el apalancamiento financiero- un único ratio, sino que se establece la relación para cada punto de variación de ventas seleccionado.

Incremento relativo resultados

Apalancamiento operativo =

Incremento relativo ventas

El apalancamiento irá reduciéndose a medida que el nivel de ventas se aleje del punto de equilibrio, ya que los costos fijos tendrán menor incidencia a niveles más elevados.

La rentabilidad y los resultados de una empresa son el producto del accionar de la misma y el contexto en el cual está inmersa. Es en razón de esto último que el estudio comportamiento del o los mercados en los cuales opera la firma reviste suma importancia. Según (Perez, 2005) *La situación económica general y la medida en que los cambios posibles puedan afectar a la empresa, no deben escapar a ninguna tarea de diagnóstico económico de empresas.*

# Estados contables resumidos

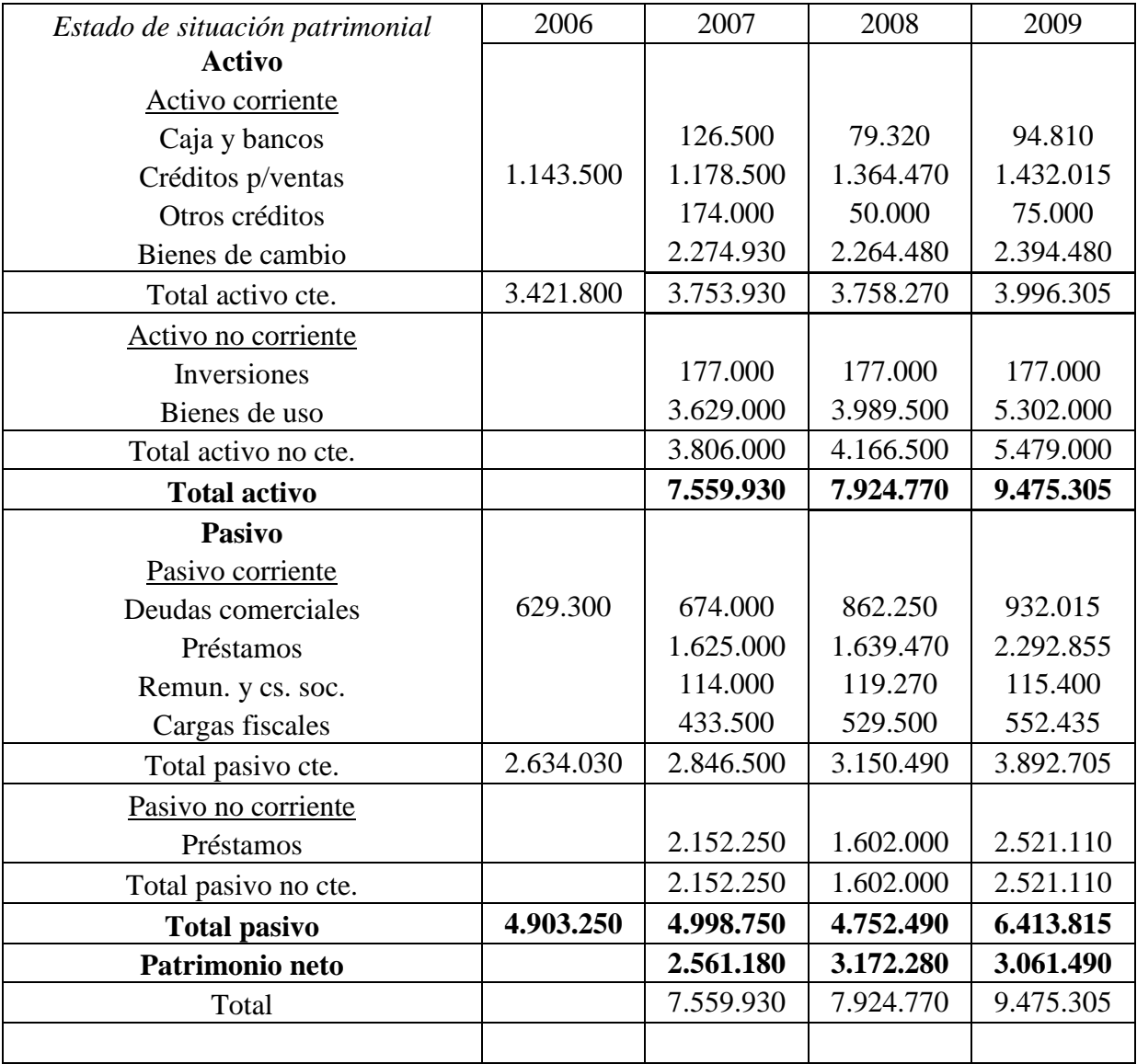

# Tabla Nº1: Estado de situación patrimonial años 2007-08-09

*Fuente: Elaboración Propia en base a los Estados Contables de la Firma Pintucar S.A.*

| Estado de resultados        |              |              |              |
|-----------------------------|--------------|--------------|--------------|
|                             | 2007         | 2008         | 2009         |
| Ventas                      | 12.048.600   | 11.956.405   | 12.240.955   |
| Costo de ventas             | $-7.440.210$ | $-7.619.155$ | $-7.806.010$ |
| Ganancia bruta              | 4.608.390    | 4.337.250    | 4.434.945    |
| Gastos comercialización     | $-1.128.800$ | $-1.042.100$ | $-1.181.225$ |
| Gastos administración       | $-2.128.900$ | $-2.144.800$ | $-2.154.800$ |
| Result. financ. y ten. act. | 111.615      | 172.600      | 276.665      |
| Result. financ. y ten. pas. | $-412.740$   | $-417.440$   | $-617.735$   |
| Impuesto ganancias          | $-346.355$   | $-298.820$   | $-346.355$   |
| Ganancia del ejercicio      | 703.210      | 606.690      | 411.495      |

Tabla Nº2: Estado de resultado años 2007-08-09

*Fuente: Elaboración Propia en base a los Estados Contables de la Firma Pintucar S.A.*

Los gastos variables son los siguientes:

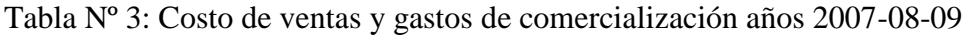

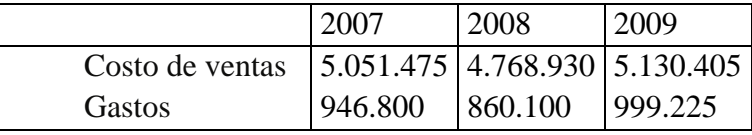

*Fuente: Elaboración Propia en base a los Estados Contables de la Firma Pintucar S.A.* 

#### Tabla Nº 4: Estados de evolución del patrimonio neto años 2007-08-09

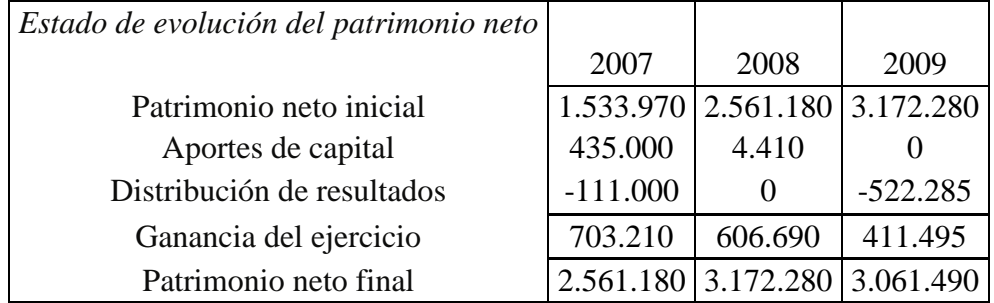

*Fuente: Elaboración Propia en base a los Estados Contables de la Firma Pintucar S.A.*

El aporte de capital fue realizado a comienzos del mes 7 para el año 2007 y a comienzo del mes 3 en año 2008.

La distribución de resultados fue efectuada en todos los casos a comienzos del mes 6.

La evolución de las amortizaciones de bienes de uso fue la siguiente:

Tabla Nº 5: Evolución de amortizaciones de bienes de uso años 2007-08-09

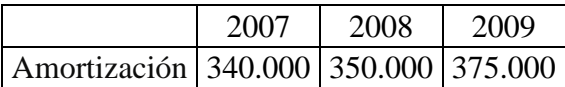

*Fuente: Elaboración Propia en base a los Estados Contables de la Firma Pintucar S.A.*

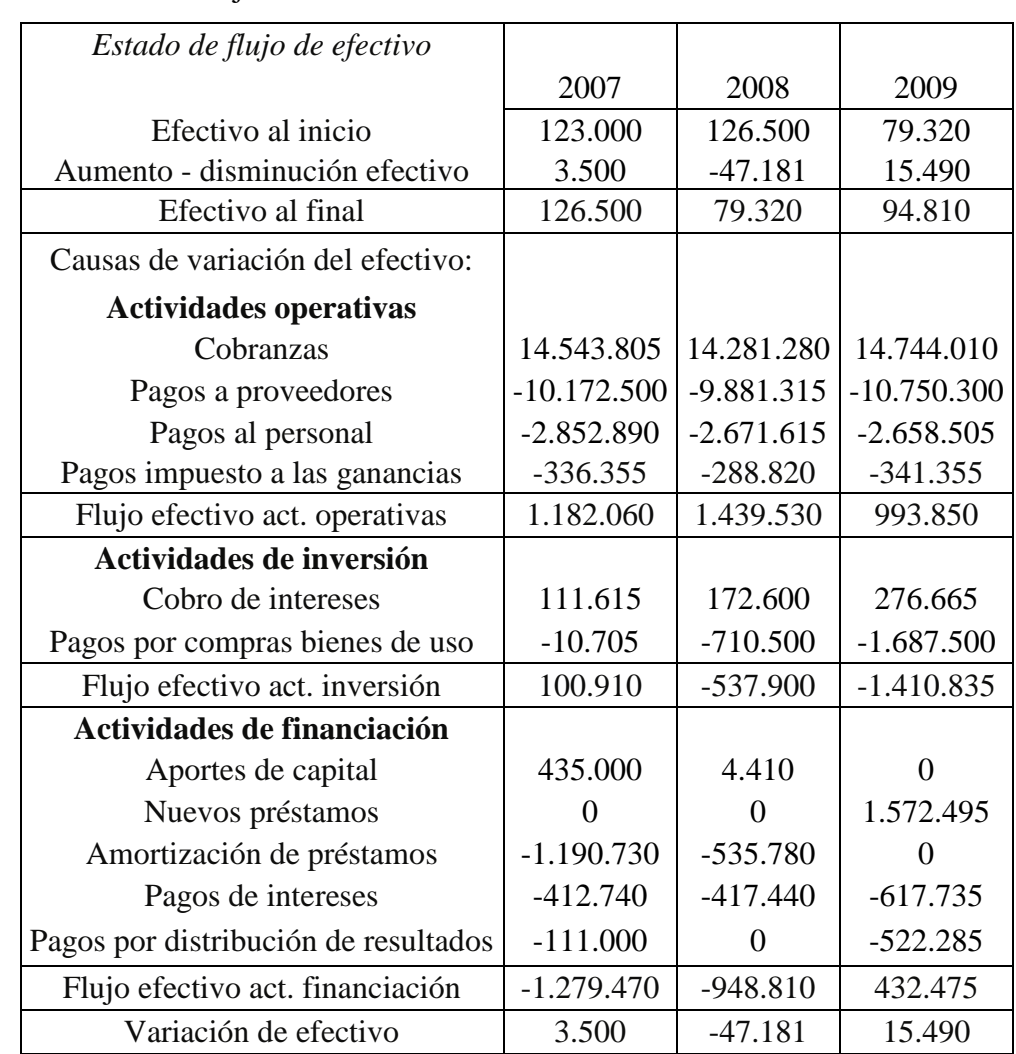

Tabla Nº 6: Estado de flujo de efectivo años 2007-08-09

*Fuente: Elaboración Propia en base a los Estados Contables de la Firma Pintucar S.A.*

Tabla Nº 7: Anexo de costos años 2007-08-09

| Anexo de costos                     | 2007         | 2008         | 2009         |
|-------------------------------------|--------------|--------------|--------------|
| Existencia inicial materia prima    | 228.435      | 261.750      | 309.250      |
| Compras materia prima               | 3.421.800    | 3.514.440    | 4.014.940    |
| Existencia final materia prima      | $-261.750$   | $-309.250$   | $-314.260$   |
| Materia prima insumida              | 3.388.485    | 3.466.940    | 4.009.930    |
| Mano de obra directa                | 2.716.390    | 2.675.885    | 2.504.635    |
| Gastos fabricación fijos            | 1.030.540    | 964.500      | 994.050      |
| Gastos fabricación variables        | 441.665      | 453.880      | 422.385      |
| Costo de fabricación                | 7.577.080    | 7.561.205    | 7.931.000    |
| Existencia inicial prod. proceso    | 1.428.500    | 1.512.280    | 1.423.285    |
| Existencia final prod. proceso      | $-1.512.280$ | $-1.423.285$ | $-1.629.485$ |
| Costo producción terminada          | 7.493.300    | 7.650.200    | 7.724.800    |
| Existencia inicial prod. terminados | 447.810      | 500.900      | 531.945      |
| Existencia final prod. terminados   | $-500.900$   | $-531.945$   | $-450.735$   |
| Costo de ventas                     | 7.440.210    | 7.619.155    | 7.806.010    |

*Fuente: Elaboración Propia en base a los Estados Contables de la Firma Pintucar S.A.*

# **CAPÍTULO Nº 4: Interpretación de los ratios conjuntamente**

1. Liquidez corriente

FORMULA

Activo corriente

Liquidez Corriente =  $\frac{1}{2}$ 

Pasivo corriente

Liquidez corriente año 2007

3.753.930

 $= 1,32$ 

2.846.500

Liquidez corriente año 2008

3.758.270

 $= 1,19$ 

3.150.490

Liquidez corriente año 2009

3.996.305

 $= 1,03$ 

3.892.705

Tabla Nº 8: Liquidez corriente años 2007-08-09

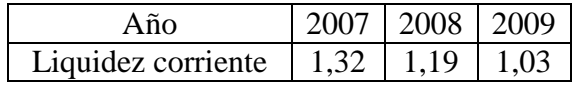

*Fuente: Elaboración Propia en base a los Estados Contables de la Firma Pintucar S.A.*

En el año 2007 la empresa contaba con 1,32 pesos de activo corriente por cada peso de pasivo corriente. En el año 2008 la relación baja a 1,19 pesos, mientras que en el año 2009, baja nuevamente a 1,03 pesos.

# EVOLUCION LIQUIDEZ CORRIENTE

Año 2008 respecto de 2007

1,19  

$$
((\underline{\hspace{1cm}}) - 1)^* 100 = -9,5\%
$$
  
1,32

Año 2009 respecto de 2008

1,03  

$$
((\longrightarrow -1)^*100= -13,9\%
$$
  
1,19

Tabla Nº 9: Variación porcentual liquidez corriente años 2007-08-09

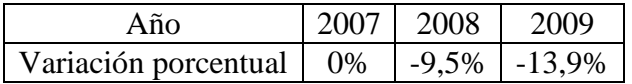

*Fuente: Elaboración Propia en base a los Estados Contables de la Firma Pintucar S.A.*

El índice muestra una tendencia decreciente en aumento, evidenciado por un decrecimiento del 9,5% en el año 2008 respecto de 2007 y del 13,9% del año 2009 respecto del 2008.

# EVOLUCION ACTIVO CORRIENTE

Año 2008 respecto de 2007

$$
3.758.270
$$
\n
$$
((\underline{\hspace{1cm}}) - 1)^* 100 = 0,1\%
$$
\n
$$
3.753.930
$$

Año 2009 respecto de 2008

3.996.305

(( )-1)\*100= 6,3%

3.758.270

Tabla Nº 10: Variación porcentual activo corriente años 2007-08-09

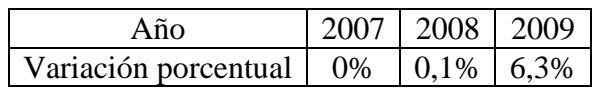

*Fuente: Elaboración Propia en base a los Estados Contables de la Firma Pintucar S.A.*

El activo corriente muestra una tendencia creciente en aumento, evidenciado por un mínimo crecimiento del 0,1% en el año 2008 respecto de 2007 y del 6,3% del año 2009 respecto del 2008.

# EVOLUCION PASIVO CORRIENTE

Año 2008 respecto de 2007

 3.150.490  $(($  -1)\*100= 10,7%

2.846.500

Año 2009 respecto de 2008

 3.892.705  $(($   $)-1)*100=23,6%$ 3.150.490

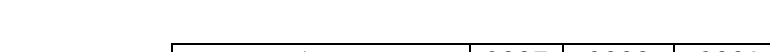

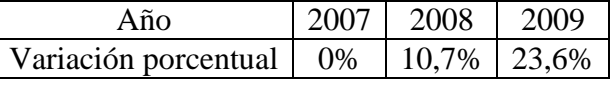

*Fuente: Elaboración Propia en base a los Estados Contables de la Firma Pintucar S.A.*

Tabla Nº 11: Variación porcentual pasivo corriente años 2007-08-09

El pasivo corriente muestra una tendencia creciente en aumento, evidenciado por un crecimiento del 10,7% en el año 2008 respecto de 2007 y del 23,6% del año 2009 respecto del 2008.

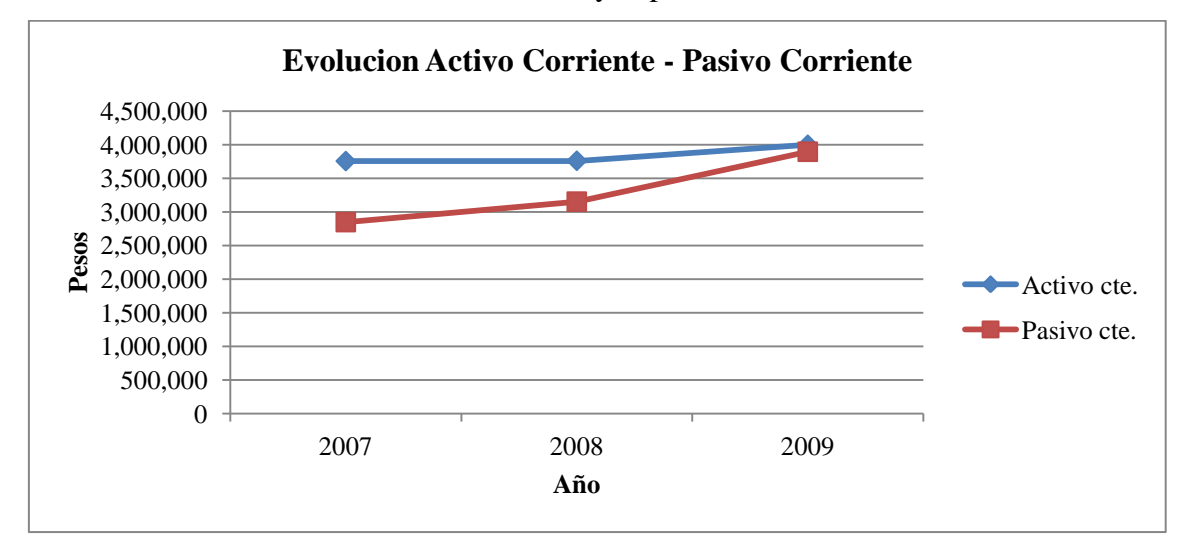

Gráfico Nº1: Evolución del activo corriente y el pasivo corriente

*Fuente: Elaboración Propia en base a los Estados Contables de la Firma Pintucar S.A.*

#### CONCLUSION PARCIAL

El índice de liquidez corriente ha disminuido en forma creciente con el correr de los ejercicios. Esta baja se debe principalmente a un aumento creciente en el pasivo corriente muy superior al aumento en el activo corriente. Esta variación en el pasivo corriente se debe a un incremento de la financiación a través de proveedores, y al incremento en la toma de préstamos a corto plazo. En una situación ideal, este índice debería ser 1, pero esto exigiría una perfecta sincronización entre el vencimiento de los pasivos y la cobranza de los activos, por lo que se deja un margen de seguridad llegando a la cifra de 1,5 como piso, siendo lo normal entre 1,5 y 2 (Amat, 2008). Esto indicaría que en los tres períodos la empresa estaría en zona de peligro. En relación a las empresas del rubro, Colorín mostro un ratio superior a 2 de 2007 a 2009, mientras que Grafex se mostro muy próximo a 2 en 2007 y 2009, llegando a

2,2 en 2008. Por todo esto es posible afirmar que tanto la posición como la evolución de ratio fueron desfavorables para Pintucar.

De no revertirse esta situación, podrían producirse apremios financieros, por desajustes de caja, por lo que se debería aumentar el flujo de ingresos a través de por ejemplo el potenciamiento de las ventas, o refinanciar deuda de corto plazo para convertirla en deuda a largo plazo, solicitar un aporte de capital o no distribuir dividendos de modo de poder salir del ahogo. Si la empresa no cuenta con los fondos necesarios es posible que: a) se desaprovechen oportunidades de negocio, b) existan dificultades para hacer frente a las obligaciones y c) entre en cesación de pagos.

2. Liquidez seca

FORMULA

Activo corriente – Bienes de Cambio

Liquidez Seca  $=$   $-$ 

Pasivo Corriente

Liquidez seca año 2007

3.753.930 – 2.274.930

 $= 0.52$ 

2.846.500

Liquidez seca año 2008

3.758.270 – 2.264.480

 $= 0,47$ 

3.150.490

*Instituto Universitario Aeronáutico – Proyecto de Grado*

Liquidez seca año 2009

#### 3.996.305 – 2.394.480

 $= 0,41$ 

3.892.705

POSICION

Tabla Nº 12: Liquidez seca años 2007-08-09

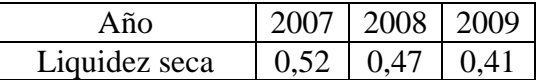

*Fuente: Elaboración Propia en base a los Estados Contables de la Firma Pintucar S.A.*

En el año 2007 la empresa contaba con 0,52 pesos de activo líquido por cada peso de pasivo corriente. En el año 2008 la relación baja a 0,47 pesos, mientras que en el año 2009, baja nuevamente a 0,41 pesos.

#### EVOLUCION LIQUIDEZ SECA

Año 2008 respecto de 2007

$$
0,47
$$
  

$$
((\underline{\hspace{1cm}}) - 1)^* 100 = -8,8\%
$$
  

$$
0,52
$$

Año 2009 respecto de 2008

0,41  

$$
((\longrightarrow -1)^*100 = -13,2\%
$$
  
0,47

Tabla Nº 13: Evolución liquidez seca años 2007-08-09

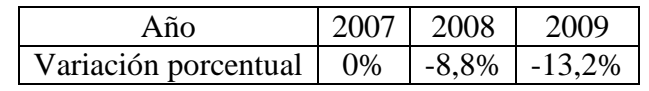

*Fuente: Elaboración Propia en base a los Estados Contables de la Firma Pintucar S.A.*

El índice muestra una tendencia decreciente en aumento, evidenciado por un decrecimiento del 8,8% en el año 2008 respecto de 2007 y del 13,2% del año 2009 respecto del 2008.

# EVOLUCION ACTIVOS RAPIDOS (ACTIVO CORRIENTE – BIENES DE CAMBIO)

Año 2008 respecto de 2007

 $3.758.270 - 2.264.480$ 

 $(($  -1)\*100= 1,0%

3.753.930 – 2.274.930

Año 2009 respecto de 2008

 3.996.305 – 2.394.480 (( )-1)\*100= 7,2%

 $3.758.270 - 2.264.480$ 

Tabla Nº 14: Evolución activos rápidos años 2007-08-09

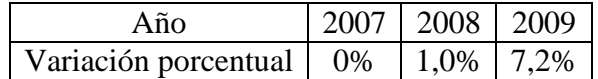

*Fuente: Elaboración Propia en base a los Estados Contables de la Firma Pintucar S.A.*

Los activos rápidos muestran una tendencia creciente en aumento, evidenciado por un crecimiento del 1,0% en el año 2008 respecto de 2007 y del 7,2% del año 2009 respecto del 2008.

#### EVOLUCION BIENES DE CAMBIO

Año 2008 respecto de 2007

 2.264.480  $(($   $)-1)*100= -0,5%$ 2.274.930

Año 2009 respecto de 2008

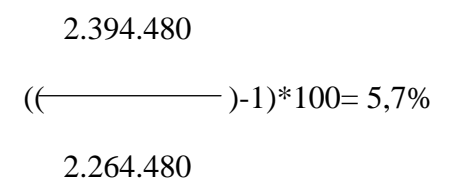

Tabla Nº 15: Evolución bienes de cambio años 2007-08-09

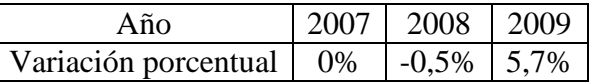

*Fuente: Elaboración Propia en base a los Estados Contables de la Firma Pintucar S.A.*

Bienes de cambio muestra una tendencia decreciente en el año 2008 respecto de 2007, representado por una mínima baja del 0,5% y creciente en el año 2009 respecto del 2008 representado por una suba del 5,7%.

#### EVOLUCION PASIVO CORRIENTE

Año 2008 respecto de 2007

 3.150.490  $(($  -1)\*100= 10,7% 2.846.500

Año 2009 respecto de 2008

 3.892.705  $(($   $)-1)*100=23,6%$ 3.150.490

Tabla Nº 16: Evolución pasivo corriente años 2007-08-09

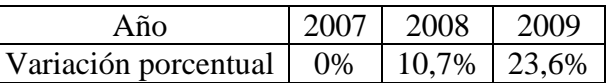

*Fuente: Elaboración Propia en base a los Estados Contables de la Firma Pintucar S.A.*

El pasivo corriente muestra una tendencia creciente en aumento, evidenciado por un crecimiento del 10,7% en el año 2008 respecto de 2007 y del 23,6% del año 2009 respecto del 2008.

CONCLUSION PARCIAL

El índice de liquidez seca ha disminuido en forma creciente con el correr de los ejercicios. Esta baja se debe principalmente a un aumento creciente en el pasivo corriente muy superior al aumento en los activos rápidos, y al aumento de los bienes de cambio, que le restan liquidez a los activos corrientes. Los motivos por los que se incrementó el pasivo corriente fueron reseñados al analizar el índice de liquidez corriente. (Amat, 2008) considera óptimo un

valor de 1 existiendo riesgo potencial con un valor menor a 0,8, por lo que en los tres años la empresa está en zona de peligro. En relación a las empresas del rubro, Colorín mostro un ratio superior a 1 de 2007 a 2009, mientras que Grafex oscilo entre 0,8 y 0,9 de 2007 a 2009. Por todo esto es posible afirmar que tanto la posición como la evolución del ratio fueron desfavorables para Pintucar mermando la capacidad de respuesta frente a imprevistos financieros.

La recomendación pasa por incrementar los flujos de ingresos potenciando las ventas, disminuir el endeudamiento a corto plazo para financiar activos a largo plazo no distribuir resultados y reducir el stock de bienes de cambio.

3. Antigüedad de los créditos por ventas

FORMULA

Periodo x Saldo promedio créditos por ventas

Antigüedad créditos p/ventas =

Ventas a crédito + IVA vtas. a crédito

Ventas a crédito = Ventas totales x porcentaje de ventas a crédito.

Antigüedad créditos p/ventas año 2007

365\*((1.143.500+1.178.500)/2)

 $=$   $=$  32.3 días

 $(12.048.600*0.9) + (12.048.600*0.9*0.21)$ 

Antigüedad créditos p/ventas año 2008

365\*((1.178.500+1.364.470)/2)

 $= 35.6$  días

```
(11.956.405*0.9) + (11.956.405*0.9*0.21)
```
Antigüedad créditos p/ventas año 2009

365\*((1.364.470+1.432.015)/2)

 $= 38.3$  días

 $(12.240.955*0.9) + (12.240.955*0.9*0.21)$ 

POSICION

Tabla Nº 17: Antigüedad créditos por ventas años 2007-08-09

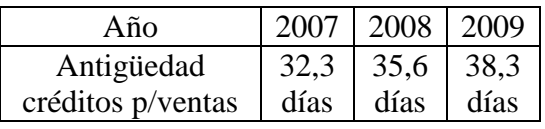

*Fuente: Elaboración Propia en base a los Estados Contables de la Firma Pintucar S.A.*

En el año 2007 el plazo promedio en que la empresa cobraba sus ventas a crédito era de 32,3 días. En el año 2008 el plazo crece a 35,6 días, mientras que en el año 2009, sube nuevamente llegando a 38,3 días.

# Ciclo promedio

Considerando que 95% de las ventas son a 30 días y 5% a 60, el promedio ponderado es igual a  $((0.95*30) + (0.05*60))$  lo que equivale a 31,5 días.

Retraso del ciclo en pesos

Ventas a crédito con

IVA mensuales

Retraso del ciclo en  $p\n **esos** = \n   
\n **X** Días de retraso del ciclo$ 

Ciclo promedio

Año 2007

 $((12.048.600*0.9) + (12.048.600*0.9*0.21))/12$ 

\*  $(32,3-31,5) = 27.661\$ 

31,5

Año 2008

 $(11.956.405*0.9) + (11.956.405*0.9*0.21)/12$ 

 $\overline{\phantom{0}}$  \* (35,6-31,5) = 142.613\$

31,5

Año 2009

 $(12.240.955*0.9) + (12.240.955*0.9*0.21)/12$ 

\*  $(38,3-31,5) = 239.288\$ 

31,5

*Instituto Universitario Aeronáutico – Proyecto de Grado*

En el año 2007 la demora en el pago de los clientes generaba una necesidad de capital corriente extra por 27.661\$, cifra que se incrementó a 142.613\$ en 2008 y a 239.288\$ en 2009.

# EVOLUCION ANTIGÜEDAD CREDITOS POR VENTAS

Año 2008 respecto de 2007

Año 2009 respecto de 2008 35,6  $((\underline{\hspace{1cm}})$ -1)\*100= 10,4% 32,3

# $((\longrightarrow -1)^*100= 7,4%$ 35,6

38,3

Tabla Nº 18: Evolución antigüedad créditos por ventas años 2007-08-09

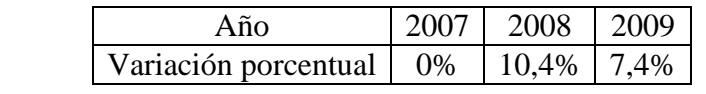

*Fuente: Elaboración Propia en base a los Estados Contables de la Firma Pintucar S.A.*

El índice muestra una tendencia creciente, evidenciado por un crecimiento del 10,4% en el año 2008 respecto de 2007 y del 7,4% del año 2009 respecto del 2008.

#### EVOLUCION SALDO PROMEDIO CREDITOS POR VENTAS

Año 2008 respecto de 2007

 $((1.178.500+1.364.470)/2)$  $(($ 

 $((1.143.500+1.178.500)/2)$ 

Año 2009 respecto de 2008

$$
((1.364.470+1.432.015)/2)
$$
  
 $((\overbrace{2.178.500+1.364.470)/2})$  - 1)\*100= 10,0%

Tabla Nº 19: Evolución saldo promedio créditos por ventas años 2007-08-09

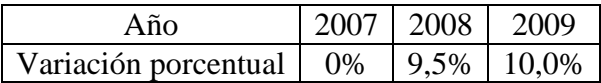

*Fuente: Elaboración Propia en base a los Estados Contables de la Firma Pintucar S.A.*

El saldo promedio de créditos por ventas muestra una tendencia creciente en aumento, evidenciado por el crecimiento del 9,5% en el año 2008 respecto de 2007 y del 10,0% del año 2009 respecto del 2008.

EVOLUCION VENTAS A CREDITO CON IVA

Año 2008 respecto de 2007

 $(11.956.405*0.9) + (11.956.405*0.9*0.21)$ 

(( )-1)\*100= -0,8%

 $(12.048.600*0.9) + (12.048.600*0.9*0.21)$ 

Año 2009 respecto de 2008

$$
(12.240.955*0.9) + (12.240.955*0.9*0.21)
$$
  

$$
((\overbrace{11.956.405*0.9}) + (11.956.405*0.9*0.21))
$$

Tabla Nº 20: Evolución ventas a crédito con IVA años 2007-08-09

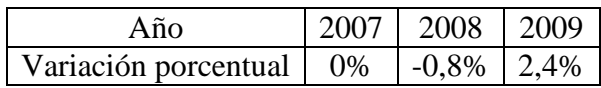

*Fuente: Elaboración Propia en base a los Estados Contables de la Firma Pintucar S.A.*

Las ventas a crédito con IVA muestran una tendencia decreciente del 0,8% en el año 2008 respecto de 2007 y creciente del 2,4% del año 2009 respecto del 2008.

CONCLUSION PARCIAL

Se produjo un incremento de seis días en la antigüedad de los créditos por ventas, ratificado por la tendencia creciente del índice. Las ventas a crédito aumentaron pero en un porcentaje mucho menor a los créditos por ventas, lo que evidenciaría demoras por parte de los clientes o una mala gestión de parte del departamento de cobranzas.

Se deberá tener cuidado con la composición de la cartera de clientes, ya que considerando que la empresa presenta de por sí una situación de liquidez delicada, la insolvencia de un deudor o el incremento de la tendencia al alargamiento de plazos de pago pondrían a la empresa en una situación financiera complicada.

En el ejercicio 2009, el alargamiento de los plazos de cobro, generaron una necesidad de capital de trabajo extra por 239.288\$, cifra significativa dada la situación actual de la empresa.

En relación a la posición del ratio, la misma no fue buena ya que fue superior al promedio ponderado de 31,5 en los tres años analizados. En relación a la evolución la misma tampoco fue favorable ya que el ratio creció en el período.

Se deberá analizar por qué los clientes están tomando más tiempo en cancelar sus obligaciones, circularizar a los clientes morosos, iniciar gestiones judiciales para los incobrables y gestionar formas de pago alternativas en función de las circunstancias.

4. Plazo de cobranza de ventas

FORMULA

Periodo x Saldo promedio créditos p/ventas

Plazo de cobranza de ventas =  $\frac{1}{2}$ 

Ventas totales + IVA ventas totales

Plazo de cobranza de ventas año 2007

365\*((1.143.500+1.178.500)/2)

 $= 29,1$  días

 $(12.048.600) + (12.048.600*0.21)$ 

Plazo de cobranza de ventas año 2008

365\*((1.178.500+1.364.470)/2)

 $= 32,1$  días

 $(11.956.405) + (11.956.405*0.21)$ 

Plazo de cobranza de ventas año 2009

365\*((1.364.470+1.432.015)/2)

 $= 34.5$  días

 $(12.240.955) + (12.240.955*0.21)$ 

*Instituto Universitario Aeronáutico – Proyecto de Grado*

#### POSICION

#### Tabla Nº 21: Plazo de cobranza de ventas años 2007-08-09

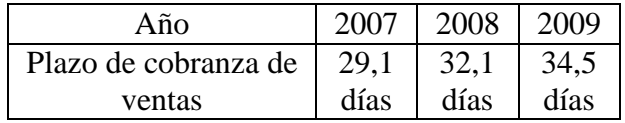

*Fuente: Elaboración Propia en base a los Estados Contables de la Firma Pintucar S.A.*

En el año 2007 el plazo promedio en que la empresa cobraba sus ventas totales era de 29,1 días. En el año 2008 el plazo crece a 32,1 días, mientras que en el año 2009, sube nuevamente llegando a 34,5 días.

#### EVOLUCION PLAZO DE COBRANZA DE VENTAS

Año 2008 respecto de 2007

 32,1  $((\text{---})-1)*100=10,4%$ 29,1

Año 2009 respecto de 2008

 34,5  $((\text{---})-1)*100= 7,4%$ 32,1

Tabla Nº 22: Evolución plazo de cobranza de ventas años 2007-08-09

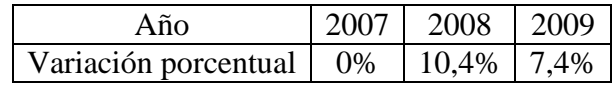

*Fuente: Elaboración Propia en base a los Estados Contables de la Firma Pintucar S.A.*

El índice muestra una tendencia creciente, evidenciado por un crecimiento del 10,4% en el año 2008 respecto de 2007 y del 7,4% del año 2009 respecto del 2008.

# EVOLUCION TENDENCIA DE VENTAS TOTALES CON IVA

Año 2008 respecto de 2007

11.956.405\*1.21

(( )-1)\*100= -0,8%

12.048.600\*1.21

Año 2009 respecto de 2008

12.240.955\*1.21

 $(($   $)-1)*100= 2,4%$ 

11.956.405\*1.21

Tabla Nº 23: Evolución tendencia de ventas totales con IVA años 2007-08-09

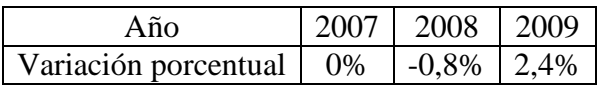

*Fuente: Elaboración Propia en base a los Estados Contables de la Firma Pintucar S.A.*

Ventas totales con IVA muestra una tendencia decreciente en el año 2008, manifestado en una baja del 0,8% respecto de 2007 y creciente del 2,4% del año 2009 respecto del 2008.

#### CONCLUSION PARCIAL

Las ventas de contado contribuyen a bajar la antigüedad de los créditos por ventas, siendo la merma del orden del 10%, lo mismo que el porcentaje de ventas de contado. Nuevamente se repite el escenario en que el plazo de cobranza de las ventas crece de manera más que proporcional al aumento de las ventas.

Como corolario, lo que podría estar sucediendo es que los clientes hayan decidido financiarse a costa de la empresa por medio de la prolongación de los plazos de pago. Valen para este índice las mismas consideraciones que para el anterior.

5. Antigüedad de materia prima

# FORMULA

Período x Saldo promedio materia prima

Antigüedad de materia prima=<br>
<u>
</u>

Materia prima insumida

Antigüedad materia prima año 2007

365\*((228.435+261.750)/2)

 $= 26,4$  días

3.388.485

Antigüedad materia prima año 2008

365\*((261.750+309.250)/2)

 $= 30,1$  días

3.466.940

*Instituto Universitario Aeronáutico – Proyecto de Grado*

Antigüedad materia prima año 2009

365\*((309.250+314.260)/2)

 $- = 28,4$  días

4.009.930

#### POSICION

Tabla Nº 24: Antigüedad de materia prima años 2007-08-09

| Año           | 2007 | 2008 | 12009 |
|---------------|------|------|-------|
| Antigüedad de | 26,4 | 30,1 | 28,4  |
| materia prima | días | días | días  |

*Fuente: Elaboración Propia en base a los Estados Contables de la Firma Pintucar S.A.*

En el año 2007 el plazo promedio desde que la empresa adquiere la materia prima hasta que la aplica al proceso productivo era de 26,4 días. En el año 2008 el plazo crece a 30,1 días, mientras que en el año 2009, decrece llegando a 28,4 días.

# EVOLUCION ANTIGÜEDAD DE MATERIA PRIMA

Año 2008 respecto de 2007

$$
30,1
$$
\n
$$
((\underline{\hspace{1cm}}) - 1)^* 100 = 13,9\%
$$
\n
$$
26,4
$$

Año 2009 respecto de 2008

28,4  

$$
((\longrightarrow -1)^*100= -5,6\%
$$
  
30,1

Tabla Nº 25: Evolución ventas a crédito con IVA años 2007-08-09

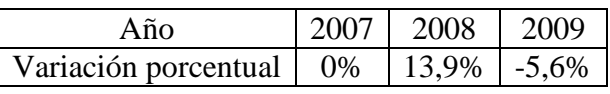

*Fuente: Elaboración Propia en base a los Estados Contables de la Firma Pintucar S.A.*

El índice muestra una tendencia creciente en el año 2008 respecto de 2007 representado por una suba del 13,9% y decreciente del año 2009 respecto del 2008 representado por una baja del 5,6%.

#### EVOLUCION MATERIA PRIMA INSUMIDA

Año 2008 respecto de 2007

 3.466.940  $((\longrightarrow -1)^*100= 2,3\%)$ 

3.388.485

Año 2009 respecto de 2008

4.009.930

(( )-1)\*100= 15,7%

3.466.940

Tabla Nº 26: Evolución materia prima insumida años 2007-08-09

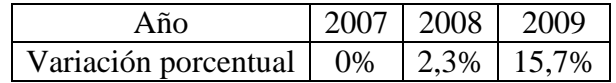

*Fuente: Elaboración Propia en base a los Estados Contables de la Firma Pintucar S.A.*

La materia prima insumida muestra una tendencia creciente en aumento, evidenciado por un crecimiento del 2,3% en el año 2008 respecto de 2007 y del 15,7% del año 2009 respecto del 2008.

*Instituto Universitario Aeronáutico – Proyecto de Grado*

# EVOLUCION SALDO PROMEDIO MATERIA PRIMA

Año 2008 respecto de 2007

285.500

 $((\longrightarrow )-1)^*100=16,5%$ 

245.093

Año 2009 respecto de 2008

311.755

 $(($   $)-1)*100=9,2%$ 

285.500

Tabla Nº 27: Evolución saldo promedio materia prima años 2007-08-09

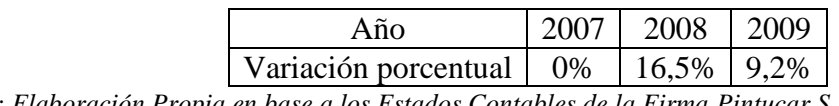

*Fuente: Elaboración Propia en base a los Estados Contables de la Firma Pintucar S.A.*

El saldo promedio de materia prima muestra una tendencia creciente en aumento, evidenciado por un crecimiento del 16,5% en el año 2008 respecto de 2007 y del 9,2% del año 2009 respecto del 2008.

# CONCLUSION PARCIAL

La antigüedad de la materia prima se incrementó en el ejercicio 2008 y luego bajo en el ejercicio 2009, pero quedando dos días por encima del valor de 2007. Esta situación se ve reflejada en el crecimiento del saldo promedio de materia prima, lo que podría estar relacionado con las compras de pigmentos al exterior, ya que la empresa prefiere aumentar el stock de este insumo crítico, aunque se debería analizar si es una decisión tomada por la empresa, o un error del departamento de compras, atento al costo oportunidad del capital inmovilizado.

Por otra parte la materia prima insumida creció de manera más que proporcional a las ventas y a los productos terminados, lo que podría indicar un aumento en el valor de los insumos no trasladado a los precios, perdidas por ineficiencias o robos de insumos.

En principio, si bien no es deseable que aumente este ratio ya que aumenta la necesidad de capital de trabajo, se podría concluir que la posición se mantuvo dentro de los parámetros normales de la empresa. La evolución por el contrario fue levemente desfavorable, al aumentar el ratio.

Sería recomendable revisar la valuación de los productos terminados, a fin de chequear si han sido cargados correctamente los costos o detectar cualquier tipo de error. También revisar el manejo que la empresa hace de los productos defectuosos o desperdicios, analizar si las máquinas están operando de forma correcta o si se están volviendo obsoletas rápidamente máxime cuando la empresa está enfrentando una renovación de bienes de uso, y por último aplicar pruebas de auditoría al circuito de bienes de cambio y costo de ventas, específicamente controles referidos a materias primas, producción y productos terminados.

6. Antigüedad producción en proceso

FORMULA

Período x Saldo prom. prod. en proc.

Antigüedad de prod. en proc.  $=$   $-$ 

Costo producción terminada

Antigüedad producción en proceso año 2007

365\*((1.428.500+1.512.280)/2)

 $= 71,6$  días

7.493.300

*Instituto Universitario Aeronáutico – Proyecto de Grado*

Antigüedad producción en proceso año 2008

365\*((1.512.280+1.423.285)/2)

 $= 70.0$  días

7.650.200

Antigüedad producción en proceso año 2009

365\*((1.423.285+1.629.485)/2)

 $=$   $72,1$  días

7.724.800

POSICION

Tabla Nº 28: Antigüedad de producción en proceso años 2007-08-09

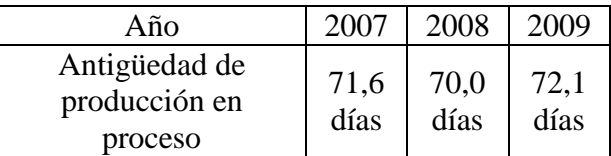

*Fuente: Elaboración Propia en base a los Estados Contables de la Firma Pintucar S.A.*

En el año 2007 el plazo promedio desde que la empresa ingresa la materia prima al proceso productivo, hasta obtener el producto final era de 71,6 días. En el año 2008 el plazo decrece a 70,0 días, mientras que en el año 2009, crece llegando a 72,1 días.

EVOLUCION ANTIGÜEDAD DE PRODUCCION EN PROCESO

Año 2008 respecto de 2007

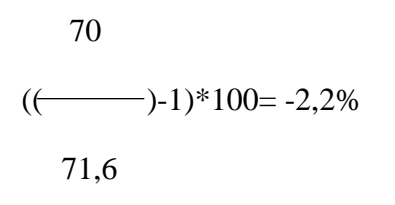
Año 2009 respecto de 2008

72,1  
(
$$
(\longrightarrow)
$$
-1)\*100=3,0%

Tabla Nº 29: Evolución antigüedad de producción en proceso años 2007-08-09

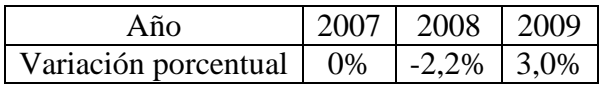

*Fuente: Elaboración Propia en base a los Estados Contables de la Firma Pintucar S.A.*

El índice muestra una tendencia decreciente en el año 2008 respecto de 2007 representado por una baja del 2,2% y creciente del año 2009 respecto del 2008 representado por una suba del 3%.

EVOLUCION SALDO PROMEDIO PRODUCCION EN PROCESO

Año 2008 respecto de 2007

 $((1.512.280+1.423.285)/2)$  $(($   $)-1)*100= -0,2%$  $((1.428.500+1.512.280)/2)$ 

Año 2009 respecto de 2008

 $((1.423.285+1.629.485)/2)$ 

 $(($   $)-1$ )\*100= 4,0%

 $((1.512.280+1.423.285)/2)$ 

*Instituto Universitario Aeronáutico – Proyecto de Grado*

Tabla Nº 30: Evolución saldo promedio producción en proceso años 2007-08-09

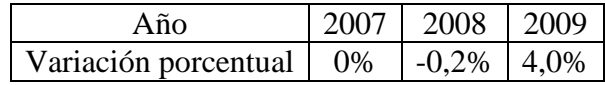

*Fuente: Elaboración Propia en base a los Estados Contables de la Firma Pintucar S.A.*

El saldo promedio de producción en proceso muestra una tendencia decreciente en el año 2008 respecto de 2007, representado por una baja del 0,2% y creciente en el año 2009 respecto del 2008 representado por una suba del 4,0%.

EVOLUCION COSTO DE PRODUCCION TERMINADA

Año 2008 respecto de 2007

 7.650.200  $((\longrightarrow)$ -1)\*100= 2,1% 7.493.300

Año 2009 respecto de 2008

7.724.800

 $(($   $)-1)*100= 1,0%$ 

7.650.200

Tabla Nº 31: Evolución costo de producción terminada años 2007-08-09

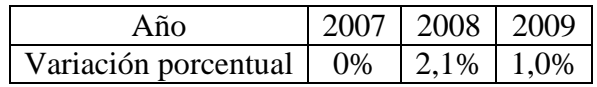

*Fuente: Elaboración Propia en base a los Estados Contables de la Firma Pintucar S.A.*

El costo de la producción terminada muestra una tendencia creciente, evidenciado por un crecimiento del 2,1% en el año 2008 respecto de 2007 y del 1,0% del año 2009 respecto del 2008.

## CONCLUSION PARCIAL

La antigüedad de la producción en proceso permanece prácticamente invariable, y el plazo obtenido es razonable de acuerdo a lo establecido por la empresa (65 a 75 días). Esto se debe a las particulares demandas de los clientes respecto de la composición de las pinturas y al particular proceso productivo de Pintucar. El costo de la producción terminada, se incrementa principalmente por el aumento en la materia prima insumida, a pesar del descenso de la mano de obra directa según se muestra en el anexo de costos.

En suma, la posición del ratio es la esperable para la empresa mientras que evoluciono de manera neutral. Valen para el particular las consideraciones hechas para la antigüedad de la materia prima.

# 7. Antigüedad productos terminados

FORMULA

Período x Saldo prom. prod. term.

Antigüedad de prod. term. =

Costo de ventas

Antigüedad productos terminados año 2007

365\*((447.810+500.900)/2)

 $= 23.3$  días

7.440.210

*Instituto Universitario Aeronáutico – Proyecto de Grado*

Antigüedad productos terminados año 2008

365\*((500.900+531.945)/2)

 $= 24.7$  días

7.619.155

Antigüedad productos terminados año 2009

365\*((531.945+450.735)/2)

 $= 23.0$  días

7.806.010

POSICION

Tabla Nº 32: Antigüedad de productos terminados años 2007-08-09

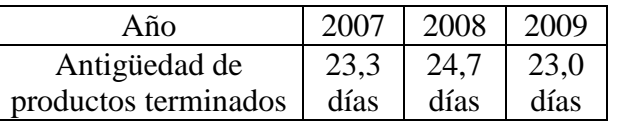

*Fuente: Elaboración Propia en base a los Estados Contables de la Firma Pintucar S.A.*

En el año 2007 el plazo promedio desde que la empresa obtiene el producto terminado, hasta que lo vende era de 23,3 días. En el año 2008 el plazo crece a 24,7 días, mientras que en el año 2009, decrece llegando a 23,0 días.

EVOLUCION ANTIGÜEDAD DE PRODUCTOS TERMINADOS

Año 2008 respecto de 2007

24,7  

$$
((\underline{\hspace{1cm}}) - 1)^* 100 = 6,3\%
$$
  
23,3

Año 2009 respecto de 2008

23,0  
(
$$
(\longrightarrow)
$$
-1)\*100= -7,1%  
24,7

Tabla Nº 33: Evolución antigüedad de productos terminados años 2007-08-09

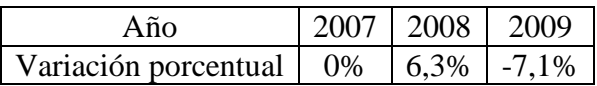

*Fuente: Elaboración Propia en base a los Estados Contables de la Firma Pintucar S.A.*

El índice muestra una tendencia creciente en el año 2008 respecto de 2007 representado por una suba del 6,3% y decreciente del año 2009 respecto del 2008 representado por una baja del 7,1%.

## EVOLUCION SALDO PROMEDIO PRODUCTOS TERMINADOS

Año 2008 respecto de 2007

 $((500.900+531.945)/2)$ 

 $(($ 

((447.810+500.900)/2)

Año 2009 respecto de 2008

$$
((531.945+450.735)/2)
$$
  
 $((\longrightarrow) -1)*100 = -4,9%$   
 $((500.900+531.945)/2)$ 

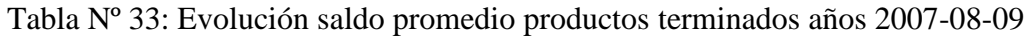

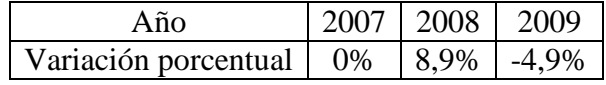

*Fuente: Elaboración Propia en base a los Estados Contables de la Firma Pintucar S.A.*

El saldo promedio de productos terminados muestra una tendencia creciente en el año 2008 respecto de 2007, representado por una suba del 8,9% y decreciente en el año 2009 respecto del 2008 representado por una baja del 4,9%.

### EVOLUCION COSTO DE VENTAS

Año 2008 respecto de 2007

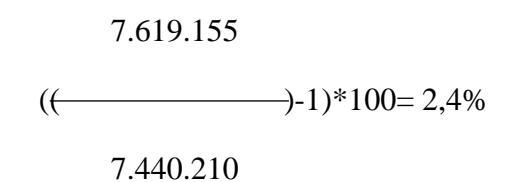

Año 2009 respecto de 2008

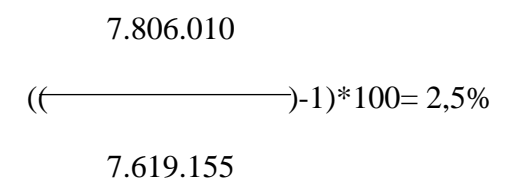

Tabla Nº 34: Evolución costo de ventas años 2007-08-09

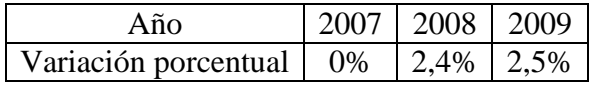

*Fuente: Elaboración Propia en base a los Estados Contables de la Firma Pintucar S.A.*

El costo de ventas terminada muestra una tendencia creciente en aumento, evidenciado por un crecimiento del 2,4% en el año 2008 respecto de 2007 y del 2,5% del año 2009 respecto del 2008.

#### CONCLUSION PARCIAL

La antigüedad de los productos terminados es alta en relación al tipo de producto, ya que al trabajar exclusivamente con terminales y producir a pedido, es posible prever la demanda y reducir al mínimo el stock. Probablemente la demora radique en que la empresa prefiere mantener un stock para hacer frente a eventuales picos de demanda por las terminales, cuestión también relacionada con el aumento en el stock de materia prima. Altos stocks de productos terminados significan para la empresa un costo de oportunidad por capital inmovilizado. Se deberá evaluar si esta es una decisión consciente de la empresa o un error de planificación, para de ese modo adecuar el stock a las necesidades reales. En relación a la posición del ratio, la misma fue desfavorable en función del alto valor obtenido, mientras que la evolución fue neutral, ya que se mantuvo estable.

8. Antigüedad proveedores

FORMULA

Periodo x Saldo promedio proveedores

Antigüedad proveedores =

Compras a crédito + IVA compras a crédito

Antigüedad proveedores año 2007

365\*((629.300+674.000)/2)

 $= 71,8$  días

 $(3.421.800*0.8) + (3.421.800*0.8*0.21)$ 

Antigüedad proveedores año 2008

365\*((674.000+862.250)/2)

 $= 82.4$  días

 $(3.514.440*0.8) + (3.514.440*0.8*0.21)$ 

Antigüedad proveedores año 2009

### 365\*((862.250+932.015)/2)

 $= 84.3$  días

#### $(4.014.940*0.8) + (4.014.940*0.8*0.21)$

#### POSICION

Tabla Nº 35: Antigüedad de proveedores años 2007-08-09

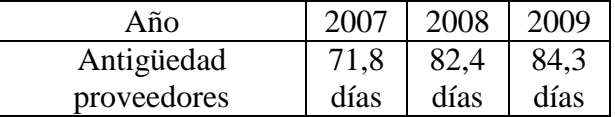

*Fuente: Elaboración Propia en base a los Estados Contables de la Firma Pintucar S.A.*

En el año 2007 el plazo promedio desde que la empresa efectúa las compras a crédito hasta que las cancela con los proveedores era de 71,8 días. En el año 2008 el plazo crece a 82,4 días, mientras que en el año 2009, crece nuevamente llegando a 84,3 días.

# EVOLUCION ANTIGÜEDAD PROVEEDORES

Año 2008 respecto de 2007

$$
82,4
$$
\n
$$
((\underline{\hspace{1cm}}) - 1) * 100 = 14,8\%
$$
\n
$$
71,8
$$

Año 2009 respecto de 2008

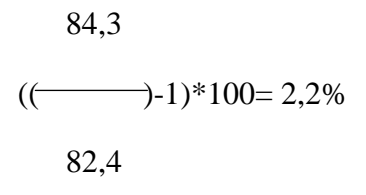

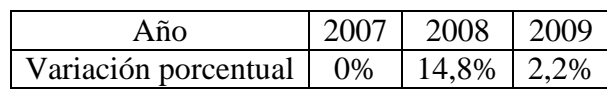

Tabla Nº 36: Evolución antigüedad de proveedores años 2007-08-09

*Fuente: Elaboración Propia en base a los Estados Contables de la Firma Pintucar S.A.*

La antigüedad de proveedores muestra una tendencia creciente, evidenciado por un crecimiento del 14,8% en el año 2008 respecto de 2007 y del 2,2% del año 2009 respecto del 2008.

# EVOLUCION SALDO PROMEDIO PROVEEDORES

Año 2008 respecto de 2007

 $((674.000+862.250)/2)$  $(($   $)-1)*100= 17,9%$  $((629.300+674.000)/2)$ 

Año 2009 respecto de 2008

 ((862.250+932.015)/2)  $(($   $-$  -1)\*100=16,8%  $((674.000+862.250)/2)$ 

Tabla Nº 37: Evolución saldo promedio proveedores años 2007-08-09

| Año                                          | $2007 \mid 2008$ | 2009 |
|----------------------------------------------|------------------|------|
| Variación porcentual   $0\%$   17,9%   16,8% |                  |      |

*Fuente: Elaboración Propia en base a los Estados Contables de la Firma Pintucar S.A.*

El saldo promedio de proveedores muestra una tendencia creciente, evidenciado por un crecimiento del 17,9% en el año 2008 respecto de 2007 y del 16,8% del año 2009 respecto del 2008.

# EVOLUCION COMPRAS A CRÉDITO MAS IVA

Año 2008 respecto de 2007

$$
(3.514.440*0,8) + (3.514.440*0,8*0,21)
$$
  

$$
((\overline{\hspace{1.5cm}}) -1)*100 = 2,7\%
$$
  

$$
(3.421.800*0,8) + (3.421.800*0,8*0,21)
$$

Año 2009 respecto de 2008

$$
(4.014.940*0,8) + (4.014.940*0,8*0,21)
$$
  

$$
((\overline{\hspace{1.5cm}}) -1)*100 = 14,2\%
$$
  

$$
(3.514.440*0,8) + (3.514.440*0,8*0,21)
$$

Tabla Nº 38: Evolución compras a crédito más IVA años 2007-08-09

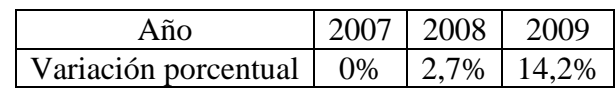

*Fuente: Elaboración Propia en base a los Estados Contables de la Firma Pintucar S.A.*

Las compras a crédito más IVA muestran una tendencia creciente en aumento, evidenciado por un crecimiento del 2,7% en el año 2008 respecto de 2007 y del 14,2% del año 2009 respecto del 2008.

### CONCLUSION PARCIAL

La antigüedad de proveedores se incrementa 12,5 días, pero el aumento no se da por un mayor plazo otorgado, sino que es tomado por la unilateralmente por la empresa. Al ser las condiciones pactadas en 30, 60 y 90 días, el promedio debería estar dentro de los 60 días. Esto resulta conflictivo, dado que IPS es el principal proveedor de resina, y provee la misma a un precio 10% inferior a la que puede adquirir la competencia, corriéndose el riesgo de deteriorar la relación comercial, máxime cuando se ha firmado un contrato de exclusividad. Esto se evidencia también al ver que el saldo promedio de proveedores creció de manera más que

proporcional a las compras a crédito más IVA, lo denotaría que la empresa se está financiando con los proveedores.

La posición del ratio es desfavorable para Pintucar, ya que si bien el ratio es más alto que el promedio lo cual es deseable, el incremento no se debe al mayor plazo otorgado por los proveedores, sino al tomado por Pintucar. Por las mismas razones, y aun a pesar de que el ratio se incrementa la evolución también fue desfavorable.

Se debería rever la política de pagos de la empresa si se espera mantener una relación de cooperación con los proveedores.

9. Plazo pago compras

FORMULA

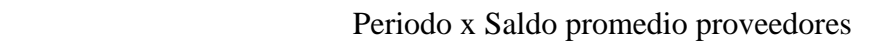

Plazo pago compras =

Compras totales + IVA compras totales

Plazo pago compras 2007

365\*((629.300+674.000)/2)

 $= 57.4$  días

 $(3.421.800) + (3.421.800*0.21)$ 

Plazo pago compras año 2008

365\*((674.000+862.250)/2)

 $= 65.9$  días

 $(3.514.440) + (3.514.440*0.21)$ 

Plazo pago compras año 2009

365\*((862.250+932.015)/2)

 $= 67.4$  días

 $(4.014.940) + (4.014.940*0,21)$ 

### POSICION

Tabla Nº 39: Plazo de pago compras años 2007-08-09

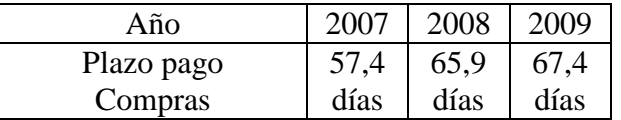

*Fuente: Elaboración Propia en base a los Estados Contables de la Firma Pintucar S.A.*

En el año 2007 el plazo promedio desde que la empresa efectúa las compras totales hasta que las cancela con los proveedores era de 57,4 días. En el año 2008 el plazo crece a 65,9 días, mientras que en el año 2009, crece nuevamente llegando a 67,4 días.

## EVOLUCION PLAZO PAGO COMPRAS TOTALES

Año 2008 respecto de 2007

$$
65,9
$$
\n
$$
((\underline{\hspace{1cm}}) - 1)^* 100 = 14,8\%
$$
\n
$$
57,4
$$

Año 2009 respecto de 2008

$$
67,4
$$
\n
$$
((\underline{\hspace{1cm}}) - 1)^* 100 = 2,2\%
$$
\n
$$
65,9
$$

Tabla Nº 40: Evolución plazo pago compras totales años 2007-08-09

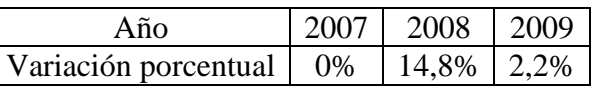

*Fuente: Elaboración Propia en base a los Estados Contables de la Firma Pintucar S.A.*

El plazo de pago de compras muestra una tendencia creciente, evidenciado por un crecimiento del 14,8% en el año 2008 respecto de 2007 y del 2,2% del año 2009 respecto del 2008.

EVOLUCION SALDO PROMEDIO PROVEEDORES

Año 2008 respecto de 2007

((674.000+862.250)/2)

 $(($   $)$ -1)\*100= 17,9%

 $((629.300+674.000)/2)$ 

Año 2009 respecto de 2008

((862.250+932.015)/2)

 $(($   $)-1)*100=16,8%$ 

 $((674.000+862.250)/2)$ 

Tabla Nº 41: Evolución saldo promedio proveedores años 2007-08-09

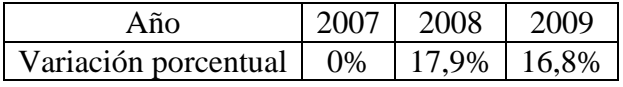

*Fuente: Elaboración Propia en base a los Estados Contables de la Firma Pintucar S.A.*

El saldo promedio de proveedores muestra una tendencia creciente, evidenciado por un crecimiento del 17,9% en el año 2008 respecto de 2007 y del 16,8% del año 2009 respecto del 2008.

# EVOLUCION COMPRAS TOTALES MAS IVA

Año 2008 respecto de 2007

$$
(3.514.440) + (3.514.440*0,21)
$$

 $(( \text{---})-1)*100=2,7%$ 

 $(3.421.800) + (3.421.800*0.21)$ 

Año 2009 respecto de 2008

 $(4.014.940) + (4.014.940*0.21)$ 

 $(( \overline{\hspace{1.5cm}})$ -1)\*100= 14,2%

 $(3.514.440) + (3.514.440*0.21)$ 

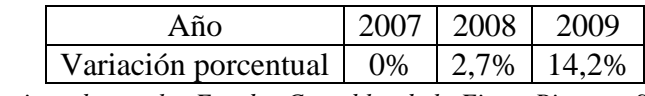

Tabla Nº 42: Evolución compras totales más IVA años 2007-08-09

*Fuente: Elaboración Propia en base a los Estados Contables de la Firma Pintucar S.A.*

Las compras totales más IVA muestran una tendencia creciente en aumento, evidenciado por un crecimiento del 2,7% en el año 2008 respecto de 2007 y del 14,2% del año 2009 respecto del 2008.

### CONCLUSION PARCIAL

Las compras de contado contribuyen a bajar la antigüedad de los proveedores, siendo la merma del orden del 20%, lo mismo que el porcentaje de compras de contado. Nuevamente se repite el escenario en que el saldo promedio de proveedores crece de manera más que proporcional que las compras totales más IVA. Lo que sucede es que la empresa ha decidido financiarse a costa de los proveedores por medio de la prolongación de los plazos de pago. Valen para este índice las mismas consideraciones que para el anterior.

10. Rotación capital corriente

FORMULA

Ventas

Rotación capital corriente =

Capital corriente promedio

Rotación capital corriente año 2007

12.048.600

 $= 14.2$ 

 $((3.421.800+3.753.930)/2) - ((2.634.030+2.846.500)/2)$ 

Respaldo de capital corriente por cada peso de venta año 2007

 1  $= 7$  centavos

14,2

Rotación capital corriente año 2008

11.956.405

 $= 15,8$ 

 $((3.753.930+3.758.270)/2) - ((2.846.500+3.150.490)/2)$ 

Respaldo de capital corriente por cada peso de venta año 2008

 1  $= 6,3$ centavos

15,8

Rotación capital corriente año 2009

12.240.955

 $= 34,4$ 

 $((3.758.270+3.996.305)/2) - ((3.150.490+3.892.705)/2)$ 

Respaldo de capital corriente por cada peso de venta año 2009

 1  $= 3$  centavos

34,4

POSICION

Tabla Nº 43: Rotación capital corriente años 2007-08-09

| Año               | 2007     | 2008     | 2009     |
|-------------------|----------|----------|----------|
| Rotación capital  |          |          |          |
| corriente (veces  | 14,2     | 15,8     | 34,4     |
| por año)          |          |          |          |
| Respaldo de       |          |          |          |
| capital corriente |          |          |          |
| por cada peso de  | centavos | centavos | centavos |
| venta             |          |          |          |

*Fuente: Elaboración Propia en base a los Estados Contables de la Firma Pintucar S.A.*

En el año 2007 el índice que muestra una relación entre el nivel de operaciones (ventas) y el capital corriente promedio requerido era de 14,2, lo que quiere decir que cada peso de ventas estaba respaldado por 7 centavos de capital corriente. En el año 2008 la relación cae a 15,8 o 6 centavos, y en el año 2009, cae nuevamente llegando a 34,4 o 3 centavos.

EVOLUCION ROTACIÓN CAPITAL CORRIENTE

Año 2008 respecto de 2007

15,8  

$$
((\underline{\hspace{1cm}}) - 1)^* 100 = 11,0\%
$$
  
14,2

Año 2009 respecto de 2008

$$
34,4
$$
  

$$
((\underline{\hspace{1cm}}) - 1)^* 100 = 118,1\%
$$
  

$$
15,8
$$

Tabla Nº 44: Evolución rotación capital corriente años 2007-08-09

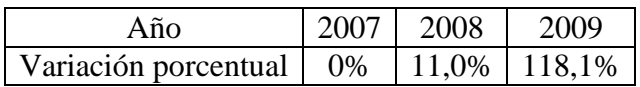

*Fuente: Elaboración Propia en base a los Estados Contables de la Firma Pintucar S.A.*

La rotación del capital corriente muestra una tendencia creciente en aumento, evidenciado por un crecimiento del 11,0% en el año 2008 respecto de 2007 y del 118,1% del año 2009 respecto del 2008.

Gráfico Nº 1: Rotación capital corriente años 2007-08-09

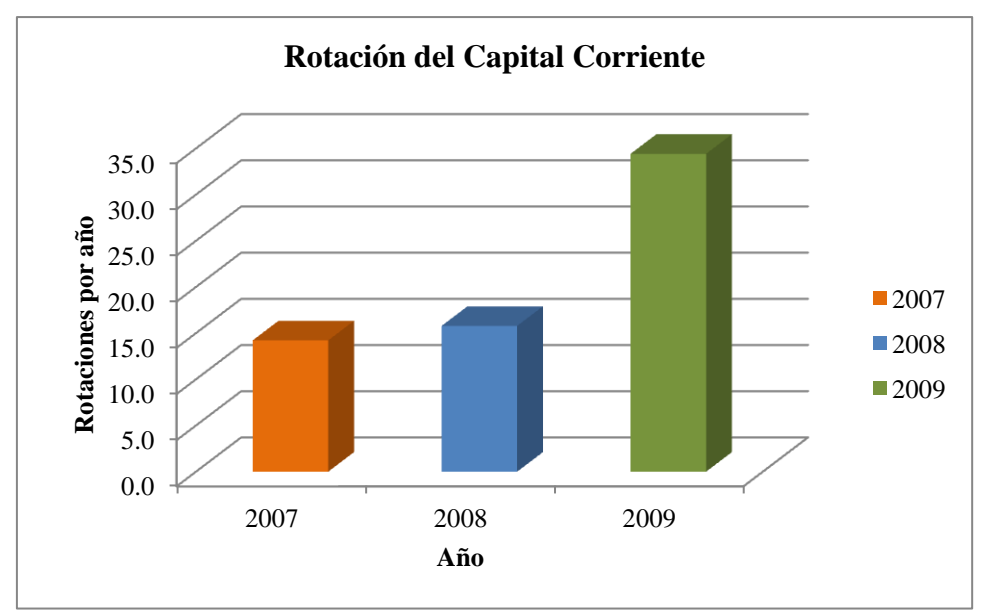

*Fuente: Elaboración Propia en base a los Estados Contables de la Firma Pintucar S.A.*

EVOLUCION VENTAS

Año 2008 respecto de 2007

11.956.405

 $(($   $-$  -1)\*100 = -0,8%

12.048.600

Año 2009 respecto de 2008

 12.240.955  $(($   $-$  -1)\*100 = 2,4% 11.956.405

Tabla Nº 45: Evolución ventas años 2007-08-09

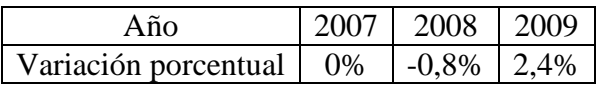

*Fuente: Elaboración Propia en base a los Estados Contables de la Firma Pintucar S.A.*

Ventas muestra una tendencia decreciente en el año 2008 respecto de 2007, representado por una baja del 0,8% y creciente en el año 2009 respecto del 2008 representado por una suba del 2,4%.

## EVOLUCION CAPITAL CORRIENTE PROMEDIO

Año 2008 respecto de 2007

 $((3.753.930+3.758.270)/2) - ((2.846.500+3.150.490)/2)$ 

 $(($   $-$  -10,6%

 $((3.421.800+3.753.930)/2) - ((2.634.030+2.846.500)/2)$ 

#### Año 2009 respecto de 2008

 $((3.758.270+3.996.305)/2) - ((3.150.490+3.892.705)/2)$ 

 $(($   $\qquad \qquad$   $-1)*100= -53.1\%$ 

 $((3.753.930+3.758.270)/2) - ((2.846.500+3.150.490)/2)$ 

## Tabla Nº 46: Evolución capital corriente promedio años 2007-08-09

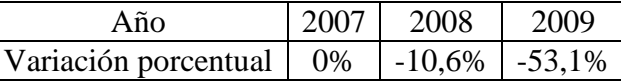

*Fuente: Elaboración Propia en base a los Estados Contables de la Firma Pintucar S.A.*

El capital corriente promedio muestran una tendencia decreciente en aumento, evidenciado por un decrecimiento del 10,6% en el año 2008 respecto de 2007 y del 53,1% del año 2009 respecto del 2008.

#### CONCLUSION PARCIAL

La rotación del capital corriente experimento una suba en el período, pasando de 14,2 veces por año en 2007 a 34,4 veces por año en 2009, situación no provocada por un aumento de las ventas, sino por una drástica reducción del capital corriente, producto de un crecimiento más que proporcional del pasivo corriente sobre el activo corriente, además de que se repartieron dividendos en un momento crítico, y muy por encima de la ganancia del ejercicio, contribuyendo a reducir el activo corriente, y por ende el capital corriente.

El aumento de rotación se evidencia también en cada vez hay menos capital corriente en relación al nivel de ventas, lo que podría llevar a que la empresa no cuente con suficientes recursos para solventar el nivel de actividad, llegando al extremo que los flujos de ingresos por ventas no sean suficientes frente al flujo de egreso por gastos.

En relación a las empresas del rubro, ambas muestran valores mucho más razonables, siendo la rotación en el caso de Colorín entre 3,1 y 3,7 y de 4,8 y 5,5 en Grafex. Para Pintucar, la posición del ratio fue desfavorable ya que se aleja por mucho de las empresas del rubro, mientras que la evolución también lo fue por el notorio incremento del ratio.

En función de esto, la empresa puede tomar diversos cursos de acción. En primer lugar, disminuir la toma de préstamos a corto plazo para solventar activos no corrientes, reemplazando dichos préstamos por deuda a largo plazo, para reducir el pasivo corriente. En segundo lugar no distribuir dividendos si la situación es comprometida, siendo recomendable también incrementar los aportes de los accionistas a fin de oxigenar el activo corriente. En tercer lugar se debería incrementar el nivel de ventas dado el contexto de crecimiento al que se enfrenta la empresa, de modo de mejorar el flujo de ingresos.

11. Ciclo operativo bruto

FORMULA

Ciclo operativo bruto = Plazo de cobranza ventas + Antig. materia prima + Antig. prod. en proceso + Antig. prod. terminados.

Ciclo operativo bruto año 2007

 $29.1 + 26.4 + 71.6 + 23.3 = 150.4$  días

Ciclo operativo bruto año 2008

 $32,1 + 30,1 + 70,0 + 24,7 = 156,9$  días

Ciclo operativo bruto año 2009

 $34,5 + 28,4 + 72,1 + 23,0 = 157,9$  días

# POSICION

Tabla Nº 47: Ciclo operativo bruto años 2007-08-09

| Año             | 2007  | 2008  | 2009  |
|-----------------|-------|-------|-------|
| Ciclo operativo | 150,4 | 156,9 | 157,9 |
| bruto           | días  | días  | días  |

*Fuente: Elaboración Propia en base a los Estados Contables de la Firma Pintucar S.A.*

En el año 2007 el índice que muestra la cantidad de días que transcurren desde que la materia prima ingresa a la empresa hasta que la misma es vendida y cobrada era de 150,4 días. En el año 2008 crece a 156,9 días, y en el año 2009, crece nuevamente llegando 157,9 días.

## EVOLUCION CICLO OPERATIVO BRUTO

Año 2008 respecto de 2007

 156,9  $((\text{---})-1)*100=4,4%$ 150,4

Año 2009 respecto de 2008

 157,9  $((\text{---})-1)*100=0,7%$ 156,9

Tabla Nº 48: Evolución ciclo operativo bruto años 2007-08-09

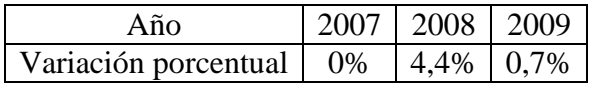

*Fuente: Elaboración Propia en base a los Estados Contables de la Firma Pintucar S.A.*

El ciclo operativo bruto muestra una tendencia creciente, evidenciado por un crecimiento del 4,4% en el año 2008 respecto de 2007 y del 0,7% del año 2009 respecto del 2008.

### CONCLUSION PARCIAL

El ciclo operativo bruto se incrementa en casi 8 días en el período 2007-2009 principalmente por la incidencia del aumento del plazo de cobranza de las ventas y de la antigüedad de la materia prima. El aumento del ciclo operativo bruto significa para la empresa mayores requerimientos de capital corriente, cuando en la realidad el capital corriente ha

bajado. Se remite a los comentarios sobre el plazo de cobranza de ventas y antigüedad de materia prima.

En relación a las empresas del rubro, el ciclo de Pintucar se encuentra en un punto medio entre el de Colorín de 180 días y el de Grafex de 135. La posición del ratio muestra un valor razonable en relación a las dos empresas, aunque ha evolucionado de forma desfavorable al haberse incrementado.

12. Ciclo operativo neto

FORMULA

Ciclo operativo neto = Ciclo operativo bruto – Plazo de pago de compras

Ciclo operativo neto año 2007

 $150,4 - 57,4 = 92,9$  días

Ciclo operativo neto año 2008

 $156,9 - 65,9 = 91,0$  días

Ciclo operativo neto año 2009

 $157,9 - 67,4 = 90,5$  días

# POSICION

Tabla Nº 49: Ciclo operativo neto años 2007-08-09

| Año             | 2007 | 2008 | 2009 |
|-----------------|------|------|------|
| Ciclo operativo | 92,9 | 91,0 | 90,5 |
| neto            | días | días | días |

*Fuente: Elaboración Propia en base a los Estados Contables de la Firma Pintucar S.A.*

En el año 2007 el índice que muestra la cantidad de días que transcurren desde que la materia prima ingresa a la empresa hasta que la misma es vendida y cobrada descontado el plazo de pago a los proveedores era de 92,9 días. En el año 2008 decrece a 91,0 días, y en el año 2009, decrece nuevamente llegando 90,5 días.

# EVOLUCION CICLO OPERATIVO NETO

Año 2008 respecto de 2007

91,0  

$$
((\overline{\phantom{0}}) - 1)^* 100 = -2,1\%
$$
  
92,9

Año 2009 respecto de 2008

$$
90,5
$$
  

$$
((\overline{\phantom{0}}) - 1)^* 100 = -0,5\%
$$
  

$$
91,0
$$

Tabla Nº 50: Evolución ciclo operativo neto años 2007-08-09

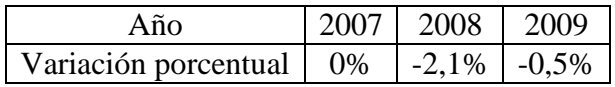

*Fuente: Elaboración Propia en base a los Estados Contables de la Firma Pintucar S.A.*

El ciclo operativo neto muestra una tendencia decreciente, evidenciado por un decrecimiento del 2,1% en el año 2008 respecto de 2007 y del 0,5% del año 2009 respecto del 2008.

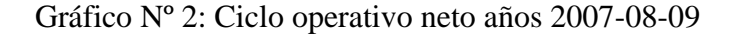

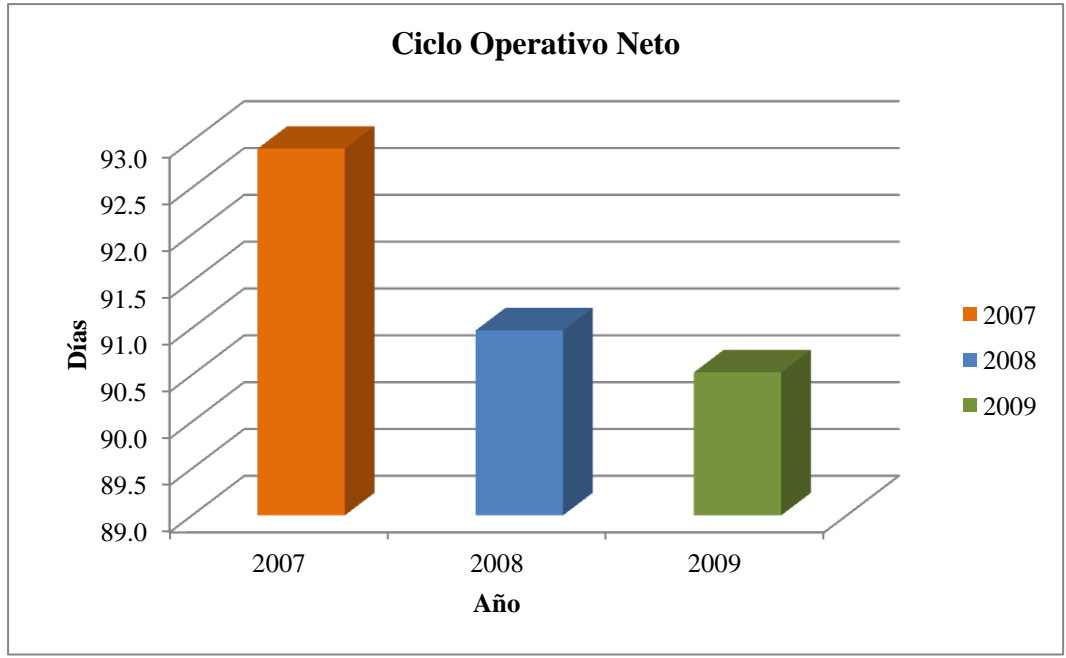

*Fuente: Elaboración Propia en base a los Estados Contables de la Firma Pintucar S.A.*

### CONCLUSION PARCIAL

El ciclo operativo neto disminuyó en 2,4 días a pesar del aumento de casi 8 días del ciclo operativo bruto, a causa de una prolongación del plazo de pago a los proveedores de 10 días, con lo cual a los proveedores se les trasladan las ineficiencias en el manejo del capital corriente. Se remite a lo dicho respecto del plazo de pago a proveedores.

Respecto de la posición el valor obtenido es consistente con los ciclos de Colorín y Grafex, de 94 y 107 días respectivamente, pero el valor es desfavorable ya que se reduce a

*Instituto Universitario Aeronáutico – Proyecto de Grado*

costa de aumentar el plazo de pago a proveedores. La evolución también fue desfavorable, ya que a pesar de haber decrecido el ciclo, lo hizo por los motivos antes reseñados. Lo óptimo hubiera sido que se reduzca por reducción del plazo de cobranza de ventas o antigüedad de materia prima, producción en proceso o producción terminada.

13. Liquidez necesaria

FORMULA

Plazo promedio de realización del activo corriente

Liquidez necesaria =

Plazo promedio de exigibilidad del pasivo corriente

Para obtener la liquidez necesaria, se deben obtener los plazos promedio de realización de los componentes del activo corriente y los plazos promedio de exigibilidad de los componentes del pasivo corriente.

Plazo promedio de realización del activo corriente

a) Plazo promedio de realización de los créditos

FORMULA

1 + Antigüedad de los créditos por ventas

 $P.P.R.C. =$ 

2

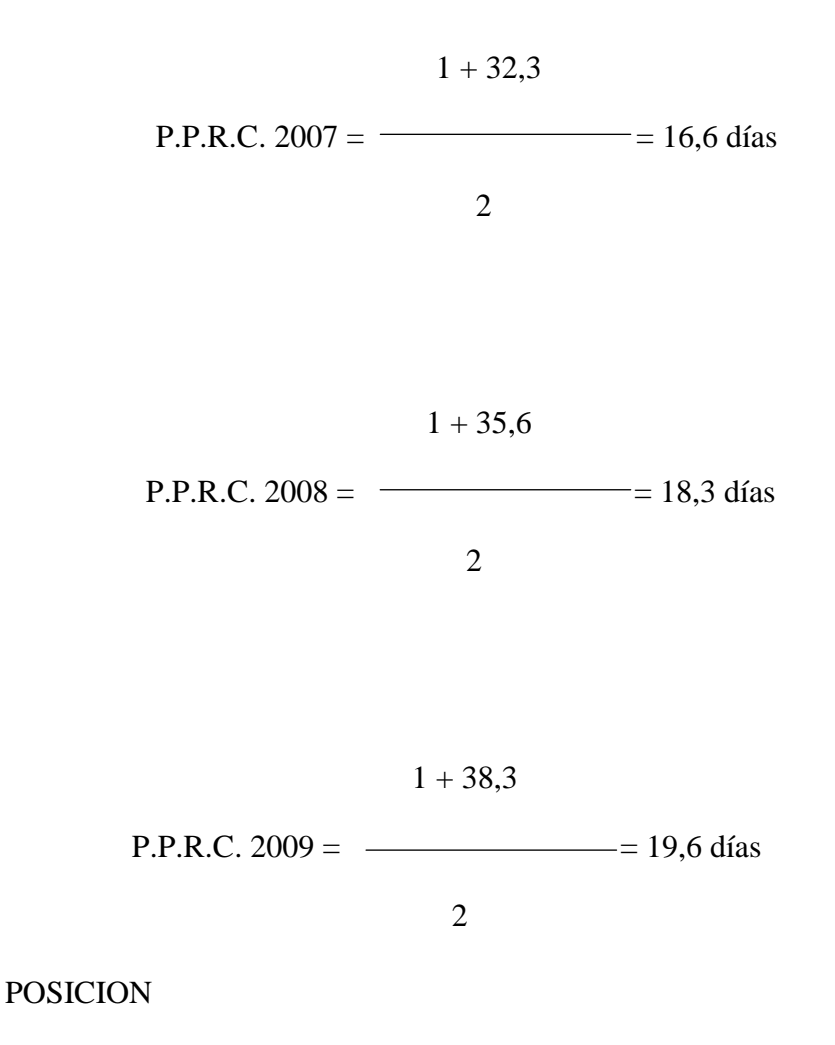

Tabla Nº 51: Plazo promedio de realización de los créditos años 2007-08-09

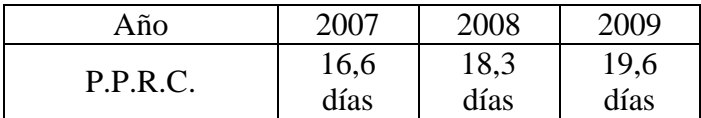

*Fuente: Elaboración Propia en base a los Estados Contables de la Firma Pintucar S.A.*

El plazo promedio de realización de los créditos muestra el plazo promedio en que los créditos por ventas se convertirán en dinero. Para el año 2007 este índice era de 16,6 días, creciendo a 18,3 días en 2008 y a 19,6 días en 2009.

b) Plazo promedio de realización de productos terminados

# FORMULA

1 + Plazo de cobranza de ventas + (Plazo de cobranza de ventas + Antigüedad de productos terminados)  $P.P.R.P.T. =$ 

 2  $1 + 29,1 + 29,1 + 23,3$ P.P.R.P.T. 2007 =  $=$  41,2 días 2

$$
1 + 32,1 + 32,1 + 24,7
$$
  
P.P.R.P.T. 2008 = 44,9 días

$$
1 + 34,5 + 34,5 + 23,0
$$
  
P.P.R.P.T. 2009 = 46,4 días

POSICION

Tabla Nº 52: Plazo promedio de realización productos terminados años 2007-08-09

| Año        | 2007 | 2008 | 2009 |
|------------|------|------|------|
| P.P.R.P.T. |      | 44,9 | 46,4 |
|            | días | días | días |

*Fuente: Elaboración Propia en base a los Estados Contables de la Firma Pintucar S.A.*

El plazo promedio de realización de los productos terminados muestra el plazo promedio en que los productos terminados se convertirán en dinero. Para el año 2007 este índice era de 41,2 días, creciendo a 44,9 días en 2008 y a 46,4 días en 2009.

c) Plazo promedio de realización producción en proceso

FORMULA

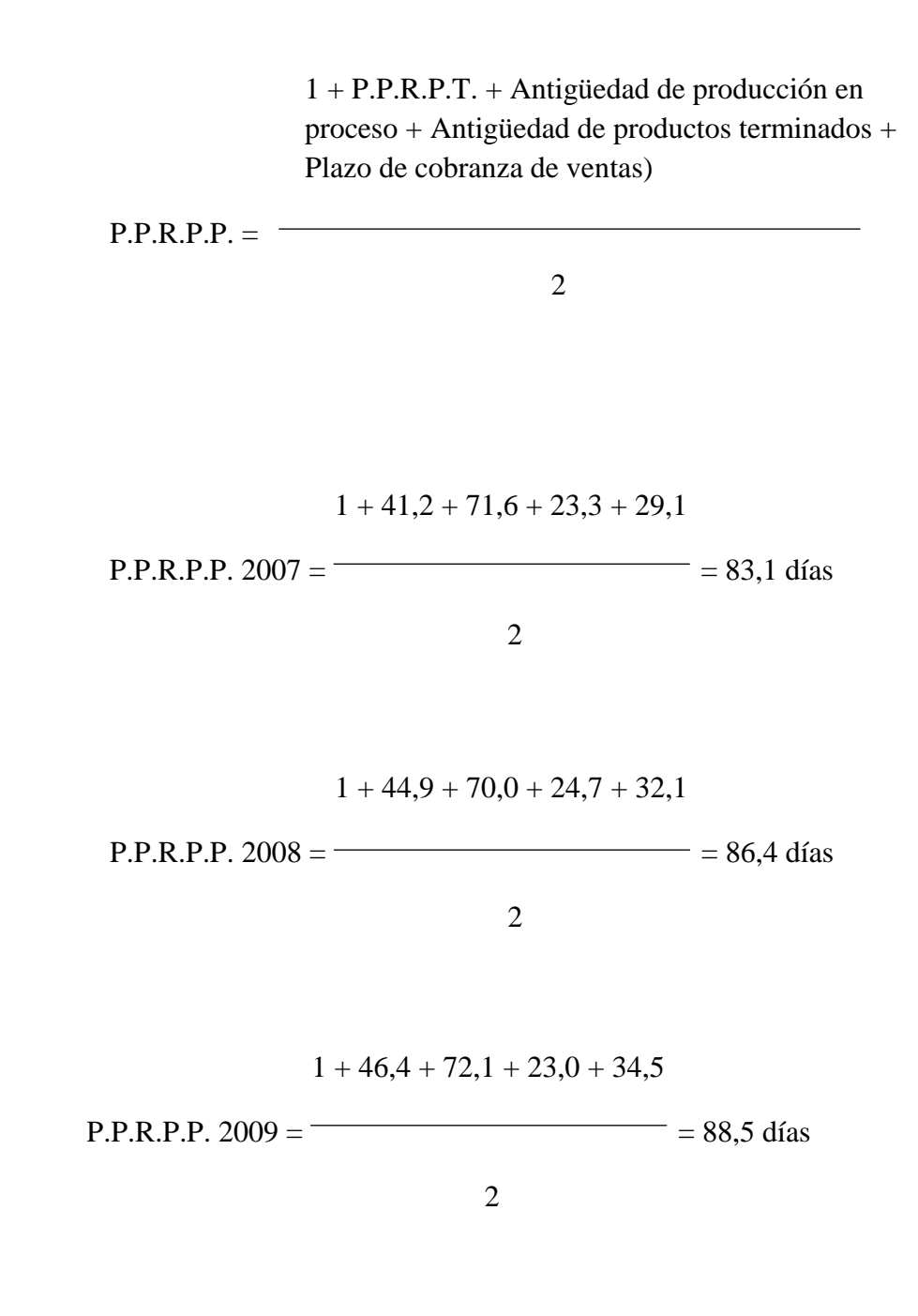

*Instituto Universitario Aeronáutico – Proyecto de Grado*

## POSICION

Tabla Nº 53: Plazo promedio de realización producción en proceso años 2007-08-09

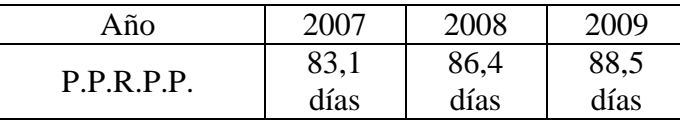

*Fuente: Elaboración Propia en base a los Estados Contables de la Firma Pintucar S.A.*

El plazo promedio de realización de la producción en proceso muestra el plazo promedio en que la producción en proceso se convertirá en dinero. Para el año 2007 este índice era de 83,1 días, creciendo a 86,4 días en 2008 y a 88,5 días en 2009.

d) Plazo promedio realización materia prima

## FORMULA

(Antig. prod. en proc. + Antig. prod. term. + Plazo cobr. de ventas) + (Antig. prod. en proc. + Antig. prod. term. + Plazo cobr. de ventas + Antig. mat. prima)

 $P.P.R.M.P. =$ 

2

$$
P.P.R.M.P. 2007 = \frac{(71.6 + 23.3 + 29.1) + (71.6 + 23.3 + 29.1 + 26.4)}{2007} = 137.2 \text{ días}
$$

2

P.P.R.M.P. 2008 = 
$$
\frac{(70,0 + 24,7 + 32,1) + (70,0 + 24,7 + 32,1 + 30,1)}{2}
$$
  
= 141,9 días  

$$
\frac{(72,1 + 23,0 + 34,5) + (72,1 + 23,0 + 34,5 + 28,4)}{2}
$$
  
P.P.R.M.P. 2009 = 
$$
\frac{141,94}{2}
$$

2

### POSICION

Tabla Nº 54: Plazo promedio de realización materia prima años 2007-08-09

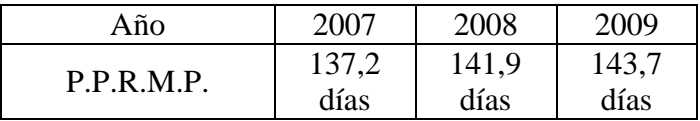

*Fuente: Elaboración Propia en base a los Estados Contables de la Firma Pintucar S.A.*

El plazo promedio de realización de la materia prima muestra el plazo promedio en que la materia prima se convertirá en dinero. Para el año 2007 este índice era de 137,2 días, creciendo a 141,9 días en 2008 y a 143,7 días en 2009.

# e) Plazos promedio de realización de activo corriente

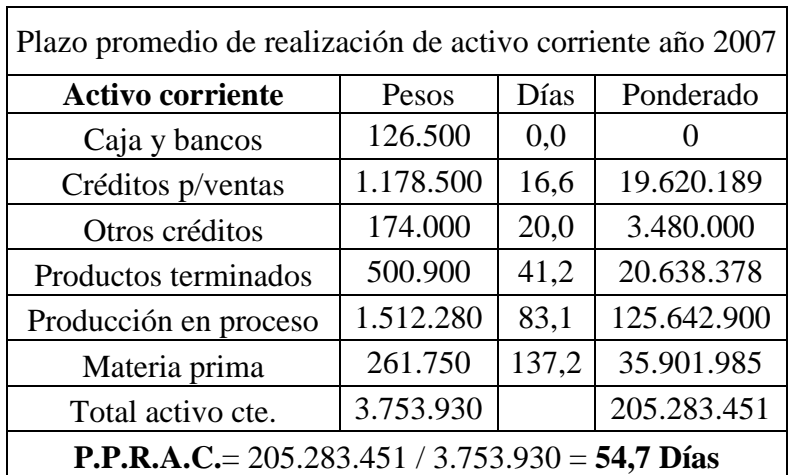

Tabla Nº 55: Plazo promedio de realización de activo corriente año 2007

*Fuente: Elaboración Propia en base a los Estados Contables de la Firma Pintucar S.A.*

Tabla Nº 56: Plazo promedio de realización de activo corriente año 2008

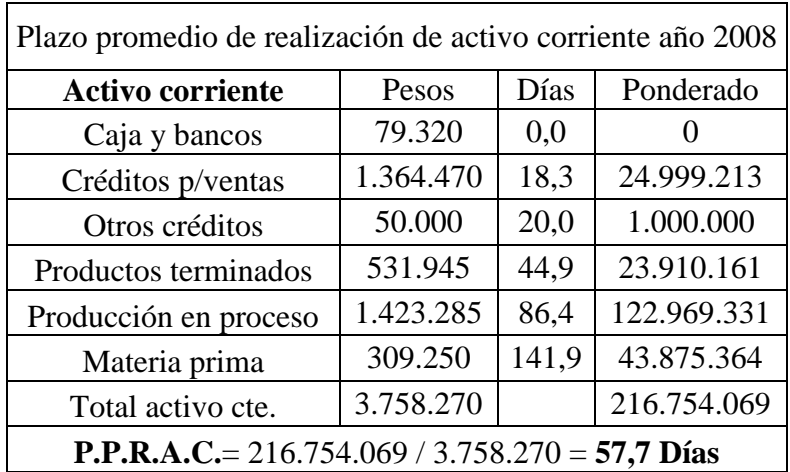

*Fuente: Elaboración Propia en base a los Estados Contables de la Firma Pintucar S.A.*

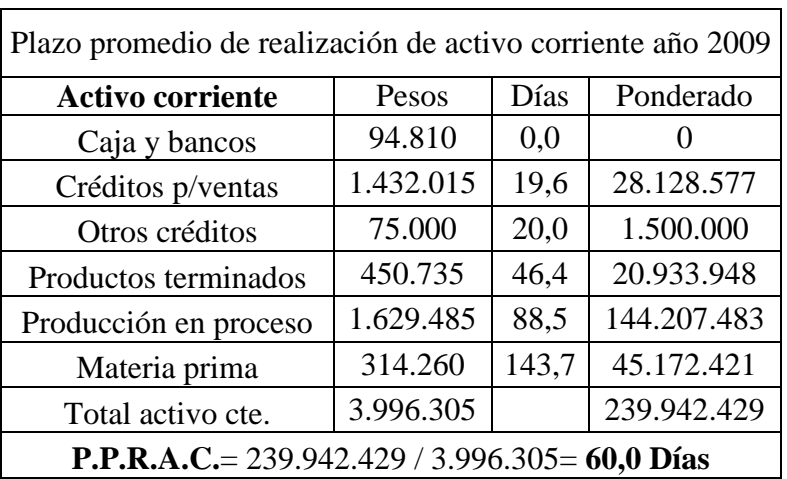

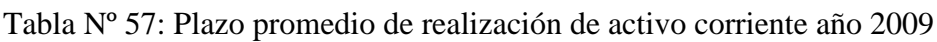

*Fuente: Elaboración Propia en base a los Estados Contables de la Firma Pintucar S.A.*

# POSICION

Tabla Nº 58: Plazo promedio de realización activo corriente años 2007-08-09

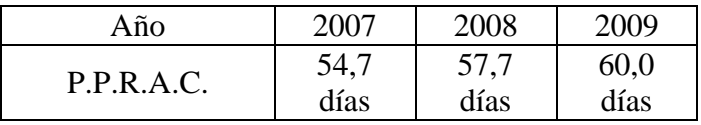

*Fuente: Elaboración Propia en base a los Estados Contables de la Firma Pintucar S.A.*

El plazo promedio de realización del activo corriente muestra el plazo promedio en que todos los componentes del activo corriente se convertirán en dinero. Para el año 2007 este índice era de 54,7 días, creciendo a 57,7 días en 2008 y a 60,0 días en 2009.

Plazo promedio de exigibilidad del pasivo corriente

a) Plazo exigibilidad proveedores

### FORMULA

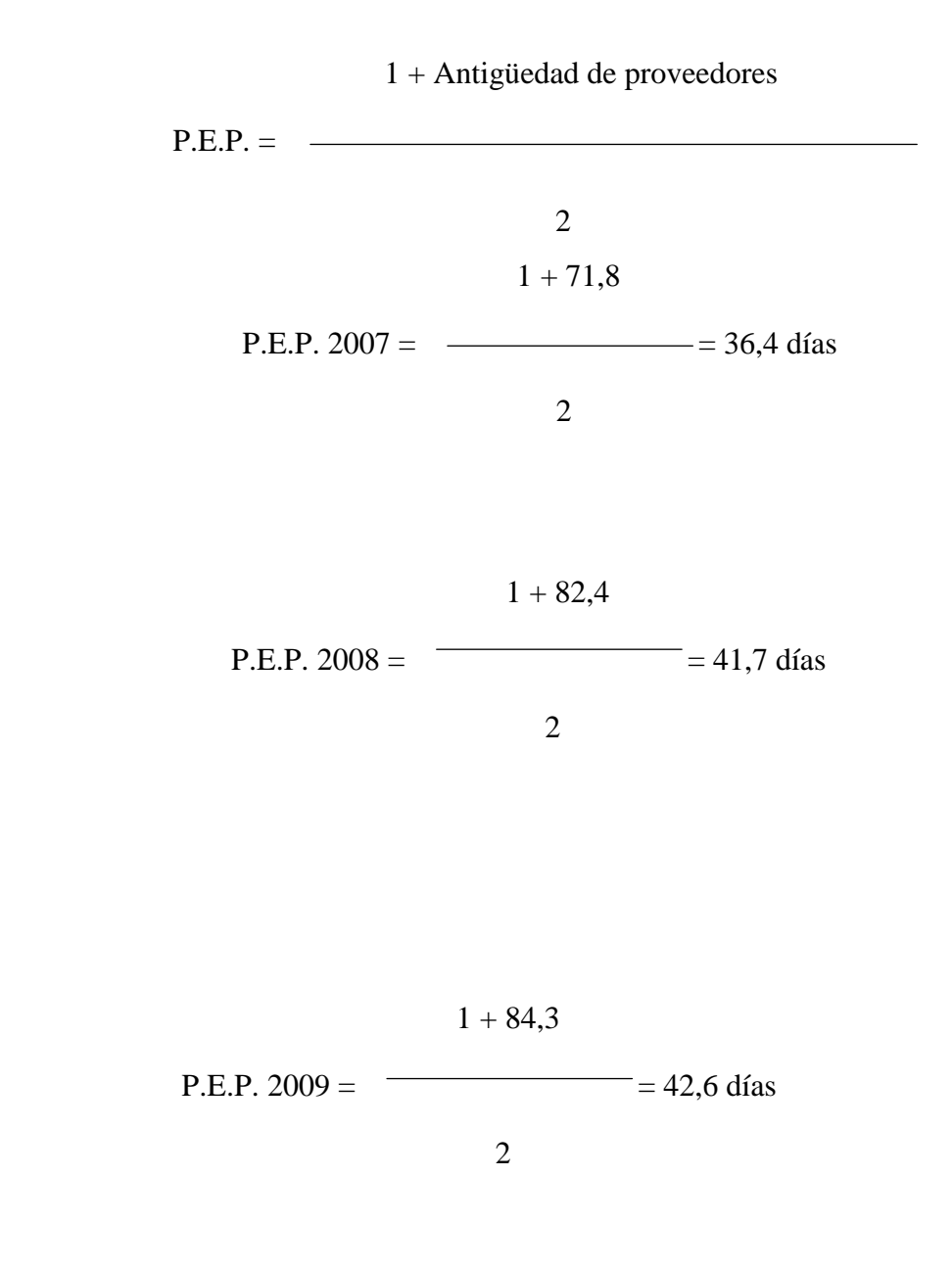

## POSICION

Tabla Nº 59: Plazo de exigibilidad proveedores años 2007-08-09

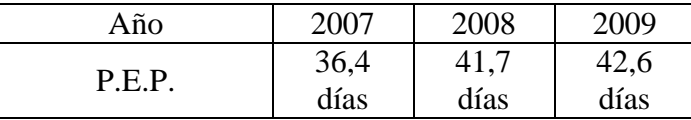

*Fuente: Elaboración Propia en base a los Estados Contables de la Firma Pintucar S.A.*

El plazo promedio de exigibilidad de proveedores muestra el plazo promedio en que las deudas con proveedores se harán exigibles. Para el año 2007 este índice era de 36,4 días, creciendo a 41,7 días en 2008 y a 42,6 días en 2009.

b) Plazo promedio de exigibilidad del pasivo corriente

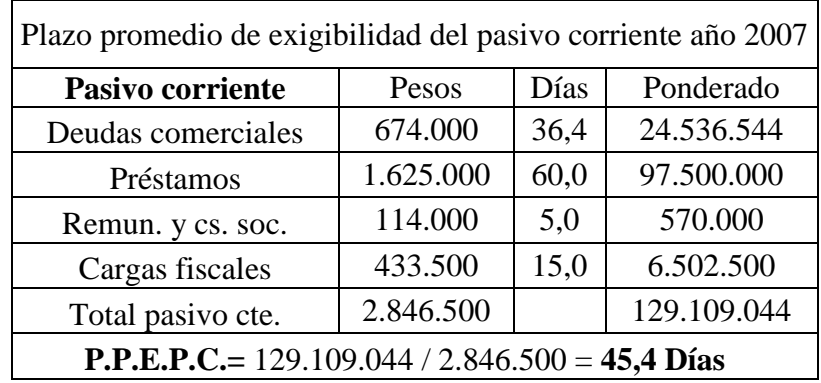

Tabla Nº 60: Plazo promedio de exigibilidad del pasivo corriente año 2007

*Fuente: Elaboración Propia en base a los Estados Contables de la Firma Pintucar S.A.*

Tabla Nº 61: Plazo promedio de exigibilidad del pasivo corriente año 2008

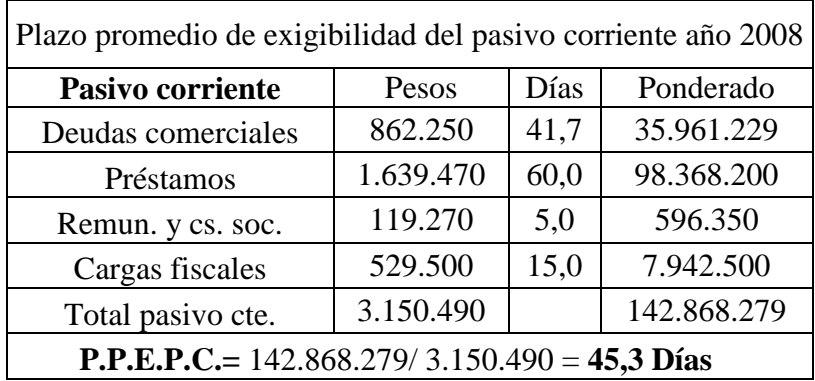

*Fuente: Elaboración Propia en base a los Estados Contables de la Firma Pintucar S.A.*

| Plazo promedio de exigibilidad del pasivo corriente año 2009 |           |      |             |
|--------------------------------------------------------------|-----------|------|-------------|
| Pasivo corriente                                             | Pesos     | Días | Ponderado   |
| Deudas comerciales                                           | 932.015   | 42,6 | 39.729.411  |
| Préstamos                                                    | 2.292.855 | 60,0 | 137.571.300 |
| Remun. y cs. soc.                                            | 115.400   | 5,0  | 577.000     |
| Cargas fiscales                                              | 552.435   | 15,0 | 8.286.525   |
| Total pasivo cte.                                            | 3.892.705 |      | 186.164.236 |
| <b>P.P.E.P.C.</b> = 186.164.236 / 3.892.705 = 47,8 Días      |           |      |             |

Tabla Nº 62: Plazo promedio de exigibilidad del pasivo corriente año 2009

*Fuente: Elaboración Propia en base a los Estados Contables de la Firma Pintucar S.A.*

# POSICION

Tabla Nº 63: Plazo promedio de exigibilidad del pasivo corriente años 2007-08-09

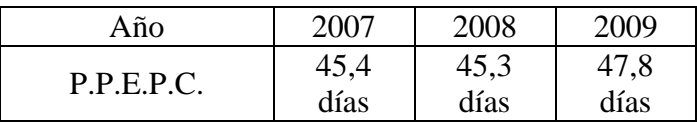

*Fuente: Elaboración Propia en base a los Estados Contables de la Firma Pintucar S.A.*

El plazo promedio de exigibilidad del pasivo corriente muestra el plazo promedio en que todos los componentes del pasivo corriente se convertirán en deudas exigibles. Para el año 2007 este índice era de 45,4 días, decreciendo a 45,3 días en 2008 y creciendo 47,8 días en 2009.
Liquidez necesaria

FORMULA

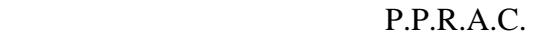

Liquidez necesaria =  $\frac{\phantom{1}}{1}$ 

P.P.E.P.C.

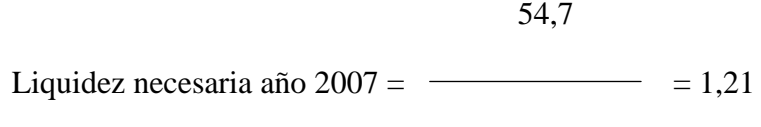

45,4

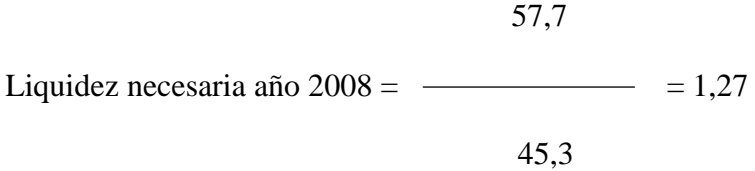

60,0

Liquidez necesaria año 2009 =  $\rightarrow$  = 1,26

47,8

# POSICION

Tabla Nº 64: Liquidez necesaria años 2007-08-09

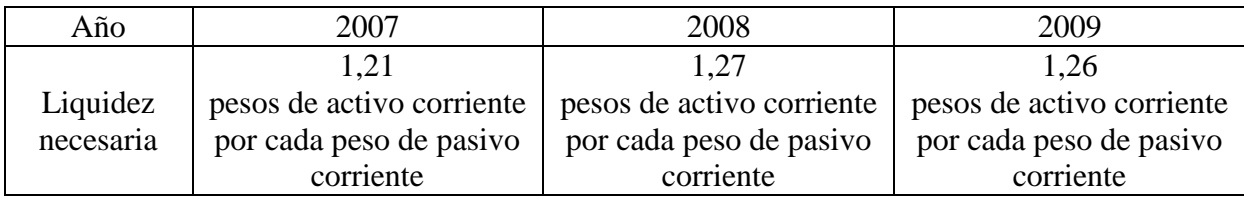

*Fuente: Elaboración Propia en base a los Estados Contables de la Firma Pintucar S.A.*

En el año 2007 la empresa necesitaba como mínimo con 1,21 pesos de activo corriente por cada peso de pasivo corriente para funcionar correctamente. En el año 2008 la relación sube a 1,27 pesos, mientras que en el año 2009, baja a 1,32 pesos.

# EVOLUCION LIQUIDEZ NECESARIA

Año 2008 respecto de 2007

 1,27  $((\overline{\phantom{0}})$ -1)\*100= 5,0% 1,21

Año 2009 respecto de 2008

$$
1,26
$$
  

$$
((\overline{\phantom{1}}) - 1)^* 100 = -0,8\%
$$
  

$$
1,27
$$

Tabla Nº 65: Evolución liquidez necesaria años 2007-08-09

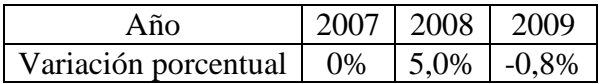

*Fuente: Elaboración Propia en base a los Estados Contables de la Firma Pintucar S.A.*

El índice muestra una tendencia creciente en el año 2008 respecto de 2007 representado por una suba del 5,0% y decreciente del año 2009 respecto del 2008, representado por una baja del 0,8%.

# EVOLUCION P.P.R.A.C.

Año 2008 respecto de 2007

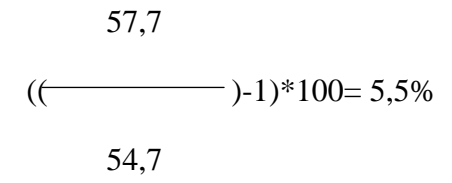

Año 2009 respecto de 2008

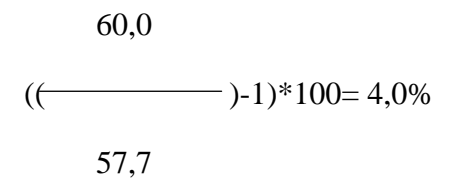

Tabla Nº 66: Evolución plazo promedio de realización activo corriente años 2007-08-09

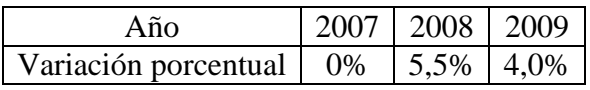

*Fuente: Elaboración Propia en base a los Estados Contables de la Firma Pintucar S.A.*

El plazo promedio de realización del activo corriente muestra una tendencia creciente, evidenciado por un crecimiento del 5,5% en el año 2008 respecto de 2007 y del 4,0% del año 2009 respecto del 2008.

EVOLUCION P.P.E.P.C.

Año 2008 respecto de 2007

 45,3  $(($   $)-1)*100= -0,2%$ 45,4

Año 2009 respecto de 2008

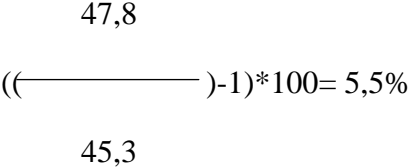

Tabla Nº 67: Evolución plazo promedio de exigibilidad pasivo corriente años 2007-08-09

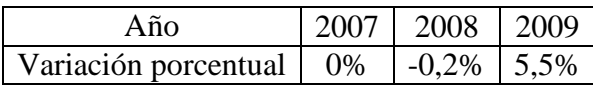

*Fuente: Elaboración Propia en base a los Estados Contables de la Firma Pintucar S.A.*

El plazo promedio de realización del pasivo corriente muestra una tendencia decreciente en el año 2008 respecto de 2007 representado por una baja del 0,2% y creciente del año 2009 respecto del 2008 representado por una suba del 5,5%.

#### Comparativo liquidez corriente-necesaria

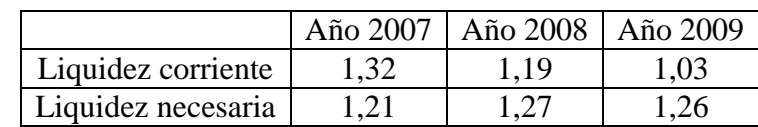

Tabla Nº 67: Comparativo liquidez corriente - necesaria años 2007-08-09

*Fuente: Elaboración Propia en base a los Estados Contables de la Firma Pintucar S.A.*

Gráfico Nº 3: Comparativo liquidez corriente – necesaria año 2007

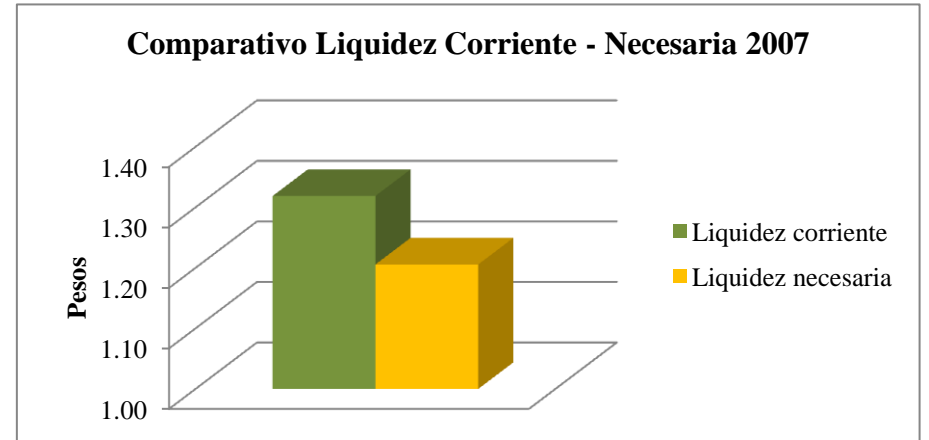

*Fuente: Elaboración Propia en base a los Estados Contables de la Firma Pintucar S.A.*

Gráfico Nº 4: Comparativo liquidez corriente – necesaria año 2008

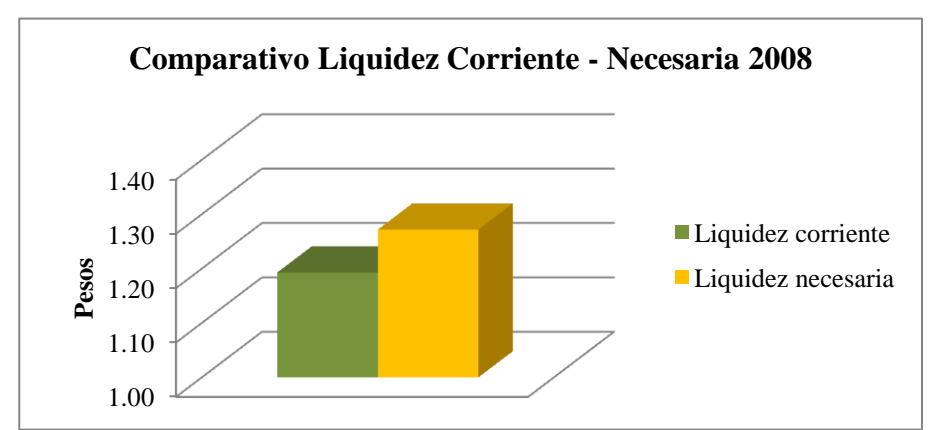

*Fuente: Elaboración Propia en base a los Estados Contables de la Firma Pintucar S.A.*

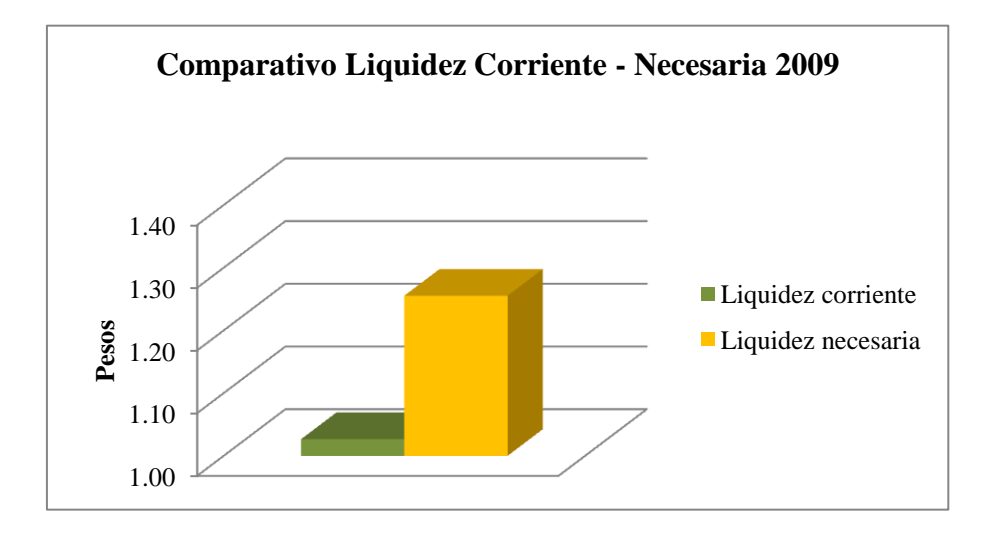

Gráfico Nº 5: Comparativo liquidez corriente – necesaria año 2009

*Fuente: Elaboración Propia en base a los Estados Contables de la Firma Pintucar S.A.*

#### CONCLUSION PARCIAL

La brecha entre la liquidez corriente y la necesaria ha ido disminuyendo con el correr de los ejercicios. Esto se debe a un aumento más que proporcional del plazo promedio de realización de los activos corrientes frente al plazo promedio de exigibilidad de pasivos corrientes. El aumento del plazo promedio de realización de los activos corrientes se debió casi exclusivamente por el aumento en la antigüedad de los créditos por ventas, que se traslada a los plazos promedios de realización de los créditos, productos terminados, producción en proceso y materia prima. El aumento del plazo promedio de exigibilidad de pasivo corrientes se debe a un incremento de la participación de los prestamos sobre el total del pasivo corriente, lo que alarga el plazo de exigibilidad al ser el rubro que vence a más largo plazo. Esa caída de la relación de liquidez se ve agravada por el incremento de la rotación del capital corriente por disminución del mismo, siendo que lo lógico sería, que el nivel de operaciones, fuera respaldado por el capital corriente.

En los dos últimos ejercicios, la liquidez corriente está por debajo del límite de la liquidez necesaria. Esto implica no tener margen de maniobra en el manejo financiero. Para salir adelante la empresa puede seguir dos caminos, o incrementa sus niveles de capital corriente a través de nuevos aportes de capital, no distribución de resultados, liquidación de stocks, potenciamiento de las ventas, no inversión en bienes de uso, etc. o prolonga los plazos de exigibilidad de los pasivos corrientes a través de negociaciones con los proveedores o refinanciando a largo plazo pasivos de corto plazo.

Por todo esto, se concluye que al reducirse la brecha entre la liquidez corriente y la necesaria, el índice evoluciono desfavorablemente.

14. Análisis del estado de flujo de efectivo

## ABREVIATURAS

FEO: Flujo de efectivo generado por actividades operativas

FT+: Flujo de efectivo total (positivo)

- GO: Ganancia operativa
- A: Amortizaciones
- C: Cobranzas

V + IVA: Ventas más IVA ventas

IP: Intereses pagados

FEF (-): Flujo de efectivo utilizado por actividades de financiación

FEF (+): Flujo de efectivo generado por actividades de financiación

FEI (-): Flujo de efectivo utilizado por actividades de inversión

# FORMULAS Y POSICIÓN

A. FEO / FT (+)

FEO / FT (+) año 2007

1.182.060

 $= 337,73$ 

3.500

# FEO / FT (+) año 2009

$$
\frac{993.850}{5000} = 64.16
$$

15.490

Tabla Nº 68: FEO / FT (+) años 2007-08-09

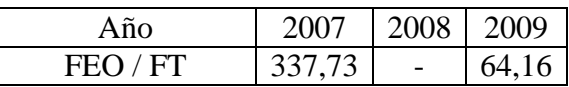

*Fuente: Elaboración Propia en base a los Estados Contables de la Firma Pintucar S.A.*

En el año 2007 por cada 337,73 pesos generados en actividades operativas se generaba un peso de flujo total de efectivo positivo. En el año 2008 no se puede obtener por que el flujo de efectivo es negativo, mientras que en el año 2009 la relación cae a 64,16 pesos.

B. FEO / GO

GO = Ganancia bruta - Gastos de comercialización - Gastos de administración - Impuesto a las ganancias

FEO / GO año 2007

1.182.060

 $= 1,18$ 

4.608.4390 - 1.128.800 - 2.128.900 - 346.355

FEO / GO año 2008

1.439.530

 $= 1,69$ 

4.337.250 - 1.042.100 - 2.144.800 - 298.820

FEO / GO año 2009

993.850

 $= 1,32$ 

4.434.945 - 1.181.225 - 2.154.800 - 346.355

Tabla Nº 69: FEO / GO años 2007-08-09

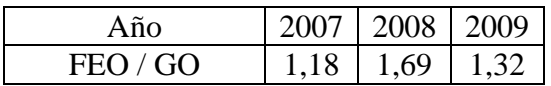

*Fuente: Elaboración Propia en base a los Estados Contables de la Firma Pintucar S.A.*

En el año 2007 por cada 1,18 pesos generados en actividades operativas se generaba un peso de ganancia operativa. En el año 2008 la relación sube a 1,69 pesos, mientras que en 2009 baja a 1,32 pesos.

C. FEO /  $(GO + A) =$ 

GO = Ganancia bruta – Gastos de comercialización – Gastos de administración – Impuesto a las ganancias + Amortizaciones

FEO / (GO + A) año 2007

1.182.060

 $= 0.88$ 

4.608.4390 - 1.128.800 - 2.128.900 - 346.355 + 340.000

FEO / (GO + A) año 2008

1.439.530

 $= 1,20$ 

4.337.250 - 1.042.100 - 2.144.800 - 298.820 + 350.000

FEO / (GO + A) año 2009

993.850

 $= 0.88$ 

4.434.945 - 1.181.225 - 2.154.800 - 346.355 + 375.000

Tabla Nº 70: FEO / (GO + A) años 2007-08-09

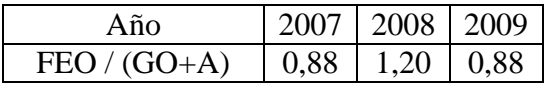

*Fuente: Elaboración Propia en base a los Estados Contables de la Firma Pintucar S.A.*

En el año 2007 por cada 0,88 pesos generados en actividades operativas se generaba un peso de ganancia operativa sin amortizaciones (por eso se suman). En el año 2008 la relación sube a 1,20 pesos, mientras que en 2009 baja a 0,88 pesos.

D. 
$$
C / (V + IVA)
$$

C / (V + IVA) año 2007

14.543.805

$$
\overline{\qquad \qquad }=1,00
$$

12.048.600 \* 1,21

C / (V + IVA) año 2008

14.282.280

 $= 0.99$ 

11.956.405 \* 1,21

C / (V + IVA) año 2009

14.744.010

12.240.955 \* 1,21

Tabla Nº 71: C / (V + IVA) 2007-08-09

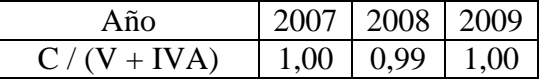

 $= 1,00$ 

*Fuente: Elaboración Propia en base a los Estados Contables de la Firma Pintucar S.A.*

En el año 2007 por cada peso de cobrado se vendía un peso con IVA. En el año 2008 la relación cae a 0,99 pesos, mientras que en 2009 sube a un peso.

E. IP / FEO

IP / FEO año 2007

412.740

 $= 0.35$ 

1.182.060

IP / FEO año 2008

IP / FEO año 2009

 417.440  $= 0.29$  1.439.530 617.735  $= 0.62$ 993.850

Tabla Nº 72: IP / FEO años 2007-08-09

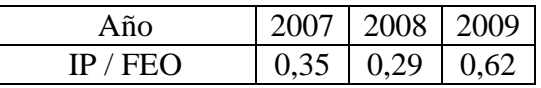

*Fuente: Elaboración Propia en base a los Estados Contables de la Firma Pintucar S.A.*

En el año 2007 por cada 35 centavos pagados de interés, se generaba un peso de flujo de efectivo en operación. En el año 2008 la relación cae a 29 centavos, mientras que en el año 2009 la relación sube a 62 centavos.

F. FEF 
$$
(-) / FEO (+)
$$

FEF (-) / FEO (+) año 2007

 1.279.470  $= 1,08$ 

1.182.060

#### FEF (-) / FEO (+) año 2008

948.810

 $= 0.66$ 

1.439.530

Tabla Nº 73: FEF (-) / FEO (+) 2007-08-09

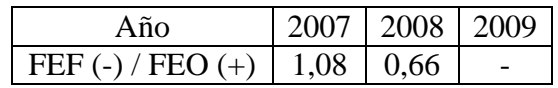

*Fuente: Elaboración Propia en base a los Estados Contables de la Firma Pintucar S.A.*

En el año 2007 por cada 1,08 pesos utilizados en actividades de financiación se generaba un peso de flujo de efectivo en operación. En 2008 la relación cae a 0,66 pesos, mientras que en 2009 no se puede obtener por ser el flujo de efectivo proveniente de actividades de financiación positivo.

G. FEF  $(-)/$  FEI  $(+)$ 

FEF (-) / FEI (+) año 2007

1.279.470

 $= 12,68$ 

100.910

Tabla Nº 74: FEF (-) / FEI (+) años 2007-08-09

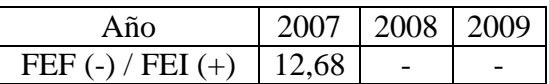

*Fuente: Elaboración Propia en base a los Estados Contables de la Firma Pintucar S.A.*

En el año 2007 por cada 12,68 pesos utilizados en actividades de financiación se generaba un peso de flujo de efectivo proveniente inversión. En 2008 y 2009 no se puede obtener por ser el flujo de efectivo proveniente de actividades de inversión negativo.

H. FEI  $(-) / FEF (+)$ 

FEI (-) / FEF (+) año 2009

1.410.835

 $= 3.26$ 

#### 432.475

Tabla Nº 75: FEI (-) / FEF (+) años 2007-08-09

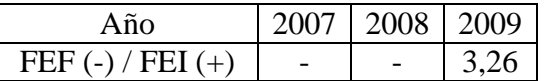

*Fuente: Elaboración Propia en base a los Estados Contables de la Firma Pintucar S.A.*

En el año 2009 por cada 3,26 pesos utilizados en actividades de inversión se generaba un peso de flujo de efectivo proveniente de financiación. En 2007 y 2008 no se puede obtener por ser el flujo de efectivo proveniente de actividades de financiación negativo.

I.  $(FEF (+) - FEI (-))/FEO$ 

(FEF (+) - FEI (-)) / FEO año 2009

$$
432.475 - 1.410.835
$$

 $=-0.98$ 

993.850

Tabla Nº 76: (FEF (+) - FEI (-)) / FEO años 2007-08-09

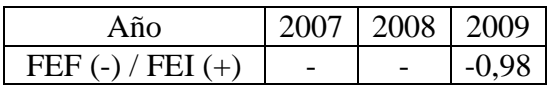

*Fuente: Elaboración Propia en base a los Estados Contables de la Firma Pintucar S.A.*

En el año 2009 por cada 0,98 pesos utilizados en actividades de inversión, una vez agotado el flujo generado por financiación, se generaba un peso de flujo de efectivo en operación. En 2007 y 2008 no se puede obtener por ser el flujo de efectivo proveniente de actividades de financiación negativo.

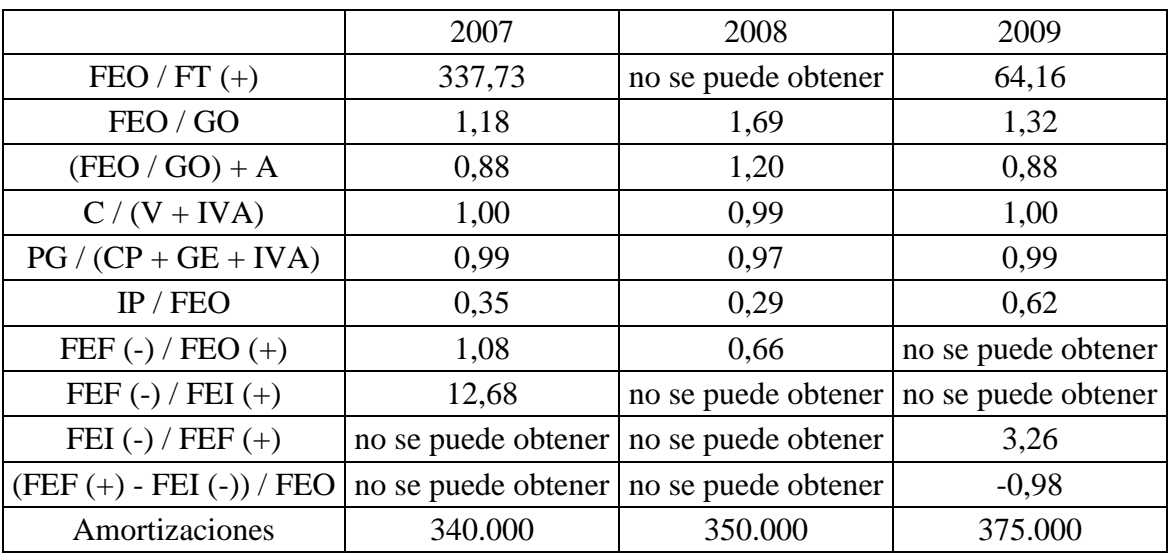

Tabla Nº 77: Resumen flujo de efectivo años 2007-08-09

*Fuente: Elaboración Propia en base a los Estados Contables de la Firma Pintucar S.A.*

#### CONCLUSIÓN PARCIAL

En primera medida, se visualiza que las actividades operativas alimentan de fondos a las restantes.

FEO / FT  $(+)$  = Se observa una caída en la participación de las actividades operativas en la provisión del flujo de efectivo, lo que evidencia la mayor participación de las actividades de financiación en los flujos de la empresa, principalmente a raíz de la toma de nuevos préstamos.

FEO / GO = Los valores obtenidos evidencian que las actividades operativas están aportando fondos suficientes en relación sus resultados.

(FEO / GO) + A = Los valores que muestra este indicador reflejan que salvo en el ejercicio 2008, por ser el valor superior a 1, los plazos de cobranza se han alargado y se ha incrementado el stock, situación respaldada por el aumento de la tendencia en ambos casos.

 $C / (V + IVA) = El$  valor obtenido, 1 implica que las cobranzas se mantuvieron estables frente a las ventas.

 $IP / FEO = Se$  evidencia un aumento importante en el último ejercicio de los intereses pagados, solventados por el flujo generado por actividades operativas. Los mismos representan un 62 % del flujo operativo.

FEF (-) / FEO (+) = Este ratio muestra que en el ejercicio 2007, las actividades de financiación consumieron todo el flujo operativo, por lo que fue necesario recurrir a las actividades de inversión por la diferencia. Situación contraria a la ocurrida en el ejercicio 2008.

FEF (-) / FEI (+) = Este ratio muestra que en el ejercicio 2007, las actividades de financiación no solamente tomaron efectivo de las actividades de inversión, sino que también absorbieron fondos de las actividades operativas.

FEI (-) / FEF (+) = Este ratio muestra que en el ejercicio 2009, las actividades de inversión no solamente tomaron efectivo de fuentes externas, sino que también absorbieron fondos de las actividades operativas.

(FEF (+) - FEI (-)) / FEO = Este ratio al ser negativo, muestra en el ejercicio 2009, que las actividades de inversión tomaron el 98% del flujo operativo al haberse agotado las fuentes de financiamiento externo.

#### CONCLUSION SITUACION FINANCIERA DE CORTO PLAZO

## *Diagnóstico*

Se ha producido una evolución desfavorable en la situación financiera a corto plazo de la empresa principalmente a causa del incremento de la iliquidez. Todos los índices

en forma sistemática muestran signos de desmejoramiento. La liquidez corriente se reduce, así como también la liquidez seca, se incrementan la antigüedad de los créditos por ventas y el plazo de cobranza de las mismas. La antigüedad de la materia prima, la antigüedad de proveedores, la rotación del capital corriente, el ciclo operativo bruto y la liquidez necesaria también se ven aumentados. Los ratios del flujo de efectivo tampoco son prometedores para la firma, ya que las actividades de inversión y financiación consumen todo el flujo operativo sin manifestarse obtenerse el resultado esperado de las inversiones.

En relación a las empresas del rubro, las cosas tampoco lucen prometedoras, liquidez corriente, liquidez seca y rotación del capital corriente son los rubros en que tanto Colorín como Grafex se desmarcan de Pintucar. Si bien la coyuntura de los tres años analizados golpeo a las tres empresas, tanto Colorín como Grafex han sabido manejar su situación financiera de corto plazo.

Todo indica que continuar con el mismo comportamiento, la empresa se encamina hacia la situación cesación de pagos o peor aún, la quiebra.

## *Pronóstico*

Si se desatienden las cuestiones de corto plazo, es muy probable que la empresa se enfrente a graves problemas financieros, con lo cual haya que abocarse sobre todo a mejorar la velocidad en los flujos de ingresos, a recomponer el capital corriente y procurar que las inversiones realizadas generen los fondos necesarios.

*Las soluciones posibles son:*

1. Incrementar el nivel de operaciones potenciando las ventas y aprovechando el momento de auge del mercado de pinturas. Para esto la empresa debe tratar en forma activa de acercarse a nuevos clientes, en este caso terminales automotrices, para solucionar los requerimientos de las mismas, y tratar de ofrecer un plan a medida. De esta manera se permitirá la minimización de costos y maximización de beneficios para ambas partes a través de por ejemplo, el manejo y coordinación conjunta de inventarios de forma tal que ambas empresas estén conectadas en lo referente a planificación de producción.

2. Refinanciar deuda de corto plazo en largo plazo de forma tal de diferir parte del pasivo a largo plazo, y lograr una correcta sincronía entre el flujo de ingresos y egresos.

3. Solicitar nuevos aportes de capital a fin de destinarlos a financiar el incremento de los bienes de uso, en vez de utilizar fondos de terceros.

4. No distribución de ganancias por encima de los resultados del ejercicio, máxime siendo la situación tan delicada de la firma.

5. Evaluar correctamente la cartera de clientes y la gestión del departamento de cobranzas, atento al prolongamiento de los plazos de cobro.

6. Revisar el stock de productos terminados para adecuarlo a las necesidades reales, en función de que el stock extra requiere capital corriente extra.

# ANÁLISIS DE LA SITUACIÓN FINANCIERA DE LARGO PLAZO

1. Endeudamiento

FORMULA

Pasivo

Endeudamiento =

Patrimonio neto

Endeudamiento año 2007

4.998.750

 $= 1,95$ 

2.561.180

Endeudamiento año 2008

$$
\frac{4.752.490}{2} = 1,50
$$

3.172.280

Endeudamiento año 2009

6.413.815

 $= 2,09$ 

3.061.490

POSICION

Tabla Nº 78: Endeudamiento años 2007-08-09

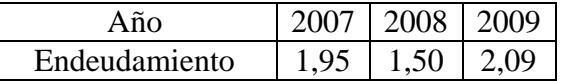

*Fuente: Elaboración Propia en base a los Estados Contables de la Firma Pintucar S.A.*

En el año 2007 la empresa empleaba 1,95 pesos de terceros por cada peso de recursos propios. En el año 2008 la relación baja a 1,50 pesos, mientras que en el año 2009, sube a 2,09 pesos. EVOLUCION ENDEUDAMIENTO

Año 2008 respecto de 2007

1,50  

$$
((\longrightarrow -1)^*100 = -23,2\%
$$
  
1,95

*Instituto Universitario Aeronáutico – Proyecto de Grado*

Año 2009 respecto de 2008

$$
2,09
$$
\n
$$
((\underline{\hspace{1cm}}) - 1)^* 100 = 39,8\%
$$
\n
$$
1,50
$$

Tabla Nº 79: Evolución endeudamiento años 2007-08-09

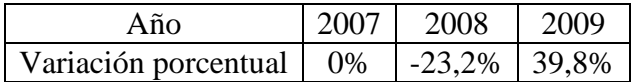

*Fuente: Elaboración Propia en base a los Estados Contables de la Firma Pintucar S.A.*

El índice muestra una tendencia decreciente en el año 2008 respecto de 2007, representado por una baja del 23,2% y creciente en el año 2009 respecto de 2008, representado por una suba del 39,8%.

EVOLUCION PASIVO

Año 2008 respecto de 2007

 4,752.490  $(($   $)-1)*100= -4,9%$ 4.998.750

Año 2009 respecto de 2008

6.413.815

$$
((\overbrace{\hspace{2.5cm}})^{+1})^*100=35,0\%
$$

4.752.490

Tabla Nº 80: Evolución pasivo años 2007-08-09

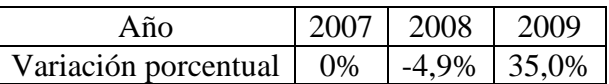

*Fuente: Elaboración Propia en base a los Estados Contables de la Firma Pintucar S.A.*

El pasivo muestra una tendencia decreciente en el año 2008 respecto de 2007, representado por una baja del 4,9% y creciente en el año 2009 respecto de 2008, representado por una suba del 35,0%.

# EVOLUCION PATRIMONIO NETO

Año 2008 respecto de 2007

 3.172.280  $(($   $\rightarrow)$ -1)\*100= 23,9% 2.561.180

Año 2009 respecto de 2008

 3.061.490  $(($   $)-1)*100= -3,5%$ 3.172.280

Tabla Nº 81: Evolución patrimonio neto años 2007-08-09

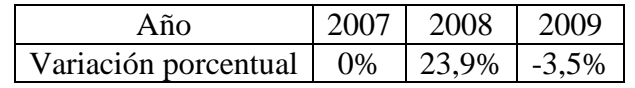

*Fuente: Elaboración Propia en base a los Estados Contables de la Firma Pintucar S.A.*

El patrimonio neto muestra una tendencia creciente en el año 2008 respecto de 2007, representado por una suba del 23,9% y decreciente en el año 2009 respecto de 2008, representado por una baja del 3,5%.

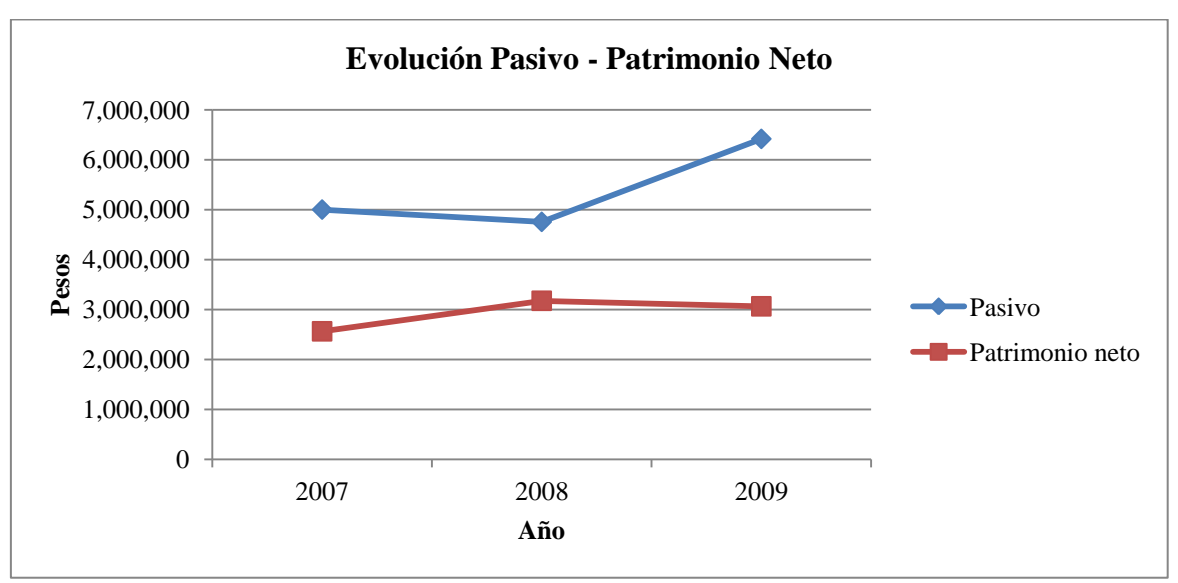

Gráfico Nº6: Evolución pasivo – patrimonio neto años 2007-08-09

*Fuente: Elaboración Propia en base a los Estados Contables de la Firma Pintucar S.A.*

#### CONCLUSION PARCIAL

El índice de endeudamiento bajo en 2008 y subió en 2009. La baja se debió a una combinación de no distribución de resultados lo que elevo el patrimonio neto y baja en los pasivos totales. Situación inversa a la sucedida en 2009, donde los pasivos se incrementaron notablemente y sumado a eso se distribuyeron resultados.

Por otra parte, el valor siempre estuvo por encima de 1,5, siendo que lo recomendable por el tipo de empresa (Amat, 2008) es que el ratio fluctué entre 0,65 y 1,4 lo que implicaría que la financiación del activo es soportada principalmente por acreedores o terceros ajenos a la empresa. Al superarse dicho nivel la empresa se enfrenta con crecientes limitaciones de acceso a las fuentes de financiamiento; por ejemplo los bancos elevan las tasas de interés e imponen garantías adicionales para protegerse del riesgo que supone el crédito a una empresa altamente endeudada. La carga fija de interés afecta cada vez más las utilidades, reduciendo la rentabilidad del capital aportado por los accionistas. A su vez, la tensión financiera y económica introduce restricciones en la adopción de políticas de comercialización y producción que disminuyen el potencial de la empresa. Todo esto conlleva a un proceso que termina mellando la solidez de la empresa.

Respecto de la posición del ratio, el valor obtenido por Pintucar es desfavorable al ser en todos los casos superior a 1,4. La evolución por su parte, fue favorable en 2008 por

disminuir en forma significativa el ratio y desfavorable en 2009, al aumentar en forma significativa el ratio.

Dentro de lo que la empresa puede hacer para bajar el nivel de endeudamiento es en primer lugar incrementar el patrimonio neto a través de un incremento de los aportes y rever la política de distribución de resultados, lo que le permitiría acceder a préstamos a tasas razonables, y por otro lado, buscar otras formas de financiamiento que sean más económicas, como ser los proveedores, aunque se debería tener cuidado, dado lo estratégico de los mismos y que la empresa ya ha prolongado los plazos de pago.

2. Meses de venta del pasivo

FORMULA

Pasivo

Meses de venta del pasivo  $=$   $\frac{ }{ }$ 

Venta promedio mensual

Meses de venta del pasivo año 2007

 4.998.750  $= 5.0$ 

12.048.600 / 12

Meses de venta del pasivo año 2008

4.752.490

 $= 4.8$ 

11.956.405 / 12

Meses de venta del pasivo año 2009

$$
\frac{6.413.815}{2}
$$

$$
= 6.3
$$

12.240.955 / 12

#### POSICION

Tabla Nº 82: Meses de venta de pasivo años 2007-08-09

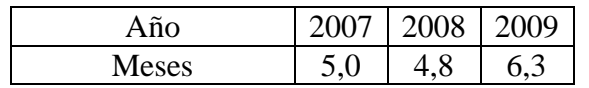

*Fuente: Elaboración Propia en base a los Estados Contables de la Firma Pintucar S.A.*

En el año 2007 la empresa estaba endeudada por el equivalente a 5,0 meses de venta. En el año 2008 la relación baja a 4,8 meses, mientras que en el año 2009, sube a 6,3 meses.

EVOLUCION MESES DE VENTA DE PASIVO

Año 2008 respecto de 2007

4,8  

$$
((\longrightarrow -1)^*100 = -4,2\%
$$
  
5,0

Año 2009 respecto de 2008

$$
6,3
$$
\n
$$
((\underline{\hspace{1cm}}) -1)^*100 = 31,8\%
$$
\n
$$
4,8
$$

Tabla Nº 83: Evolución meses de venta de pasivo años 2007-08-09

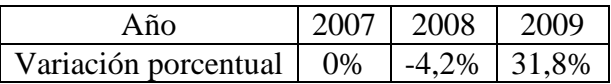

*Fuente: Elaboración Propia en base a los Estados Contables de la Firma Pintucar S.A.*

El índice muestra una tendencia decreciente en el año 2008 respecto de 2007, representado por una baja del 4,2% y creciente en el año 2009 respecto de 2008, representado por una suba del 31,8%.

Gráfico Nº7: Meses de venta de pasivo años 2007-08-09

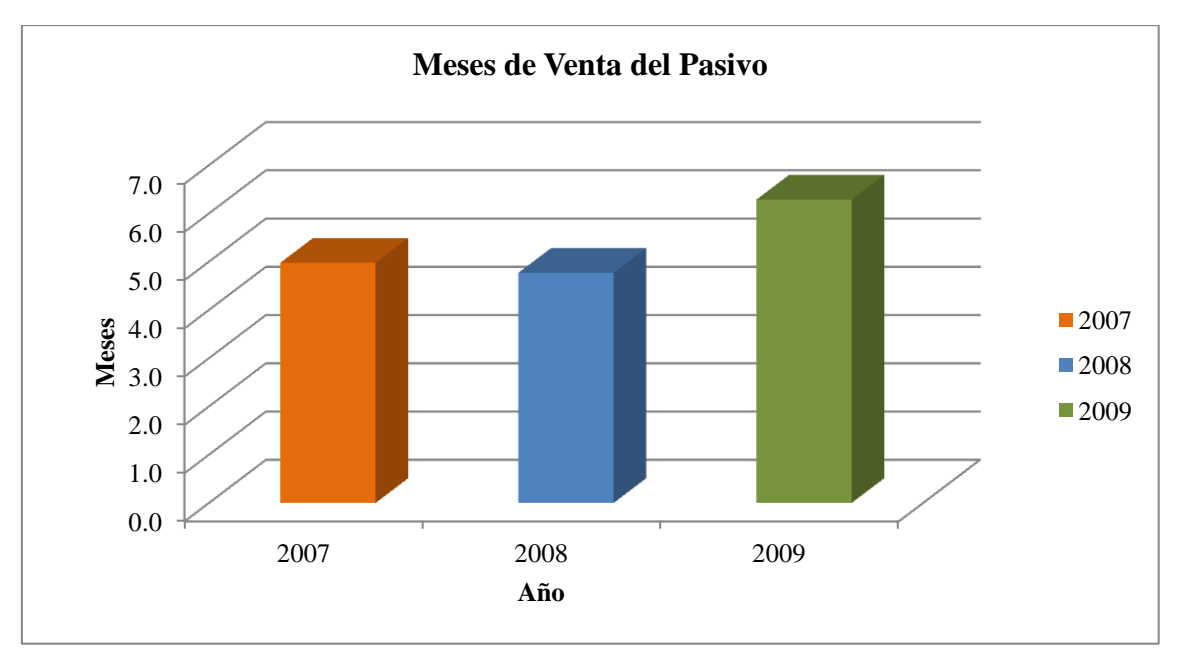

*Fuente: Elaboración Propia en base a los Estados Contables de la Firma Pintucar S.A.*

#### EVOLUCION PASIVO

Año 2008 respecto de 2007

$$
4,752.490
$$
  
((\n- )-1)\*100= -4,9%  
4.998.750

*Instituto Universitario Aeronáutico – Proyecto de Grado*

Año 2009 respecto de 2008

6.413.815

 $(($   $)-1)*100=35,0%$ 

4.752.490

Tabla Nº 84: Evolución pasivo años 2007-08-09

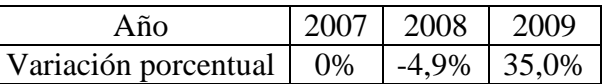

*Fuente: Elaboración Propia en base a los Estados Contables de la Firma Pintucar S.A.*

El pasivo muestra una tendencia decreciente en el año 2008 respecto de 2007, representado por una baja del 4,9% y creciente en el año 2009 respecto de 2008, representado por una suba del 35,0%.

## EVOLUCION VENTA PROMEDIO MENSUAL

Año 2008 respecto de 2007

 11.956.405 / 12 (( )-1)\*100= -0,8% 12.048.600 / 12

Año 2009 respecto de 2008

 12.240.955 / 12  $((\overline{\qquad}-\qquad)$ -1)\*100= 2,4% 11.956.405 / 12

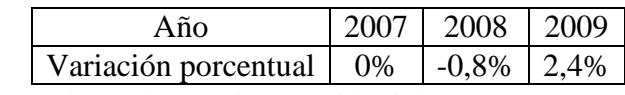

Tabla Nº 85: Evolución venta promedio mensual años 2007-08-09

*Fuente: Elaboración Propia en base a los Estados Contables de la Firma Pintucar S.A.*

Las ventas promedio mensual muestran una tendencia decreciente en el año 2008 respecto de 2007, representado por una baja del 0,8% y creciente en el año 2009 respecto de 2008, representado por una suba del 2,4%.

#### CONCLUSION PARCIAL

Los meses de venta del pasivo están en un nivel excesivamente alto, evidenciándose una desmejoría de la situación al verse incrementados en el último período. Esta suba no se debe a una baja de las ventas, que se mantuvieron relativamente constantes, sino a un aumento importante del pasivo.

En relación con las empresas del rubro, Colorín obtuvo un ratio que promedio los 6 meses, mientras que Grafex logro disminuir su pasivo de 3 meses a 2 meses de venta. Para Pintucar, la posición del ratio es un ligeramente elevada, posicionándose un poco por detrás de Colorín, aunque siempre teniendo en cuenta que Colorín posee la mayor parte de su pasivo concentrado en el largo plazo, situación opuesta a Pintucar. La evolución del ratio también fue desfavorable, atento al crecimiento del mismo en el periodo.

## 3. Composición del pasivo

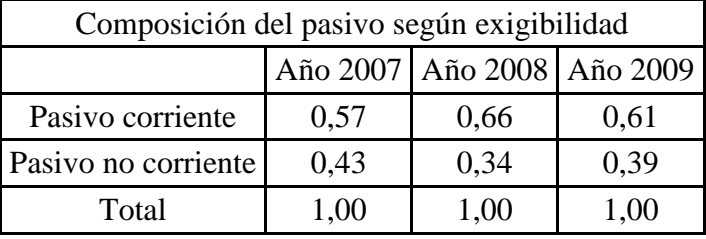

Tabla Nº 86: Composición del pasivo según exigibilidad años 2007-08-09

*Fuente: Elaboración Propia en base a los Estados Contables de la Firma Pintucar S.A.*

La composición del pasivo según exigibilidad muestra como los pasivos corrientes incrementaron su participación en el ejercicio 2008, para luego bajar hacia el ejercicio 2009.

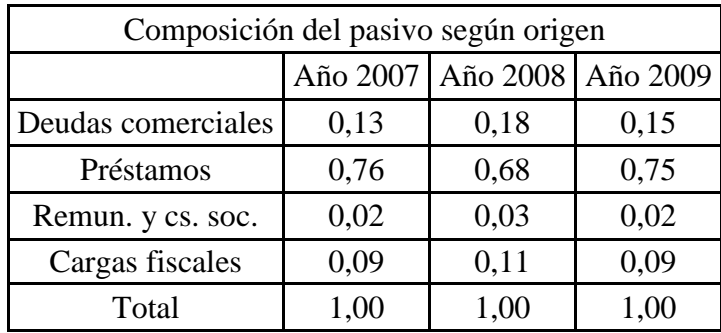

Tabla Nº 87: Composición del pasivo según origen años 2007-08-09

*Fuente: Elaboración Propia en base a los Estados Contables de la Firma Pintucar S.A.*

La composición del pasivo según origen muestra como los préstamos bancarios han estado siempre a la cabeza de la composición del pasivo.

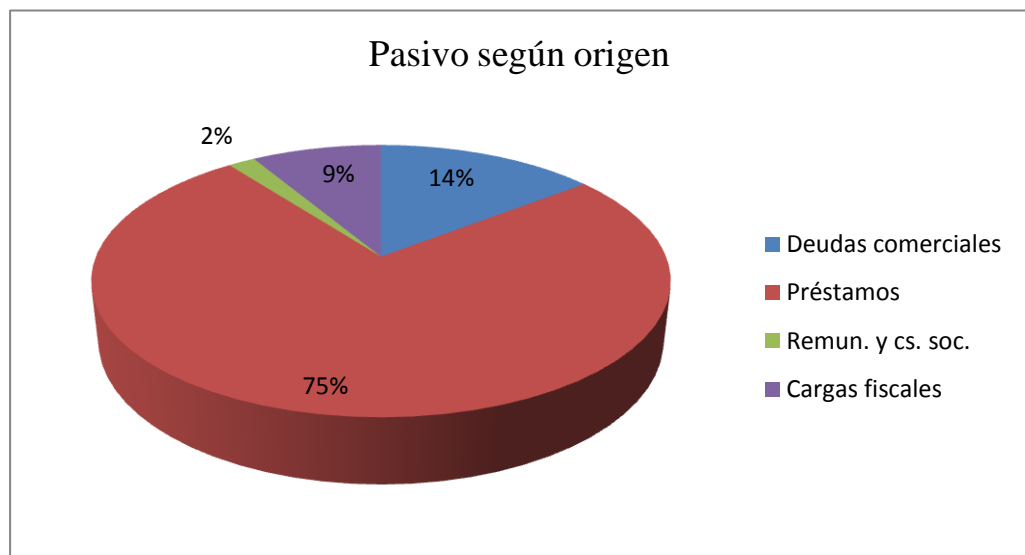

Gráfico Nº8: Pasivo según origen año 2009

*Fuente: Elaboración Propia en base a los Estados Contables de la Firma Pintucar S.A.*

El pasivo según origen muestra que la política de financiamiento de la empresa es inadecuada, atento a que el 75% del pasivo proviene de préstamos bancarios. Esto es relevante, no solo por el porcentaje, sino por el monto que representan esos pasivos. En las empresas del rubro, la distribución es mucho más equilibrada, representando los préstamos bancarios un porcentaje promedio de 2007 a 2009 del 50% en el caso de Colorín y 40% en el caso de Grafex.

Por otro lado, la variación en la exigibilidad de los pasivos, que se vuelcan hacia el corto plazo no se debió a una reducción de pasivos a largo plazo (que en realidad se

incrementaron), sino a un incremento de los pasivos a corto plazo más que proporcional que el incremento de los pasivos a largo plazo.

En relación a las empresas del rubro, tanto en Colorín como en Grafex la tendencia se volcó hacia pasivos de corto plazo, aunque en el caso de Grafex fue exclusivamente por la reducción de pasivos a largo plazo, mientras que en el caso de Colorín fue la combinación de reducción de pasivos a largo plazo más toma de pasivos a corto plazo.

Considerando la situación de la empresa la evolución fue desfavorable, atento a que se incrementaron los pasivos de corto plazo, pero no las ventas u otras fuentes de recursos genuinos, por lo que seguramente se generaran dificultades para afrontarlos.

4. Inmovilización

FORMULA

Activo no corriente

Inmovilización=

Activo

Inmovilización año 2007

3.806.000

 $= 0,50$ 

7.559.930

Inmovilización año 2008

4.166.500

 $= 0,53$ 

7.924.770

Inmovilización año 2009

5.479.000

 $= 0.58$ 

9.475.305

POSICION

Tabla Nº 88: Inmovilización años 2007-08-09

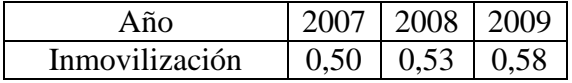

*Fuente: Elaboración Propia en base a los Estados Contables de la Firma Pintucar S.A.*

En el año 2007 la empresa tenía el 50% de su activo inmovilizado. En el año 2008 la relación sube al 53%, mientras que en el año 2009, sube nuevamente al 58%.

# EVOLUCION INMOVILIZACIÓN

Año 2008 respecto de 2007

$$
0,53
$$
  

$$
((\underline{\hspace{1cm}}) - 1)^* 100 = 4,4\%
$$
  

$$
0,50
$$

Año 2009 respecto de 2008

$$
0,58
$$
  

$$
((\underline{\hspace{1cm}}) - 1)^* 100 = 10,0\%
$$
  

$$
0,53
$$

Tabla Nº 89: Evolución inmovilización años 2007-08-09

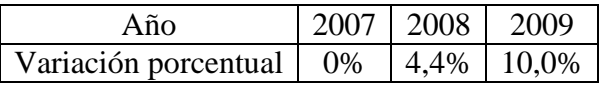

*Fuente: Elaboración Propia en base a los Estados Contables de la Firma Pintucar S.A.*

El índice muestra una tendencia creciente en aumento representado por una suba del 4,4% en el año 2008 respecto de 2007, y del 10,0% en el año 2009 respecto de 2008.

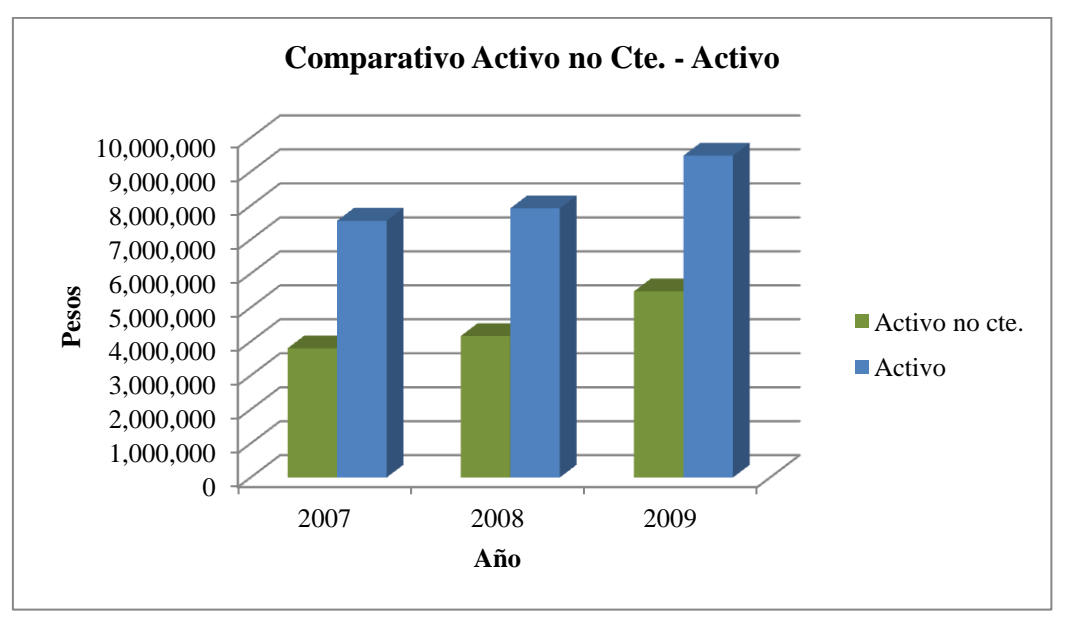

Gráfico Nº 9: Comparativo activo no corriente - activo años 2007-08-09

# EVOLUCION ACTIVO NO CORRIENTE

Año 2008 respecto de 2007

 4.166.500  $(($  )-1)\*100= 9,5%

3.806.000

Año 2009 respecto de 2008

5.479.000

 $(($   $-)$ -1)\*100= 31,5%

4.166.500

*Fuente: Elaboración Propia en base a los Estados Contables de la Firma Pintucar S.A.*

Tabla Nº 90: Evolución activo no corriente años 2007-08-09

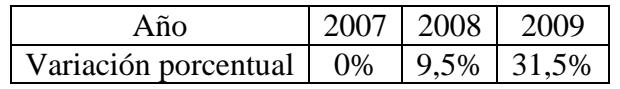

*Fuente: Elaboración Propia en base a los Estados Contables de la Firma Pintucar S.A.*

El activo no corriente muestra una tendencia creciente en aumento, evidenciado por un crecimiento del 9,5% en el año 2008 respecto de 2007 y del 31,5% del año 2009 respecto del 2008.

EVOLUCION ACTIVO

Año 2008 respecto de 2007

 7.924.770  $(($   $)-1)*100= 4,8%$ 7.559.930

Año 2009 respecto de 2008

 9.475.305  $(($  -1)\*100= 19,6% 7.924.770

Tabla Nº 91: Evolución activo años 2007-08-09

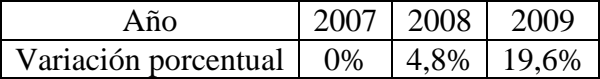

*Fuente: Elaboración Propia en base a los Estados Contables de la Firma Pintucar S.A.*

El activo muestra una tendencia creciente en aumento, evidenciado por un crecimiento del 4,8% en el año 2008 respecto de 2007 y del 19,6% del año 2009 respecto del 2008.

Composición activo no corriente

Como el activo no corriente solo está compuesto por inversiones y bienes de uso, la incidencia de los rubros se calcula como bienes de uso sobre activo no corriente.

Bienes de uso / activo no corriente año 2007

 3.629.000  $= 0.95$ 3.806.000

Bienes de uso / activo no corriente año 2008

3.989.500

 $= 0.96$ 

4.166.500

Bienes de uso / activo no corriente año 2009

 5.302.000  $= 0.97$ 5.479.000

Tabla Nº 92: Evolución activos no corrientes años 2007-08-09

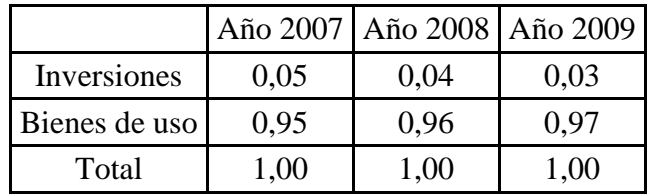

*Fuente: Elaboración Propia en base a los Estados Contables de la Firma Pintucar S.A.*

La composición del activo no corriente muestra como los bienes de uso han estado siempre a la cabeza de la composición del activo no corriente, incrementando progresivamente su participación con el correr de los ejercicios.

# CONCLUSION PARCIAL

La inmovilización se ha elevado debido al incremento de los activos corrientes, principalmente los bienes de uso, de forma más que proporcional al activo total. Habría que investigar la razón por la cual, a pesar de haberse aumentado la cuantía de bienes de uso la facturación se mantuvo, sin disminución de costos. La participación de los bienes de uso sobre el total de activos no corrientes es superior a las empresas del ramo, ya que Colorín acuso un ratio de entre 0,19 y 0,24, mientras que Grafex acuso entre 0,36 y 0,39.

Para Pintucar la posición del índice es desfavorable ya que fue superior a las empresas del rubro, mientras que la evolución también fue desfavorable, ya que se incremento en el periodo. Dada la apremiante estrechez financiera, inmovilizar los activos reduce aun más la capacidad de la empresa a corto plazo.

- 5. Financiación de la Inmovilización
- 5.1 Financiación de la inmovilización I

FORMULA

Patrimonio neto

Financiación de la Inmovilización I =

Activo no corriente

Financiación de la Inmovilización I año 2007

$$
2.561.180
$$
  
= 0,67  

$$
3.806.000
$$

Financiación de la Inmovilización I año 2008

 3.172.280  $= 0,76$ 4.166.500

Financiación de la Inmovilización I año 2009

$$
\frac{3.061.490}{5.749.000} = 0,56
$$

POSICION

Tabla Nº 93: Financiación de la Inmovilización I años 2007-08-09

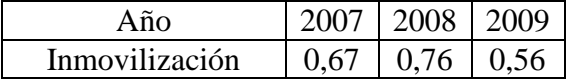

*Fuente: Elaboración Propia en base a los Estados Contables de la Firma Pintucar S.A.*
En el año 2007 el patrimonio neto de la empresa financiaba el 67% de los activos no corrientes. En el año 2008 la relación sube al 76%, mientras que en el año 2009, cae al 56%

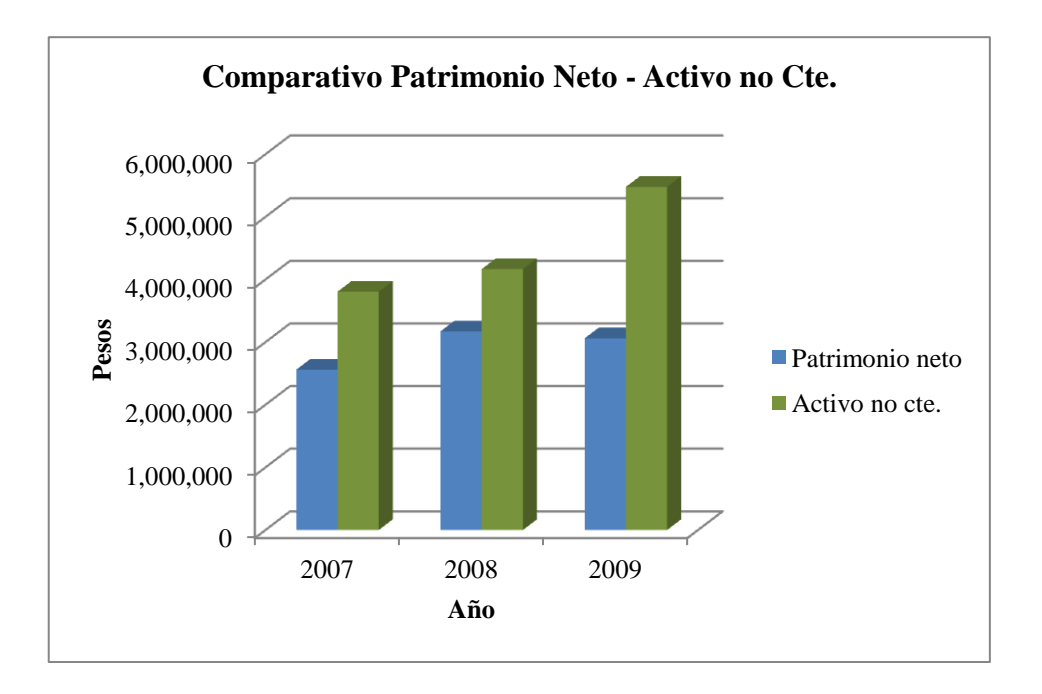

Gráfico Nº 9: Comparativo patrimonio neto – activo no corriente 2007-08-09

*Fuente: Elaboración Propia en base a los Estados Contables de la Firma Pintucar S.A.*

## 5.2 Financiación de la inmovilización II

Como el patrimonio neto no alcanza para financiar los activos no corrientes, se debe recurrir a la financiación de terceros por medio de pasivos.

## FORMULA

Patrimonio neto + Pasivo no corriente

Financiación de la Inmovilización  $II =$ 

Activo no corriente

Financiación de la Inmovilización II año 2007

$$
2.561.180 + 2.152.250
$$
\n
$$
= 1,24
$$

3.806.000

Financiación de la Inmovilización II año 2008

 $3.172.280 + 1.602.000$ 

 $= 1,15$ 

4.166.500

Financiación de la Inmovilización II año 2009

 $3.061.490 + 2.521.110$  $= 1,02$ 

5.479.000

POSICION

Tabla Nº 94: Financiación de la Inmovilización II años 2007-08-09

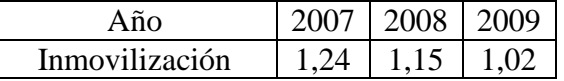

*Fuente: Elaboración Propia en base a los Estados Contables de la Firma Pintucar S.A.*

En el año 2007 el patrimonio neto de la empresa más el pasivo no corriente financiaban el 100% de los activos no corrientes. En el año 2008 y 2009 la situación se repite.

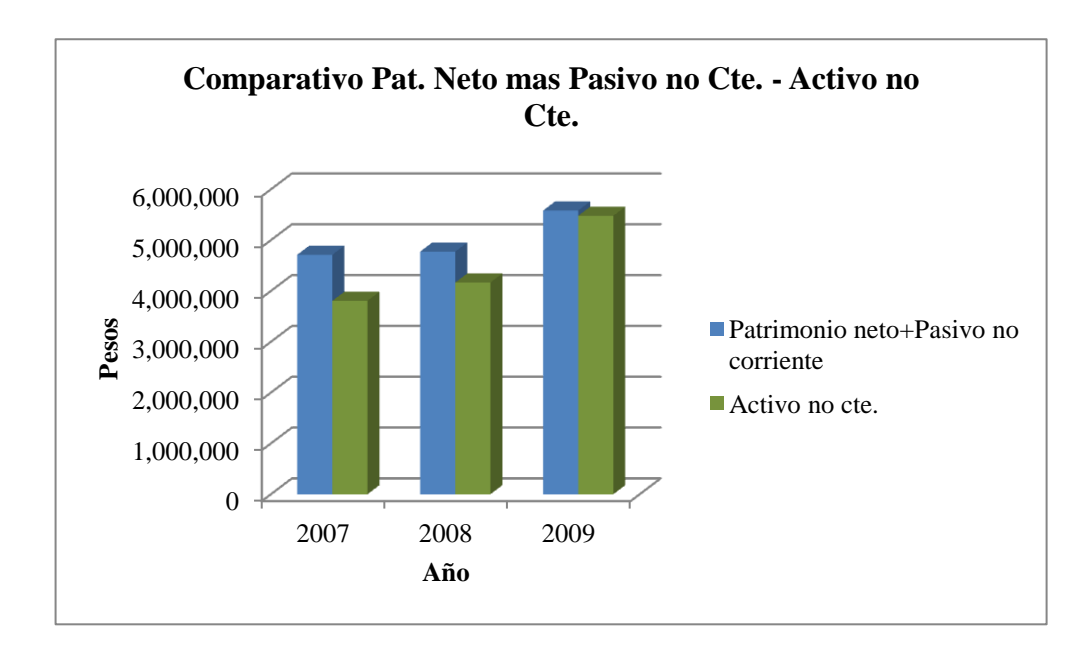

Gráfico Nº 10: Comparativo patrimonio neto más pasivo no corriente – Activo no corriente años 2007-08-09

*Fuente: Elaboración Propia en base a los Estados Contables de la Firma Pintucar S.A.*

#### CONCLUSION PARCIAL

En general se estima como optimo que los activos no corrientes sean solventados con patrimonio neto o al menos con deuda a largo plazo (Amat, 2008). Aquí no solo no se da el caso, sino que la inmovilización esta próxima a agotar el patrimonio neto y el pasivo no corriente, lo que indicaría que de seguir con esta tendencia, activos no corrientes se financiaría con pasivos corrientes.

Esto genera notorios inconvenientes, ya que por lo general los rendimientos derivados de la inversión en activos no corrientes no aparecen sino transcurridos varios ejercicios, mientras que los pasivos corrientes se van venciendo y deben ser solventados.

En relación a las empresas del rubro, Colorín cubrió sus activos no corrientes con patrimonio neto en 2008 y 2009, mientras que Grafex lo hizo durante todo el período, por lo que en ambos casos no se recurrió a pasivos no corrientes (salvo Colorín en 2007). Pintucar tuvo que recurrir a pasivos no corrientes en todo el período, y en 2009 estuvo muy cerca de recurrir a pasivos corrientes, por lo que la posición de los índices de financiación de la inmovilización I y II fueron desfavorables. Con respecto a la evolución, la misma fue desfavorable, ya que los índices muestran como de a poco se van agotando los recursos.

Como ya se indicó anteriormente, se debería revisar la política de inversiones en bienes de uso, analizando su costo en relación a los futuros flujos de fondo que prometan.

#### CONCLUSION SITUACION FINANCIERA DE LARGO PLAZO

#### *Diagnóstico*

Se ha producido una evolución desfavorable en la situación a largo plazo de la empresa evidenciada en el incremento del índice de endeudamiento, meses de venta de pasivo e inmovilización. El incremento de los activos de los últimos tres ejercicios ha sido financiado principalmente con pasivo, por lo cual este último ha alcanzado casi dos veces el monto del patrimonio neto. La estructura patrimonial no es sólida, ya que hay un alto nivel de obligaciones, tanto en función a los recursos propios como respecto del nivel de actividad. Esta situación hace más dificultoso el acceso a nuevos préstamos a tasas razonables y merma notoriamente la ganancia de los propietarios, en razón de costos financieros cada vez más elevados.

El efecto palanca (ver instrumental de situación económica) que va disminuyendo con el correr de los periodos estaría implicando que ya no es tan conveniente mantener los niveles de endeudamiento actuales.

En relación a las empresas del rubro, hay que dividir el análisis. Por un lado Grafex, que mostro niveles de endeudamiento, inmovilización y financiación de la inmovilización óptimos, y por el otro lado Colorín que mostro un índice de endeudamiento elevado, aunque con la mayor parte de la deuda concentrada en el largo plazo, baja inmovilización y buen financiamiento de la inmovilización. Pintucar por el contrario mostro alto endeudamiento con deudas concentradas en el corto plazo, gran inmovilización y mal financiamiento.

Por otra parte, se deberá tener en consideración la posible fluctuación del tipo de cambio al momento de afrontar los préstamos del exterior producto de la inflación y de una posible falta de dólares si el gobierno impone políticas cambiarias restrictivas.

#### *Pronóstico*

De acuerdo a la evolución operada sería conveniente participar con prudencia con capitales de terceros, para evitar la aparición de complicaciones. No es conveniente que la empresa siga invirtiendo en bienes de uso financiándolos con préstamos, sino mediante aportes de capital o reinversión de ganancias. Dada la preocupante situación financiera pueden existir inconvenientes para hacer frente a los vencimientos de deudas en el largo plazo.

*Las soluciones posibles son:*

1. Capitalizar la empresa hasta el punto en que el índice de endeudamiento permita una financiación a tasas razonables.

2. Rever la política de distribución de utilidades.

3. Evaluar la razonabilidad del incremento de bienes de uso y reducir compras futuras.

4. Cambiar la composición del pasivo, evitando en lo futuro préstamos bancarios de alta tasa, buscando financiación blanda por ejemplo en proveedores.

# ANÁLISIS DE LA SITUACIÓN ECONÓMICA

Para efectuar los posteriores cálculos de rentabilidad del activo y del patrimonio neto, se deberá calcular el activo y patrimonio neto ponderados. Para ello, se multiplican los rubros por su plazo de permanencia respectivo.

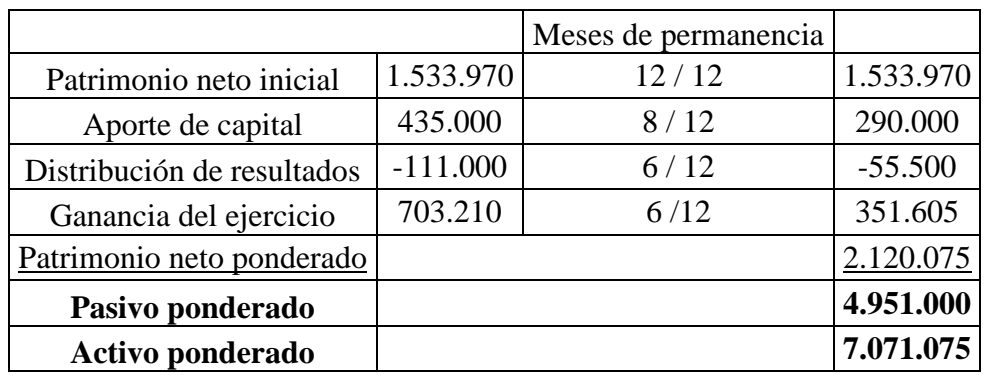

Tabla Nº 95: Patrimonio neto y activo computable año 2007

*Fuente: Elaboración Propia en base a los Estados Contables de la Firma Pintucar S.A.*

Tabla Nº 96: Patrimonio neto y activo computable año 2008

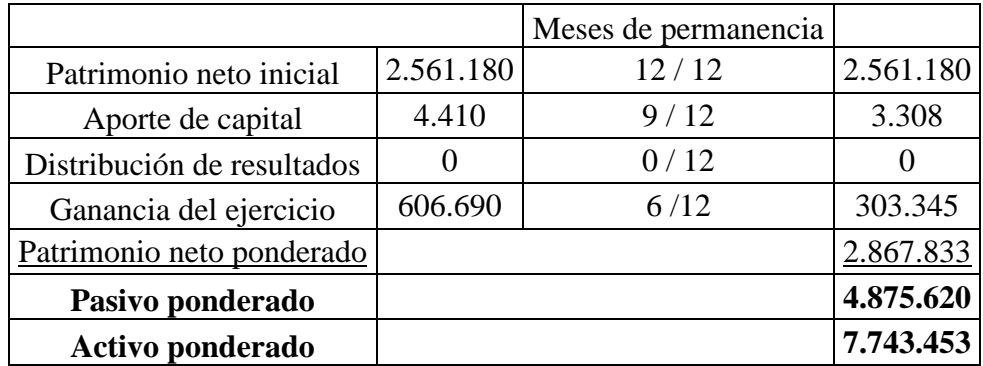

*Fuente: Elaboración Propia en base a los Estados Contables de la Firma Pintucar S.A.*

Tabla Nº 97: Patrimonio neto y activo computable año 2009

*Fuente:* 

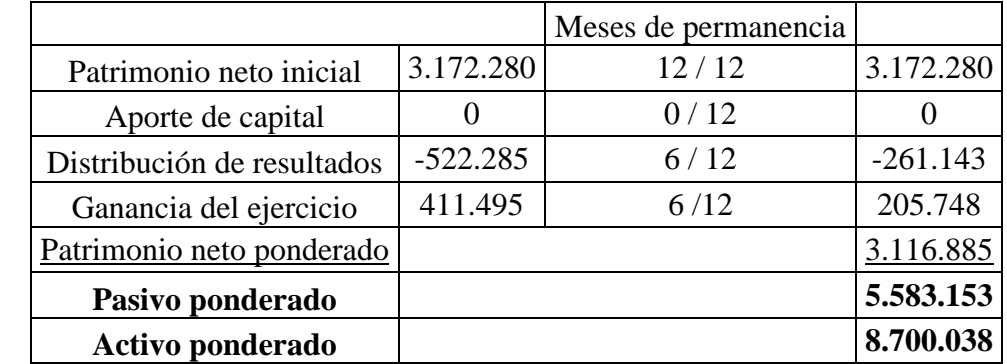

*Elaboración Propia en base a los Estados Contables de la Firma Pintucar S.A.*

1. Rentabilidad del activo

# FORMULA

 Ganancia del ejercicio + Resultado Pasivo sin impuesto a las ganancias

Rentabilidad del activo =

Activo ponderado

Rentabilidad del activo año 2007

703.210 + (412.470) - (412.470 \* 0.35)

 $= 0,14$ 

# 7.071.075

Rentabilidad del activo año 2008

 $606.690 + (417.440) - (417.440 * 0.35)$ 

 $= 0,11$ 

7.743.453

Rentabilidad del activo año 2009

 $411.495 + (617.735) - (617.735 * 0.35)$ 

 $= 0,09$ 

8.700.038

#### POSICION

Tabla Nº 98: Rentabilidad del activo años 2007-08-09

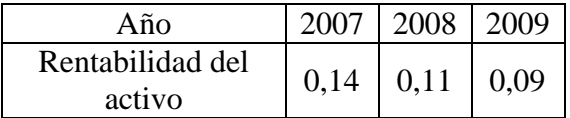

*Fuente: Elaboración Propia en base a los Estados Contables de la Firma Pintucar S.A.*

En el año 2007 la empresa generaba 0,14 pesos por cada peso de activo invertido. En el año 2008 la relación baja a 0,11 pesos, mientras que en el año 2009, baja nuevamente a 0,9 pesos.

EVOLUCION RENTABILIDAD DEL ACTIVO

Año 2008 respecto de 2007

$$
0,11
$$
  

$$
((\underline{\hspace{1cm}}) - 1)^* 100 = -18,4\%
$$
  

$$
0,14
$$

Año 2009 respecto de 2008

$$
0,09
$$
  

$$
((\overline{\phantom{0}}) - 1)^* 100 = -17,2\%
$$
  

$$
0,11
$$

Tabla Nº 99: Evolución rentabilidad del activo años 2007-08-09

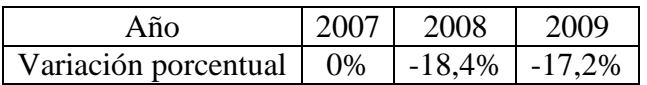

*Fuente: Elaboración Propia en base a los Estados Contables de la Firma Pintucar S.A.*

El índice muestra una tendencia decreciente, evidenciado por un decrecimiento del 18,4% en el año 2008 respecto de 2007 y del 17,2% del año 2009 respecto del 2008.

# EVOLUCION GANANCIA DEL EJERCICIO MAS RESULTADO PASIVO SIN IMPUESTO A LAS GANANCIAS

Año 2008 respecto de 2007

$$
606.690 + (417.440) - (417.440 * 0.35)
$$
  

$$
((\underbrace{\hspace{1.5cm}}) - 1) * 100 = -9,6\%
$$
  

$$
703.210 + (412.470) - (412.470 * 0.35)
$$

Año 2009 respecto de 2008

$$
411.495 + (617.735) - (617.735 * 0.35)
$$
  
((

 $606.690 + (417.440) - (417.440 * 0.35)$ 

Tabla Nº 100: Evolución ganancia del ejercicio más resultado pasivo sin impuesto a las ganancias años 2007-08-09

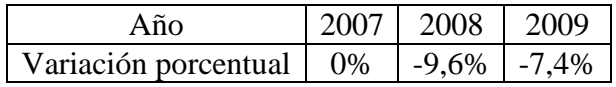

*Fuente: Elaboración Propia en base a los Estados Contables de la Firma Pintucar S.A.*

La ganancia del ejercicio más el resultado pasivo sin impuesto a las ganancias corriente muestra una tendencia decreciente, evidenciado por un decrecimiento del 9,6% en el año 2008 respecto de 2007 y del 7,4% del año 2009 respecto del 2008.

# EVOLUCION ACTIVO PONDERADO

Año 2008 respecto de 2007

7.743.453

 $(($   $)-1)*100= 9,5%$ 7.071.075

Año 2009 respecto de 2008

 8.700.038  $(($   $)-1)*100=12,4%$ 7.743.453

Tabla Nº 101: Evolución activo ponderado años 2007-08-09

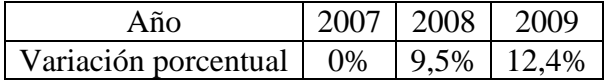

*Fuente: Elaboración Propia en base a los Estados Contables de la Firma Pintucar S.A.*

El activo ponderado muestra una tendencia creciente en aumento, evidenciado por un crecimiento del 9,5% en el año 2008 respecto de 2007 y del 12,4% del año 2009 respecto del 2008.

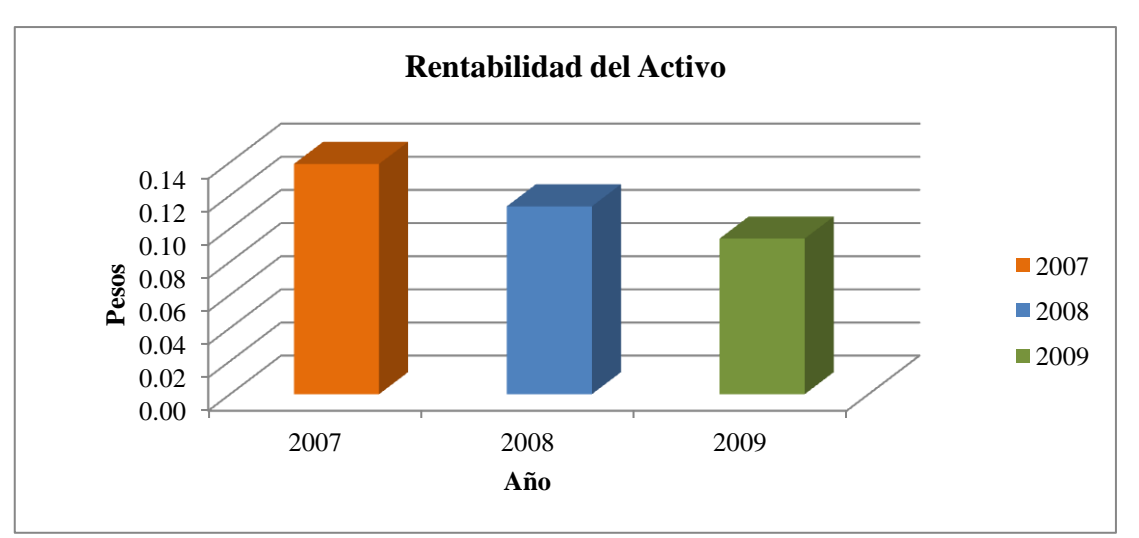

Gráfico Nº11: Rentabilidad del activo años 2007-08-09 *Fuente: Elaboración Propia en base a los Estados Contables de la Firma Pintucar S.A.*

# CONCLUSION PARCIAL

Se observa una caída en la rentabilidad del activo desde 14 centavos en el año 2007 a 9 centavos en el año 2009. Esto se debe a dos factores por una lado la caída de la ganancia del ejercicio y el aumento de los resultados por pasivos, y por el otro el aumento del activo. Es evidente que la inversión en bienes de uso no ha dado sus frutos, por lo que hasta el momento el incremento del activo no se ha visto reflejado en la ganancia del ejercicio, pero si en el los resultados del pasivo que lo financian. La rentabilidad económica del sector está en el orden del 10%, por lo que el año 2009 es el primer año en que la rentabilidad está por debajo de la media, situación esta conflictiva, ya que una baja en la rentabilidad implica menos recursos para distribuir y menos recursos para hacer frente a las obligaciones exigibles lo que exigiría nuevos aportes o más financiamiento, que si no puede ser respaldado por ventas (y por ende ganancia) es origen seguro de futuros problemas.

En relación a las empresas del rubro, tanto en Colorín como en Grafex la rentabilidad del activo disminuyo en el período analizado, ya que Colorín estuvo por debajo del 10% en 2008 y 2009, mientras que Grafex tuvo una caída brusca en 2009. Pintucar por su parte, estuvo por debajo del 10% en 2009. Con respecto a la posición del índice, la misma es buena encontrándose al límite para el año 2009, aunque es preocupante la progresiva pérdida de rentabilidad, por lo que la evolución fue desfavorable.

2. Rentabilidad del activo Dupont

# FORMULA

Rentabilidad del activo Dupont = Margen sobre ventas x Rotación del activo

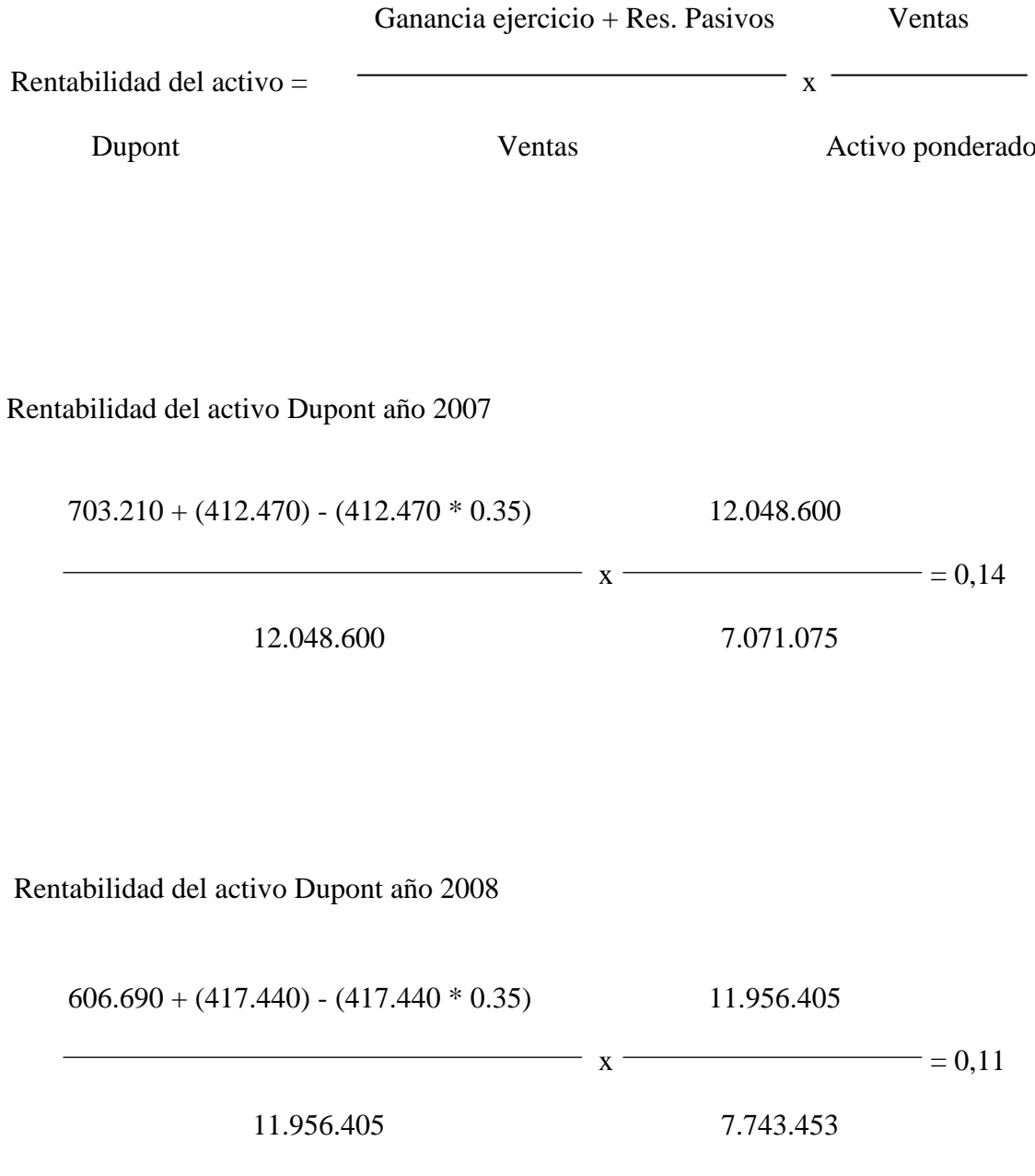

*Instituto Universitario Aeronáutico – Proyecto de Grado*

#### Rentabilidad del activo Dupont año 2009

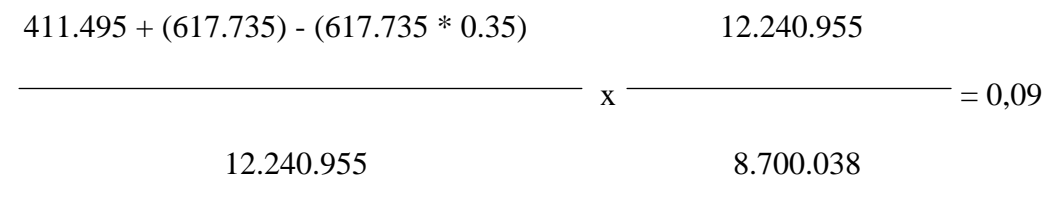

## POSICION

Tabla Nº 102: Margen sobre ventas 2007-08-09

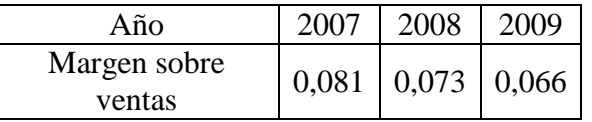

*Fuente: Elaboración Propia en base a los Estados Contables de la Firma Pintucar S.A.*

En el año 2007 la empresa generaba 0,081 pesos de ganancia por cada peso de ventas. En el año 2008 la relación baja a 0,073 pesos, mientras que en el año 2009, baja nuevamente a 0,066 pesos.

Tabla Nº 103: Rotación del activo 2007-08-09

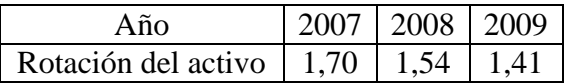

*Fuente: Elaboración Propia en base a los Estados Contables de la Firma Pintucar S.A.*

En el año 2007 la empresa vendía 1,70 pesos por cada peso de activo invertido. En el año 2008 la relación baja a 1,54 pesos, mientras que en el año 2009, baja nuevamente a 1,41 pesos.

# EVOLUCION MARGEN SOBRE VENTAS

Año 2008 respecto de 2007

 0,073  $(($   $-$ )-1)\*100= -8,9% 0,081

Año 2009 respecto de 2008

 0,066  $((\underline{\hspace{1cm}})$ -1)\*100= -9,6% 0,073

Tabla Nº 104: Evolución margen sobre ventas años 2007-08-09

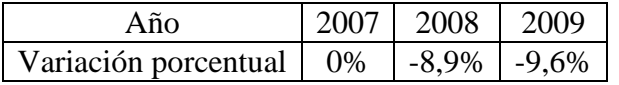

*Fuente: Elaboración Propia en base a los Estados Contables de la Firma Pintucar S.A.*

El índice muestra una tendencia decreciente en aumento, evidenciado por un decrecimiento del 8,9% en el año 2008 respecto de 2007 y del 9,6% del año 2009 respecto del 2008.

EVOLUCION ROTACION DEL ACTIVO

Año 2008 respecto de 2007

 1,54 (( )-1)\*100= -9,4% 1,70

## Año 2009 respecto de 2008

1,41  

$$
((\longrightarrow -1)^*100 = -8,9\%
$$
  
1,54

Tabla Nº 105: Evolución rotación del activo años 2007-08-09

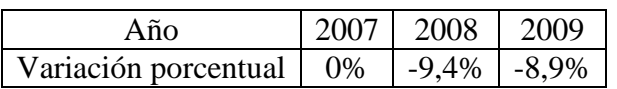

*Fuente: Elaboración Propia en base a los Estados Contables de la Firma Pintucar S.A.*

La rotación del activo muestra una tendencia decreciente, evidenciado por un decrecimiento del 9,4% en el año 2008 respecto de 2007 y del 8,9% del año 2009 respecto del 2008.

## CONCLUSION PARCIAL

La fórmula Dupont desagrega la rentabilidad del activo en margen sobre ventas y rotación, permitiendo analizar las causas de la misma. En este caso, la caída de la rentabilidad se debe por un lado a la caída del margen de ventas, y por el otro a una caída en la rotación del activo. La caída del margen de ventas se debe a que si bien las ventas se mantuvieron relativamente constantes, la ganancia antes de resultados del pasivo cayo. La rotación del activo cayo, ya que frente a las ventas el activo aumento.

3. Rentabilidad del patrimonio neto

# FORMULA

Ganancia del ejercicio

Rentabilidad del patrimonio neto  $=$   $-$ 

Patrimonio neto ponderado

Rentabilidad del patrimonio neto año 2007

$$
\frac{703.210}{2.120.075}
$$
 = 0.33

Rentabilidad del patrimonio neto año 2008

 606.690  $= 0,21$ 

2.867.833

Rentabilidad del patrimonio neto año 2009

 411.495  $= 0.13$ 

3.116.885

POSICION

Tabla Nº 106: Rentabilidad del patrimonio neto años 2007-08-09

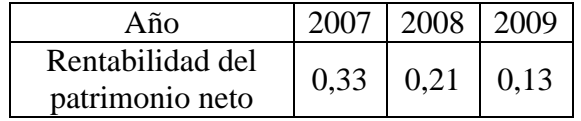

*Fuente: Elaboración Propia en base a los Estados Contables de la Firma Pintucar S.A.*

En el año 2007 la empresa generaba 0,33 pesos por cada peso de patrimonio neto. En el año 2008 la relación baja a 0,21 pesos, mientras que en el año 2009, baja nuevamente a 0,13 pesos.

# EVOLUCION RENTABILIDAD DEL PATRIMONIO NETO

Año 2008 respecto de 2007

 0,21  $(($   $)-1$ ) $*100$   $-36,2%$ 0,33

Año 2009 respecto de 2008

 0,13 (( )-1)\*100= -37,6% 0,21

Tabla Nº 107: Evolución rentabilidad del patrimonio neto años 2007-08-09

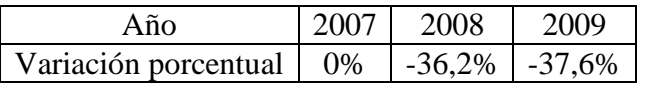

*Fuente: Elaboración Propia en base a los Estados Contables de la Firma Pintucar S.A.*

El índice muestra una tendencia decreciente en aumento representado por una baja del 36,2% en el año 2008 respecto de 2007, y del 37,6% en el año 2009 respecto de 2008.

EVOLUCION GANANCIA DEL EJERCICIO

Año 2008 respecto de 2007

606.690

 $(($   $-$  -1)\*100 = -13,7%

703.210

Año 2009 respecto de 2008

$$
411.495
$$
  

$$
((\underline{\hspace{1cm}}) - 1)^* 100 = -32,2\%
$$
  
606.690

Tabla Nº 107: Evolución ganancia del ejercicio años 2007-08-09

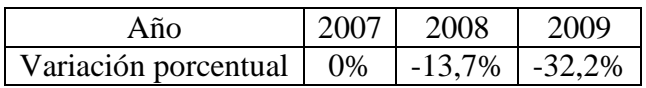

*Fuente: Elaboración Propia en base a los Estados Contables de la Firma Pintucar S.A.*

El índice muestra una tendencia decreciente en aumento representado por una baja del 13,7% en el año 2008 respecto de 2007, y del 32,2% en el año 2009 respecto de 2008.

## EVOLUCION PATRIMONIO NETO PONDERADO

Año 2008 respecto de 2007

2.867.833

(( )-1)\*100= 35,3%

2.120.075

Año 2009 respecto de 2008

3.116.885

 $(($   $)-1)*100= 8,7%$ 

2.867.833

Tabla Nº 108 Evolución patrimonio neto ponderado años 2007-08-09

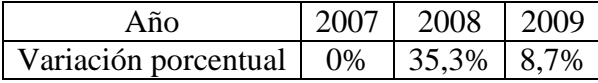

*Fuente: Elaboración Propia en base a los Estados Contables de la Firma Pintucar S.A.*

El patrimonio neto ponderado muestra una tendencia creciente, evidenciado por un crecimiento del 35,3% en el año 2008 respecto de 2007 y del 8,7% del año 2009 respecto del 2008.

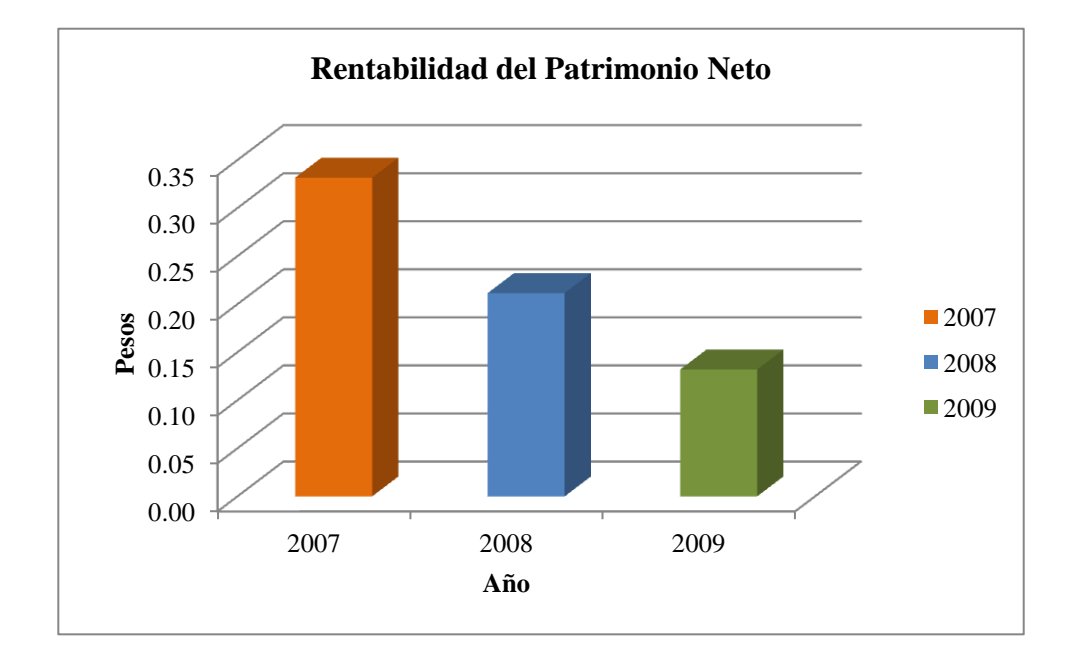

Gráfico Nº12: Rentabilidad del patrimonio neto años 2007-08-09

*Fuente: Elaboración Propia en base a los Estados Contables de la Firma Pintucar S.A.*

## CONCLUSION PARCIAL

La rentabilidad del patrimonio neto ha descendido con el correr de los ejercicios. Esto se debe a una baja en la ganancia final, producto de mayores costos de pasivo y mayores costos de ventas, y a un incremento del patrimonio neto producto de aportes y reinversión de ganancias. Aun siendo excelentes los rendimientos, no debe dejarse de tomar en cuenta que vienen descendiendo a ritmo de 36% anual aproximadamente, lo que indicaría que cada vez es más costoso financiarse con pasivos.

En relación a las empresas del rubro, Colorín disminuyo su rentabilidad del patrimonio neto pasando de 0,41 a 0,10 mientras que Grafex pasó de 0,17 a 0,01.

Por todo esto, la posición del ratio es fuerte, ya que se mantiene en 0,13 para 2009, pero la evolución fue desfavorable, ya que decreció de manera notable.

4. Efecto palanca

## FORMULA

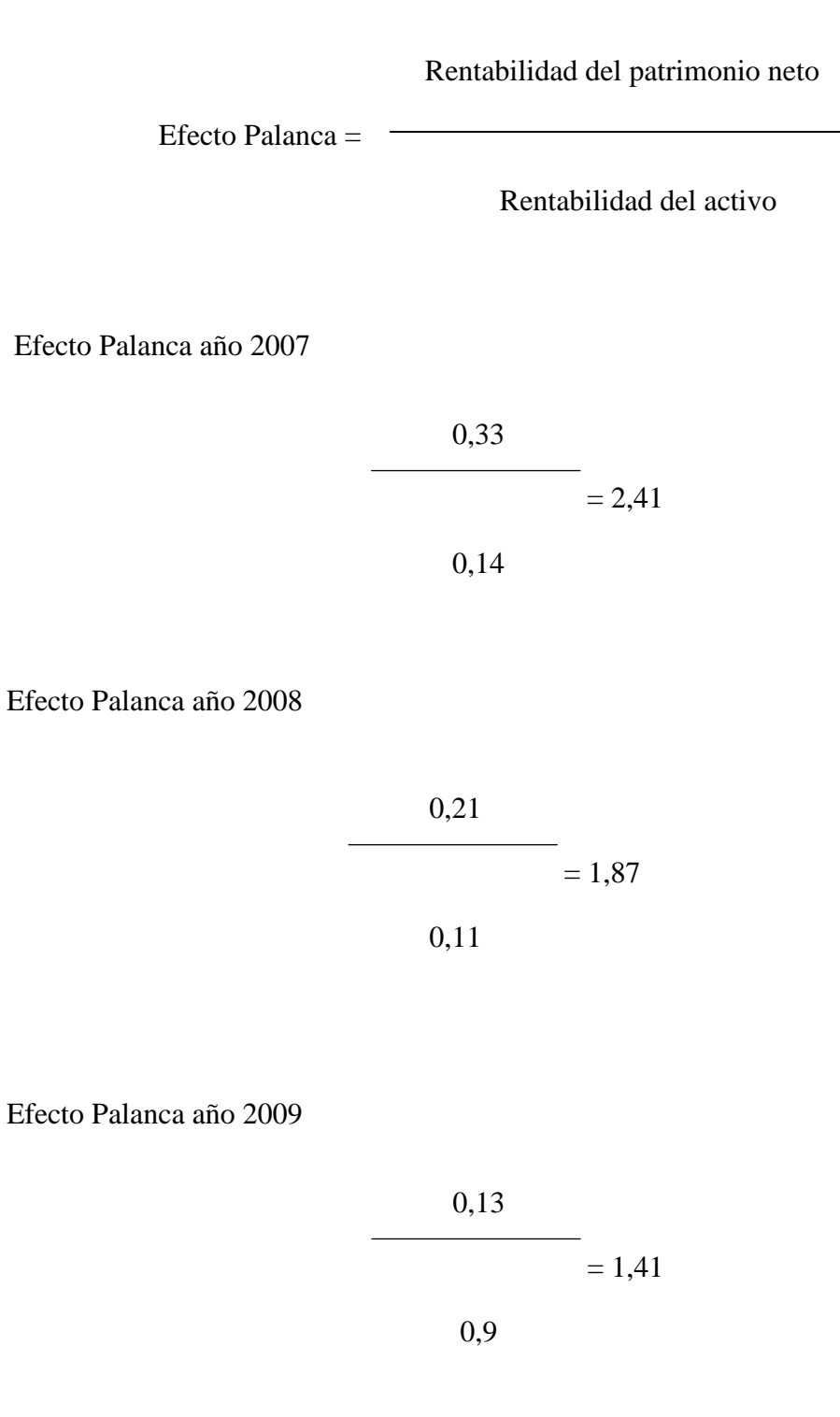

#### POSICION

Tabla Nº 109: Efecto palanca años 2007-08-09

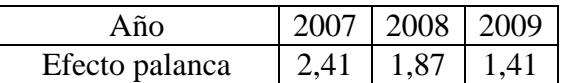

*Fuente: Elaboración Propia en base a los Estados Contables de la Firma Pintucar S.A.*

El efecto palanca muestra como cada peso de pasivo apalanco la rentabilidad activo en este caso hacia arriba, subiendo el rendimiento. En el año 2007 lo apalanco 2,41 veces, bajando a 1,87 veces en 2008 y a 1,41 veces en 2009.

## EVOLUCION EFECTO PALANCA

Año 2008 respecto de 2007

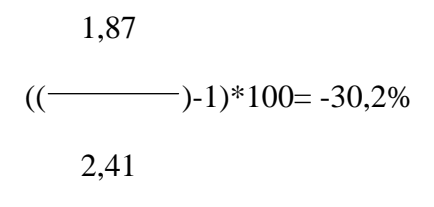

Año 2009 respecto de 2008

 1,41 (( )-1)\*100= -31,0% 1,87

Tabla Nº 110: Evolución efecto palanca años 2007-08-09

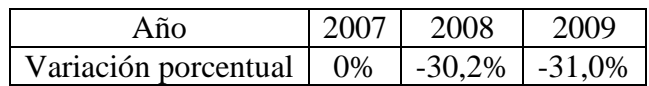

*Fuente: Elaboración Propia en base a los Estados Contables de la Firma Pintucar S.A.*

El índice muestra una tendencia decreciente en aumento representado por una baja del 30,2% en el año 2008 respecto de 2007, y del 31,0% en el año 2009 respecto de 2008. Gráfico Nº13: Efecto palanca años 2007-08-09

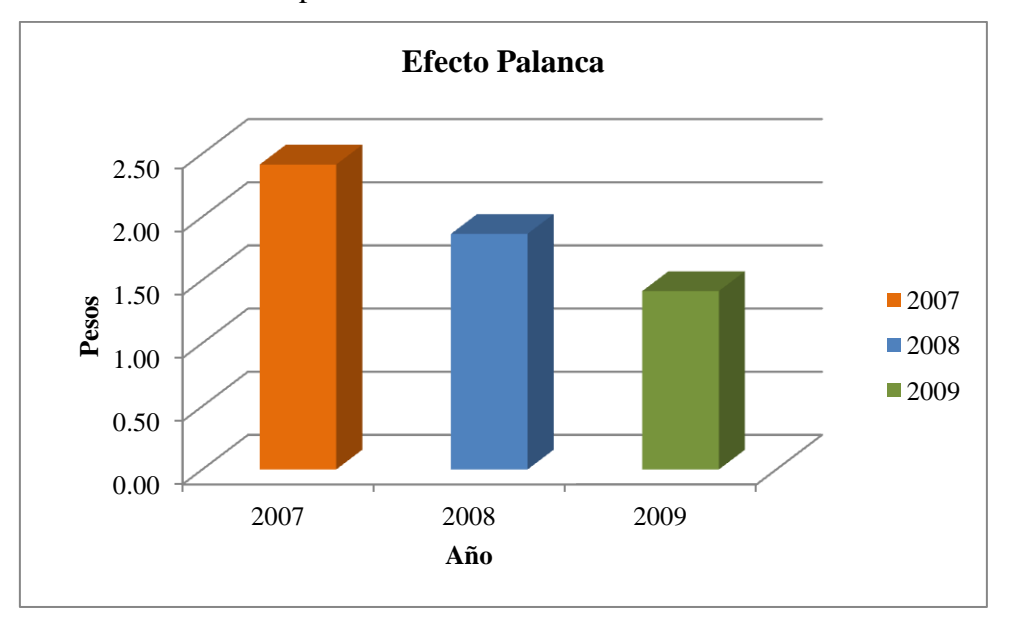

*Fuente: Elaboración Propia en base a los Estados Contables de la Firma Pintucar S.A.*

Gráfico Nº14: Comparativo rentabilidad del patrimonio neto – activo años 2007-08-09

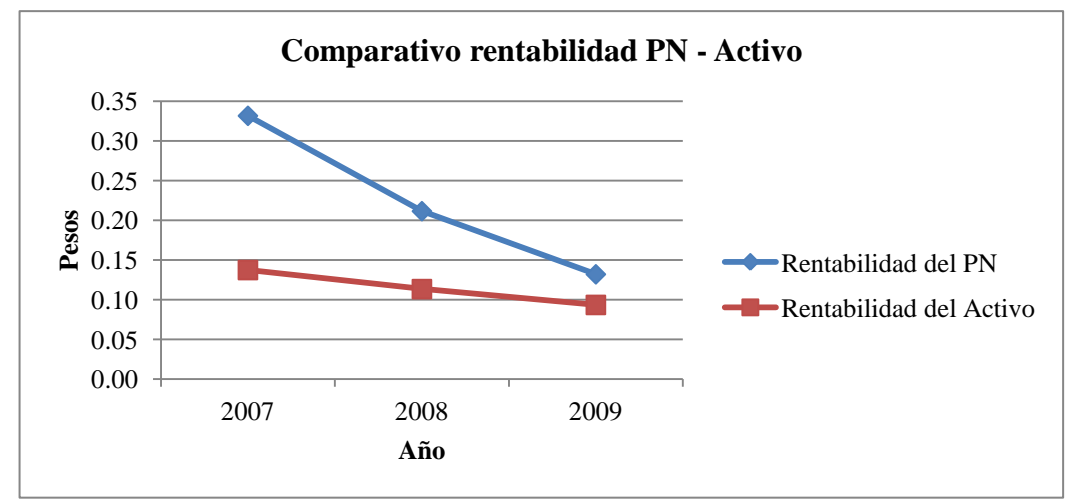

*Fuente: Elaboración Propia en base a los Estados Contables de la Firma Pintucar S.A.*

#### CONCLUSION PARCIAL

El efecto palanca cae fuertemente con el correr de los ejercicios a causa de la caída en la rentabilidad del patrimonio neto. En el gráfico numero 14 puede verse este efecto, quedando plasmado como la rentabilidad del patrimonio neto decrece mucho más que la rentabilidad del activo. De todas formas, la rentabilidad del patrimonio neto es superior, por lo que sigue siendo conveniente financiarse con pasivos, aunque en menor medida. La distancia entre ambas líneas muestra las ventajas que para la empresa significo financiarse con pasivo.

Respecto de las empresas del rubro, Colorín oscilo entre 3,50 y 1,70 mientras que Grafex oscilo entre 1,32 y 0,18. La posición del ratio para Pintucar es favorable, aunque la evolución no lo fue tanto, ya que decreció de forma importante durante el período.

5. Análisis del estado de resultados

|                             | Año 2007     |          | Año 2008     |          | Año 2009     |          |
|-----------------------------|--------------|----------|--------------|----------|--------------|----------|
| Ventas                      | 12.048.600   | 100,0%   | 11.956.405   | 100,0%   | 12.240.955   | 100,0%   |
| Costo de ventas             | $-7.440.210$ | $-61,8%$ | $-7.619.155$ | $-63,7%$ | $-7.806.010$ | $-63,8%$ |
| Ganancia bruta              | 4.608.390    | 38,2%    | 4.337.250    | 36,3%    | 4.434.945    | 36,2%    |
| Gastos comercialización     | $-1.128.800$ | $-9,4%$  | $-1.042.100$ | $-8,7%$  | $-1.181.225$ | $-9,6%$  |
| Gastos administración       | $-2.128.900$ | $-17,7%$ | $-2.144.800$ | $-17,9%$ | $-2.154.800$ | $-17,6%$ |
| Result. financ. y ten. act. | 111.615      | 0,9%     | 172.600      | 1,4%     | 276.665      | 2,3%     |
| Result. financ. y ten. pas. | $-412.740$   | $-3,4%$  | $-417.440$   | $-3,5%$  | $-617.735$   | $-5,0\%$ |
| Impuesto ganancias          | $-346.355$   | $-2,9%$  | $-298.820$   | $-2,5%$  | $-346.355$   | $-2,8%$  |
| Ganancia del ejercicio      | 703.210      | 5,8%     | 606.690      | 5,1%     | 411.495      | 3,4%     |

Tabla Nº 111: Análisis del estado de resultados años 2007-08-09

*Fuente: Elaboración Propia en base a los Estados Contables de la Firma Pintucar S.A.*

CONCLUSION PARCIAL

1. Se observa un incremento progresivo en el costo de ventas del 2% que ocasiona como contrapartida una caída de la ganancia bruta del 2%.

2. Los gastos de administración representan casi un 18% de las ventas, lo cual indica una administración muy costosa. Tanto para Colorín como para Grafex los mismos representan un 7% aproximadamente.

3. Los resultados financieros y por tenencia de pasivos se incrementaron en razón de la toma de préstamos, llegando a alcanzar un 5%, mientras que en Colorín y Grafex los mismos promedian un 3,5% de las ventas.

4. Se observa una reducción de la ganancia del ejercicio ya anticipada por la caída del margen de ventas en la formula Dupont.

El estado de resultados es fiel reflejo de las tendencias negativas marcadas por los indicadores, en un contexto marcado por el progresivo endeudamiento, pérdida de rentabilidad y costos crecientes.

6. Punto de equilibrio

FORMULA

Costo fijo

Punto de equilibrio =

1 – Costo variable

Ventas

Costo fijo = Costo de ventas + Gastos de comercialización + Gastos de administración - Costo de ventas variable - Gastos de comercialización variables

Año  $2007 = 7.440.210 + 1.128.800 + 2.128.900 - 5.051.475 - 946.800 = $4.699.635$ Año  $2008 = 7.619.155 + 1.042.100 + 2.144.800 - 4.768.930 - 860.100 = $ 5.177.025$ Año  $2009 = 7.806.010 + 1.181.225 + 2.154.800 - 5.130.405 - 999.225 = $ 5.012.405$ 

Costo variable = Costo de ventas variable + Gastos de comercialización variables

Año 2007 =  $5.051.475 + 946.800 = $5.998.275$ Año  $2008 = 4.768.930 + 860.100 = $5.629.030$ Año 2009 = 5.130.405 + 999.225 = \$ 6.129.630 Punto de equilibrio año 2007

4.699.635

 $= $9.358.840$ 

 $(1-5.998.275) / 12.048.600$ 

Punto de equilibrio año 2008

5.177.025

 $= $9.782.668$ 

(1-5.629.030) / 11.956.405

Punto de equilibrio año 2009

5.012.405

 $= $10.039.823$ 

 $(1-6.129.630) / 12.240.955$ 

POSICION

Tabla Nº 112: Punto de equilibrio años 2007-08-09

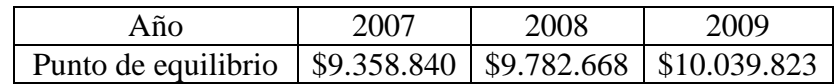

*Fuente: Elaboración Propia en base a los Estados Contables de la Firma Pintucar S.A.*

El punto de equilibrio muestra las ventas mínimas que la empresa debe alcanzar para satisfacer los costos fijos y variables. En el año 2007 la empresa necesitaba vender el equivalente a 9.358.840 pesos. En el año 2008 9.782.668 pesos y en 2009 10.039.823 pesos.

# EVOLUCION PUNTO DE EQUILIBRIO

Año 2008 respecto de 2007

 9.782.668 (( )-1)\*100= 4,5% 9.358.840

Año 2009 respecto de 2008

 10.039.823 (( )-1)\*100= 2,6% 9.782.668

Tabla Nº 113: Evolución punto de equilibrio 2007-08-09

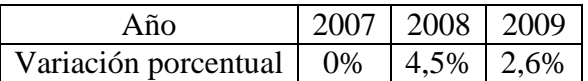

*Fuente: Elaboración Propia en base a los Estados Contables de la Firma Pintucar S.A.*

El índice muestra una tendencia creciente representado por una suba del 4,5% en el año 2008 respecto de 2007, y del 2,6% en el año 2009 respecto de 2008.

Margen de seguridad

FORMULA

Ventas

Margen de Seguridad =

Punto de equilibrio

*Instituto Universitario Aeronáutico – Proyecto de Grado*

Margen de seguridad año 2007

 12.048.600  $= 1,29$ 

9.358.840

Margen de seguridad año 2008

 11.956.405  $= 1,22$ 

9.782.668

Margen de seguridad año 2009

 12.240.955  $= 1,22$ 

10.039.823

POSICION

Tabla Nº 114: Margen de seguridad años 2007-08-09

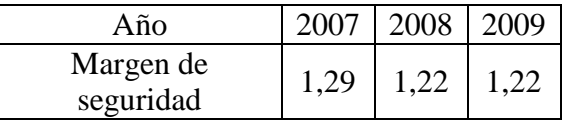

*Fuente: Elaboración Propia en base a los Estados Contables de la Firma Pintucar S.A.*

El margen de seguridad muestra en cuanto superan las ventas al punto de equilibrio. Para el año 2007 las ventas superaban en un 29% al margen de seguridad. Para el 2008 como para el 2009, las ventas superaban un 22% el margen de seguridad.

## CONCLUSION PARCIAL

El punto de equilibro crece a lo largo del período, debido a un aumento en la cuantía de los costos fijos y variables. En razón de eso y que las ventas permanecieron relativamente estables, el margen de seguridad baja, ubicándose notoriamente cerca de la zona de pérdidas.

# 7. Apalancamiento operativo

En razón de que el mercado ha ido creciendo a razón de un 13% anual, y que las ventas de Pintucar no han acompañado ese crecimiento, que sucedería con los resultados si Pintucar lograra vender un 13% más, principalmente en función de que en su estructura de costos existe una carga importante de costos fijos.

FORMULA

Incremento relativo resultados

Apalancamiento operativo =

Incremento relativo ventas

# POSICION

Tabla Nº 115: Apalancamiento operativo

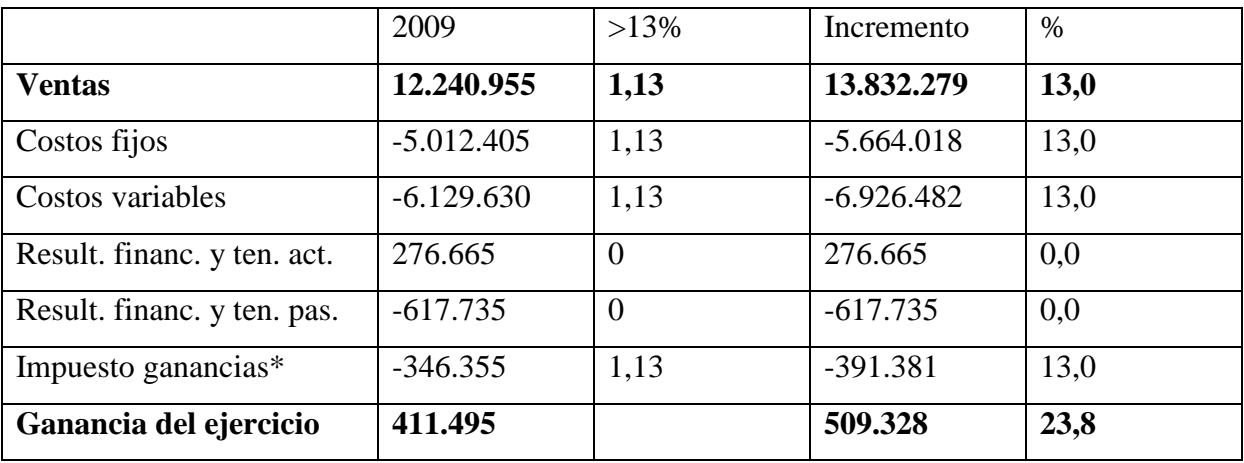

*Fuente: Elaboración Propia en base a los Estados Contables de la Firma Pintucar S.A.*

\*Se multiplica para simplificar el análisis, aunque no es el procedimiento correcto.

Apalancamiento

 $(509.328 / 411.495) - 1$ 

 $= 1,83$ 

```
(13.832.279 / 12.240.955) - 1
```
El resultado, 1,83 muestra que al aumentar las ventas un 13% la ganancia se incrementa un 23,8% ya que 13 por 1,83 es igual a 23,8. Deberá aprovecharse el excelente apalancamiento operativo que se presenta, ya que al ser los costos fijos tan elevados, un incremento en las ventas los diluye elevando significativamente las utilidades. Nuevamente habría que observar por que el incremento en los bienes de uso no logro reducir estos costos, siendo que el nivel de ventas se mantuvo.

Teniendo en cuenta que la empresa trabajó en un mercado de fuerte crecimiento, al mantener su nivel de operaciones, descendió su participación en el mismo, lo cual es grave, ya que estaría debilitándose.

#### CONCLUSIÓN SITUACION ECONOMICA

#### *Diagnóstico*

Se ha producido una evolución desfavorable de la situación económica de la empresa evidenciada por: excelentes niveles de rentabilidad que se van deteriorando muy rápidamente, la caída en la participación en el mercado por mantener el nivel de ventas en un contexto de crecimiento y mayores inversiones que no se ven reflejadas en los resultados. La rentabilidad del activo, del patrimonio neto y el efecto palanca han empeorado en el período. El estado de resultados revela altos costos fijos y gastos de administración muy elevados. El punto de equilibrio ha aumentado manteniéndose las ventas constantes, lo que ha mermado el margen de seguridad. Todo indica que de seguir así, la empresa dejará de ser rentable y entrara en zona de pérdidas, que si se mantienen en el tiempo pueden hacer insostenible la situación.

#### *Pronóstico*

En principio debería variar la mezcla de financiamiento incorporando más capital propio y buscar una política comercial más agresiva, ya que la tendencia en la rentabilidad es fuertemente negativa. El contexto favorece a la empresa, pero es muy vulnerable por los problemas de fondo que presenta (facturación que no crece, endeudamiento muy elevado,

costos fijos elevados). De todas formas, todavía tiene posibilidades de salir a flote, incrementando su rentabilidad por medio de un incremento de las ventas, lo cual es factible dado el crecimiento del mercado del 13% y el importante apalancamiento operativo con que se cuenta. Esto ayudaría adicionalmente a elevar el margen de seguridad de la empresa.

*Las soluciones posibles son:*

1. Incrementar el nivel de ventas: Esto permitiría mejorar la rentabilidad del activo y del patrimonio neto, por el simple mecanismo de dividir entre un mayor volumen de producción los costos fijos, lo cual mejoraría la ganancia del ejercicio.

2. Reducir el activo no corriente, ya que las nuevas inversiones en bienes de uso no han dado por el momento los beneficios esperados. Una reducción del activo innecesario mejoraría la rotación del mismo, y por ende la rentabilidad del activo

3. Aprovechar el excelente apalancamiento operativo incrementando las ventas, lo que mejoraría el margen de seguridad y alejaría a la empresa de la zona de pérdidas.

4. Efectuar un análisis sobre la composición, funciones y utilidad de la administración a efectos de eliminar funciones innecesarias y costosas, de modo de reducir el gran gasto en ese rubro.

5. Reducir los pasivos no tomando más deuda o de ser necesario, plantear alternativas a tasa más blanda, de modo de reducir los resultados por pasivos.

# **CONCLUSIÓN**

Como corolario del trabajo, una vez aplicados los ratios a la empresa y en vista de los resultados obtenidos, se puede afirmar con seguridad que brindaron la suficiente cantidad de alertas como para predecir de manera acabada una futura situación de crisis, que se materializo en la situación de cesación de pagos y posterior quiebra de Pintucar. Así se demuestra que los ratios financieros y económicos contribuyen a detectar la situación de crisis de una empresa con antelación y siendo que aplicados a tiempo e interpretados correctamente permiten generar un cambio en pos de la conservación de la empresa y el aumento de la eficiencia. Esta empresa denota no haber tenido en cuenta la información que provee el análisis de estados contables para la toma de decisiones y control de la gestión la cual manifestaba una comprometida situación que la llevo a la cesación de pagos en 2010, quebrando posteriormente en el año 2012 . Todo esto no hace más que ratificar la idoneidad y aptitud de los ratios para detectar y prevenir situaciones de crisis mediante su aplicación.

Es importante tener presente dos cosas. Por un lado los ratios como cualquier instrumento de medición, frente a un determinado valor de entrada solo muestran un valor de salida, por lo que será labor del analista interpretar los resultados y proponer los cursos de acción necesarios. Por otro lado, frente al universo de empresas a analizar sería posible aplicar todos los ratios imaginables. Sin perjuicio de la índole preventiva de una tarea de tal magnitud, es recomendable aplicar solo los ratios que brinden información relacionada con los problemas que se pretenden detectar, o con aquellos que se pretende seguir su evolución luego de aplicar alguna medida correctiva.

Para el caso analizado, una empresa industrial, con la mitad de su activo inmovilizado por inversiones en bienes de uso, y dependiente de materias primas extranjeras los indicadores que están en mejores condiciones de pronosticar el futuro de la empresa, son aquellos relacionados con la liquidez, el endeudamiento y la rentabilidad. Otros indicadores, como ciclo operativo bruto y neto, análisis del flujo de efectivo y análisis del estado de resultado sirvieron en conjunto con los anteriores para confirmar la tendencia primigenia marcada, completando la conclusión arribada con el uso de los ratios principales.

Estudios han demostrado (Amat, 2008) la capacidad predictiva de ciertos ratios cuando los mismos alcanzan valores determinados. Así, se demostró que a partir del ratio de endeudamiento, se podría anticipar si la empresa tendría una alta probabilidad de suspender pagos y en caso afirmativo cuántos años tardaría en llegar a esa situación. También se demostró la sensibilidad de la liquidez corriente y la rentabilidad del activo para el logro de los mismos objetivos.

Si bien es difícil determinar un punto exacto a partir del cual un ratio indica un problema ya que por un lado los ratios no deberían analizarse individualmente salvo que muestren valores extremos y por el otro un valor extremo no necesariamente implica una situación desfavorable, es posible determinar valores de alerta que llamen la atención de los administradores de la empresa.

En base a los resultados precedentemente, los administradores tendrán una referencia, que les servirá como un llamado de atención hacia aquellas áreas de la empresa que requieran de su intervención.

# **BIBLIOGRAFIA**

- Amat, O. (2008). *Análisis de estados financieros: fundamentos y aplicaciones* (Primera ed.). Barcelona: Gestión 2000.
- Bernstein, L. A. (1993). *Análisis de Estados Financieros - Teoría, Aplicación e Interpretación* (Primera ed.). Barcelona: Ediciones.
- Biondi, M. (1989). *Interpretación y análisis de estados contables* (Primera ed.). Buenos Aires: Ediciones Macchi.
- Moreno, F. J. (2003). Estados Financieros, análisis es interpretación. Mexico: Grupo patria cultural.
- Perez, J. O. (2005). *Análisis de estados contables: un enfoque de gestión* (Segunda ed.). Córdoba: Universidad Católica de Córdoba.

Senderovich, I. A., & Telias, A. J. (1983). *Análisis de Balances Ajustados por Inflación* (Primera ed.). Buenos Aires: Edición Universitaria.

Urías Valiente, J. (1995). *Análisis de Estados Financieros* (Primera ed.). Madrid: McGraw-Hill.

Walsh, C. (1994). *Ratios claves para la administración de empresas* (Primera ed.). Barcelona: Ediciones Folio.

# **ANEXO**

# 1. Estados contables y ratios empresa Colorín

|          |                |                | 2009           |
|----------|----------------|----------------|----------------|
|          |                |                |                |
|          |                |                |                |
|          |                |                | 10.173         |
| $\theta$ | 800            | 212            | $\theta$       |
| 19.722   | 26.998         | 36.502         | 34.347         |
| 2.411    | 2.694          | 3.198          | 3.255          |
| 18.318   | 17.843         | 25.451         | 23.903         |
| 50.642   | 63.876         | 72.146         | 71.678         |
|          |                |                |                |
| 140      | 745            | 1.573          | 2.989          |
| 13.233   | 13.757         | 14.287         | 14.233         |
| 284      | 162            | 117            | 199            |
| 954      | 744            | 640            | 631            |
| 14.611   | 15.408         | 16.617         | 18.052         |
| 1.374    | $\overline{0}$ | $\overline{0}$ | $\overline{0}$ |
| 140      | 745            | 1.573          | 2.989          |
| 66.627   | 79.284         | 88.763         | 89.730         |
|          |                |                |                |
|          |                |                |                |
| 10.177   | 13.126         | 20.652         | 15.754         |
| 477      | $\theta$       | 3.313          | 6.757          |
| 2.212    | 2.403          | 3.304          | 4.493          |
| 1.172    | 1.701          | 3.204          | 4.119          |
| 163      | 1.099          | 789            | 346            |
| 14.201   | 18.329         | 31.262         | 31.469         |
|          | 2006<br>10.191 | 2007<br>15.541 | 2008<br>6.783  |

Tabla Nº116: Estado de situación patrimonial años 2006-07-08-09 en miles de pesos

*Instituto Universitario Aeronáutico – Proyecto de Grado*

| Previsiones          | 2.698 | 2.698                             | 2.998 | 3.198 |
|----------------------|-------|-----------------------------------|-------|-------|
| Total pasivo cte.    |       | 16.899 21.027 34.260 34.667       |       |       |
| Pasivo no corriente  |       |                                   |       |       |
| Préstamos            |       | 39.612 42.946 37.343 36.129       |       |       |
| Cargas fiscales      | 43    | 36                                | 28    | 21    |
| Total pasivo no cte. |       | 39.655 42.982 37.371 36.150       |       |       |
| <b>Total pasivo</b>  |       | 56.554 64.009 71.631 70.817       |       |       |
| Patrimonio neto      |       | 10.073 15.275 17.132 18.913       |       |       |
| Total                |       | 66.627   79.284   88.763   89.730 |       |       |

Tabla Nº117: Estado de resultado años 2007-08-09 en miles de pesos

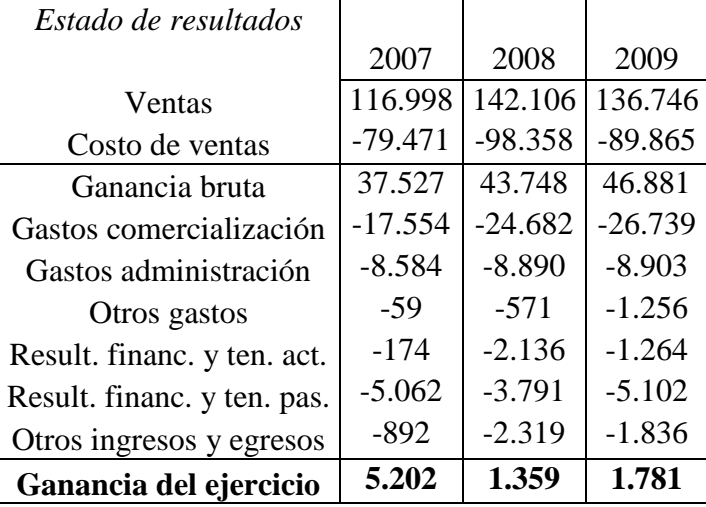

Tabla Nº 118: Estados de evolución del patrimonio neto años 2007-08-09 en miles de pesos

| Estado de evolución del patrimonio neto |               |        |        |
|-----------------------------------------|---------------|--------|--------|
|                                         | 2007          | 2008   | 2009   |
| Patrimonio neto inicial                 | 10.073 16.341 |        | 18.198 |
| Aportes de capital                      |               | 498    |        |
| Distribución de resultados              |               |        |        |
| Ganancia del ejercicio                  | 5.202         | 1.359  | 1.781  |
| Patrimonio neto final                   | 15.275        | 18.198 | 19.979 |

*Instituto Universitario Aeronáutico – Proyecto de Grado*

| 2007     |          |          |
|----------|----------|----------|
|          |          |          |
|          | 2008     | 2009     |
| 10.191   | 16.341   | 6.995    |
| 6.150    | $-9.346$ | 3.178    |
| 16.341   | 6.995    | 10.173   |
|          |          |          |
|          |          |          |
| 10.635   | 173      | 7.649    |
|          |          |          |
| $-2.329$ | $-2.450$ | $-2.156$ |
| $-7$     | $-44$    | $-192$   |
| $-2.336$ | $-2.494$ | $-2.348$ |
|          |          |          |
| $\Omega$ | 498      | 0        |
| 0        | $-5.838$ | $\Omega$ |
| $\Omega$ | 0        | $-1.073$ |
| $-2.149$ | $-1.685$ | $-1.050$ |
| $-2.149$ | $-7.025$ | $-2.123$ |
| 6.150    | $-9.346$ | 3.178    |
|          |          |          |

Tabla Nº 119: Estado de flujo de efectivo años 2007-08-09 en miles de pesos

Tabla Nº 120: Anexo de costos años 2007-08-09 en miles de pesos

| Anexo de costos     | 2007 | 2008                     | 2009 |
|---------------------|------|--------------------------|------|
| Existencia inicial  |      | 16.897   16.373   23.440 |      |
| Compras             |      | 67.465 90.469 75.534     |      |
| Costo de producción |      | 11.482   14.956   15.329 |      |
| Existencia final    |      | 16.373 23.440 22.138     |      |
| Costo de ventas     |      | 79.471   98.358   92.165 |      |
$\blacksquare$ 

|                                          | 2007   | 2008   | 2009   |
|------------------------------------------|--------|--------|--------|
| Existencia inicial materia prima         | 6.889  | 9.061  | 11.287 |
| Existencia final materia prima           | 9.061  | 11.287 | 12.416 |
| Existencia inicial producción en proceso | 1.098  | 1.069  | 1.359  |
| Existencia final producción en proceso   | 1.069  | 1.359  | 1.446  |
| Existencia inicial producción terminada  | 8.910  | 6.243  | 10.794 |
| Existencia final producción terminada    | 6.243  | 10.794 | 8.576  |
| Costo producción terminada               | 82.138 | 93.807 | 94.383 |

Tabla Nº 121: Existencias años 2007-08-09 en miles de pesos

Tabla Nº 122: Liquidez corriente años 2007-08-09

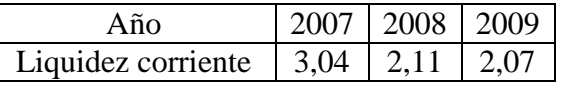

Tabla Nº 123: Liquidez seca años 2007-08-09

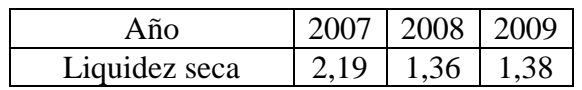

Tabla Nº 124: Antigüedad de los créditos por ventas años 2007-08-09

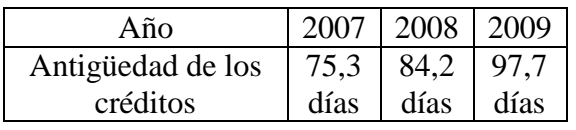

Tabla Nº 125: Plazo de cobranza de ventas años 2007-08-09

*.*

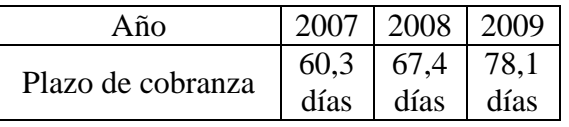

Tabla Nº 126: Antigüedad materia prima años 2007-08-09

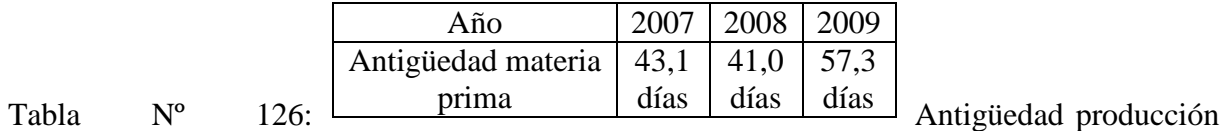

en proceso años 2007-08-09

*.*

*.*

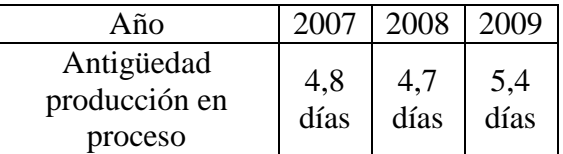

Tabla Nº 127: Antigüedad productos terminados años 2007-08-09

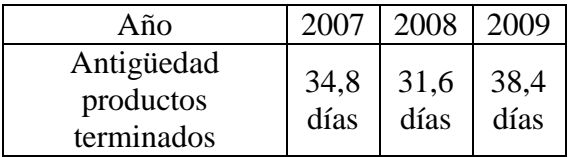

Tabla Nº 128: Antigüedad proveedores años 2007-08-09

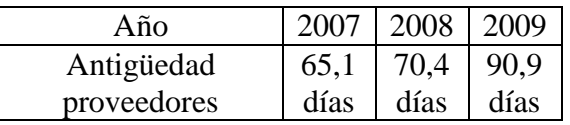

Tabla Nº 129: Plazo pago de compras años 2007-08-09

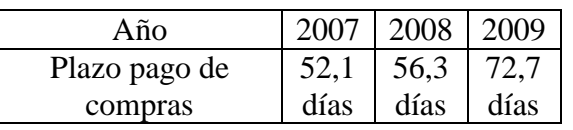

Tabla Nº 130: Rotación del capital corriente años 2007-08-09

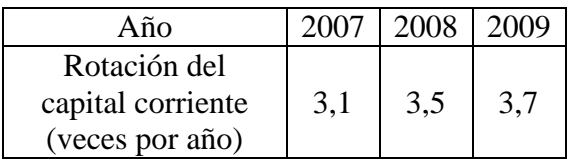

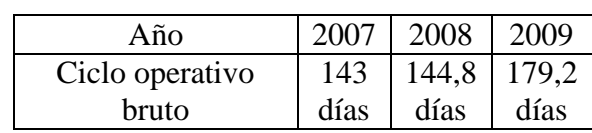

### Tabla Nº 131: Ciclo operativo bruto años 2007-08-09

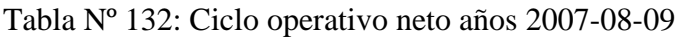

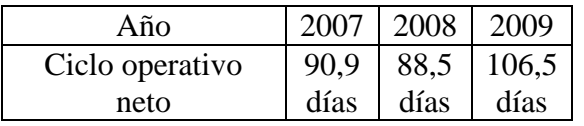

Tabla Nº 133: Endeudamiento años 2007-08-09

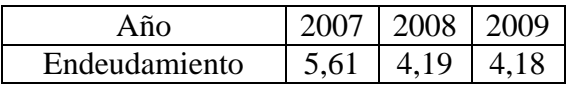

Tabla Nº 134: Meses de venta del pasivo años 2007-08-09

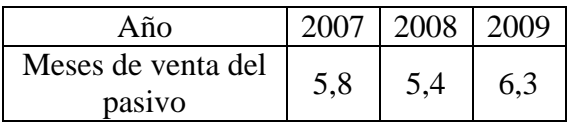

Tabla Nº 135: Composición del pasivo según exigibilidad años 2007-08-09

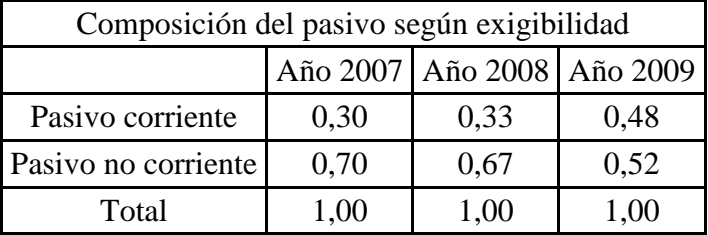

Tabla Nº 136: Composición del pasivo según origen años 2007-08-09

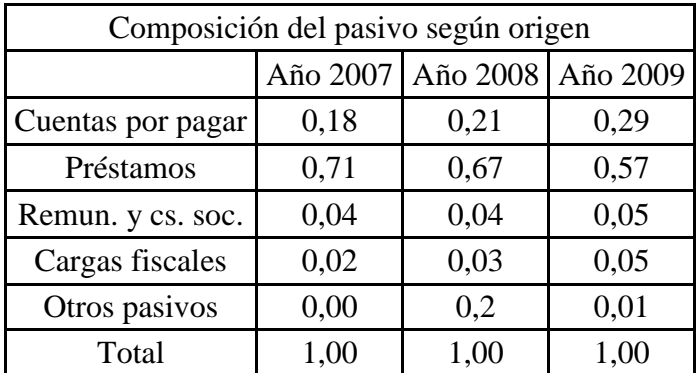

*.*

*.*

#### Tabla Nº 137: Inmovilización años 2007-08-09

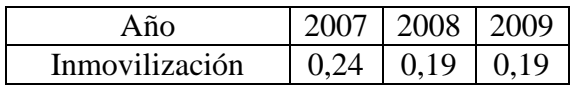

Tabla Nº 138: Financiación de la Inmovilización I años 2007-08-09

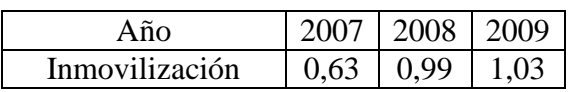

Tabla Nº 139: Financiación de la Inmovilización II años 2007-08-09

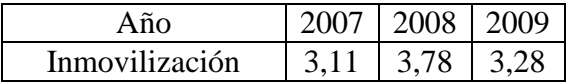

Tabla Nº 140: Rentabilidad del activo años 2007-08-09

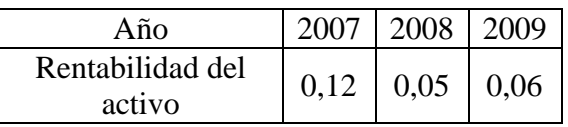

Tabla Nº 141: Rentabilidad del patrimonio neto años 2007-08-09

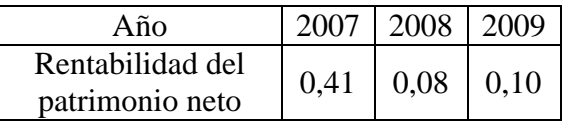

Tabla Nº 142: Efecto palanca años 2007-08-09

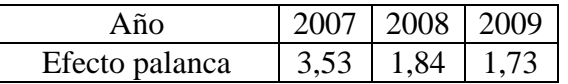

Tabla Nº 142: Análisis del estado de resultados años 2007-08-09

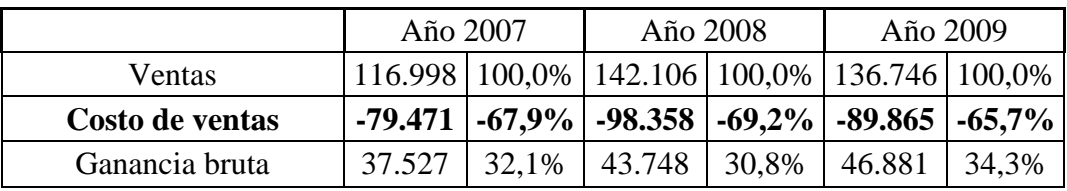

*Instituto Universitario Aeronáutico – Proyecto de Grado*

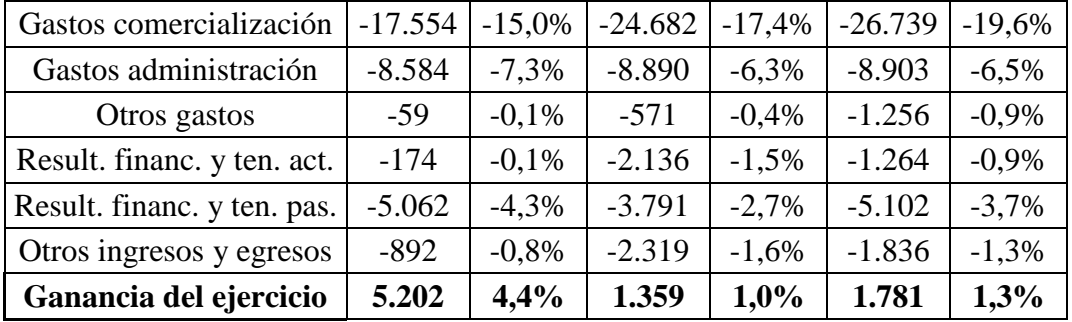

## 2. Estados contables y ratios empresa Grafex

Tabla Nº143: Estado de situación patrimonial años 2006-07-08-09

| Estado de situación patrimonial |            |            |            |                |
|---------------------------------|------------|------------|------------|----------------|
|                                 | 2006       | 2007       | 2008       | 2009           |
| <b>Activo</b>                   |            |            |            |                |
| Activo corriente                |            |            |            |                |
| Caja y bancos                   | 1.389.273  | 910.971    | 1.336.375  | 1.907.413      |
| Créditos por ventas             | 2.111.551  | 2.660.028  | 2.959.366  | 3.663.812      |
| Otros créditos                  | 1.240.702  | 1.530.147  | 1.194.439  | 1.423.020      |
| Bienes de cambio                | 5.565.701  | 6.741.339  | 7.942.996  | 7.910.633      |
| Total activo cte.               | 10.307.227 | 11.842.485 | 13.433.176 | 14.904.878     |
| Activo no corriente             |            |            |            |                |
| Otros créditos                  | 165.376    | 165.376    | 987.635    | 966.318        |
| Inversiones                     | 957.625    | 1.153.581  | 1.691.044  | 1.636.852      |
| Bienes de uso                   | 5.366.303  | 5.199.495  | 4.964.172  | 4.716.421      |
| Total activo no cte.            | 6.489.304  | 6.518.452  | 7.642.851  | 7.319.591      |
|                                 | 16.796.531 | 18.360.937 | 21.076.027 | 22.224.469     |
| <b>Total activo</b>             |            |            |            |                |
| <b>Pasivo</b>                   |            |            |            |                |
| Pasivo corriente                |            |            |            |                |
| Comerciales                     | 2.422.494  | 2.770.656  | 2.926.503  | 3.631.775      |
| <b>Bancarias</b>                | 428.230    | 985.755    | 546.812    | 1.039.082      |
| Financieras                     | 1.488.573  | 1.703.151  | 1.772.351  | 2.103.212      |
| Sociales                        | 67.392     | 91.613     | 123.926    | $\overline{0}$ |
| Fiscales                        | 286.555    | 113.610    | 112.225    | $\overline{0}$ |
| Otras deudas                    | 205.264    | 464.930    | 477.874    | 609.239        |
| Previsiones                     | 408.633    | 104.260    | 143.923    | 192.176        |
| Total pasivo cte.               | 5.307.141  | 6.233.975  | 6.103.614  | 7.575.484      |
| Pasivo no corriente             |            |            |            |                |
| Financieras                     | 2.359.622  | 1.435.349  | 489.863    | $\overline{0}$ |

*Instituto Universitario Aeronáutico – Proyecto de Grado*

| Otras deudas         | 2.000     | 2.000     | 83.129                                            | 142.866 |
|----------------------|-----------|-----------|---------------------------------------------------|---------|
| Total pasivo no cte. | 2.535.993 | 1.530.123 | 610.102                                           | 142.866 |
| <b>Total pasivo</b>  | 7.843.134 | 7.764.098 | $\vert$ 6.713.716 $\vert$ 7.718.350               |         |
| Patrimonio neto      |           |           | 8.953.397   10.596.839   14.362.311   14.506.119  |         |
| Total                |           |           | 16.796.531   18.360.937   21.076.027   22.224.469 |         |

Tabla Nº144: Estado de resultado años 2007-08-09

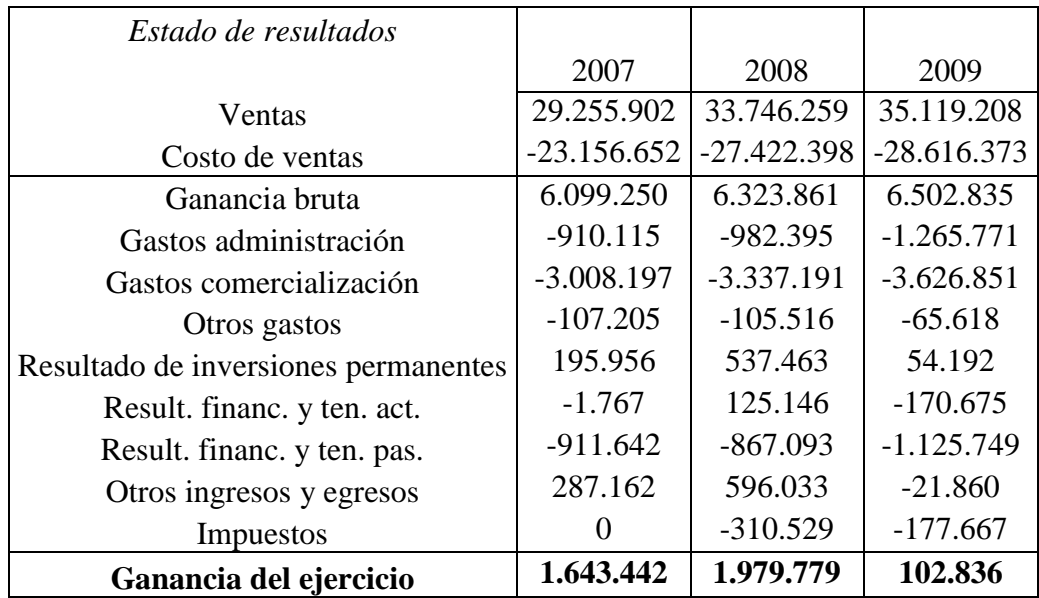

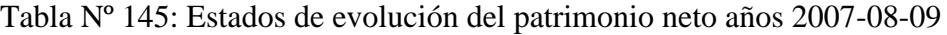

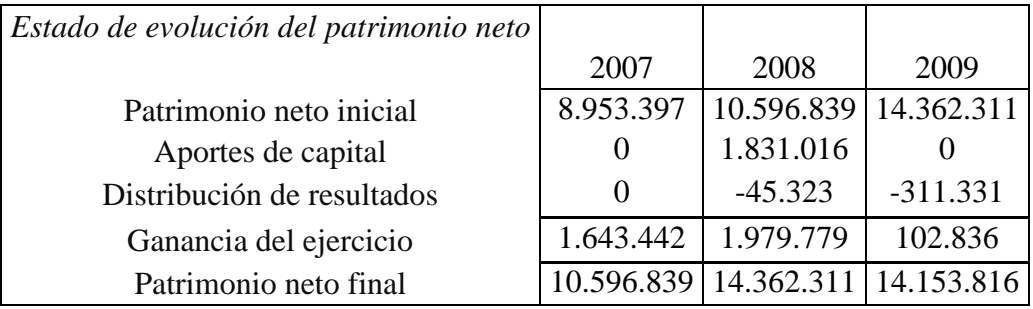

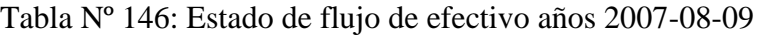

| Estado de flujo de efectivo       |            |              |           |
|-----------------------------------|------------|--------------|-----------|
|                                   | 2007       | 2008         | 2009      |
| Efectivo al inicio                | 1.389.273  | 910.971      | 1.336.375 |
| Aumento - disminución efectivo    | $-478.302$ | 425.404      | 571.038   |
| Efectivo al final                 | 910.971    | 1.336.375    | 1.907.413 |
| Causas de variación del efectivo: |            |              |           |
| <b>Actividades operativas</b>     |            |              |           |
| Flujo efectivo act. Operativas    | $-331.527$ | $-1.287.591$ | 929.028   |
| Actividades de inversión          |            |              |           |

*Instituto Universitario Aeronáutico – Proyecto de Grado*

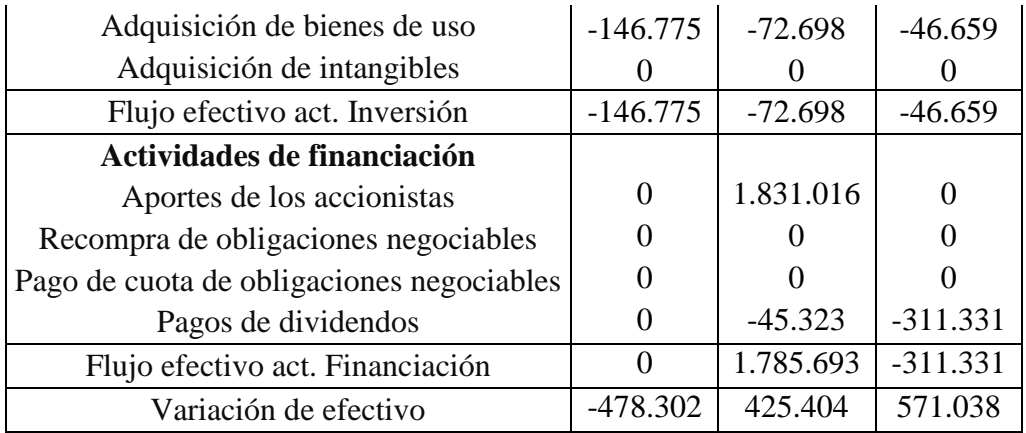

Tabla Nº 147: Anexo de costos años 2007-08-09

| Anexo de costos        | 2007       | 2008                    | 2009       |
|------------------------|------------|-------------------------|------------|
| Existencia inicial     | 5.563.745  | 6.741.339               | 7.918.292  |
| Compras                | 21.008.431 | 24.341.243              | 23.566.818 |
| Costo de producción    | 3.345.286  | 4.142.016               | 4.828.655  |
| Resultado por tenencia | $-19.471$  | 116.092                 | 170.675    |
| Existencia final       | 6.741.339  | 7.918.292               | 7.868.067  |
| Costo de ventas        |            | 23.156.652   27.422.398 | 28.616.373 |

Tabla Nº 148: Existencias años 2007-08-09

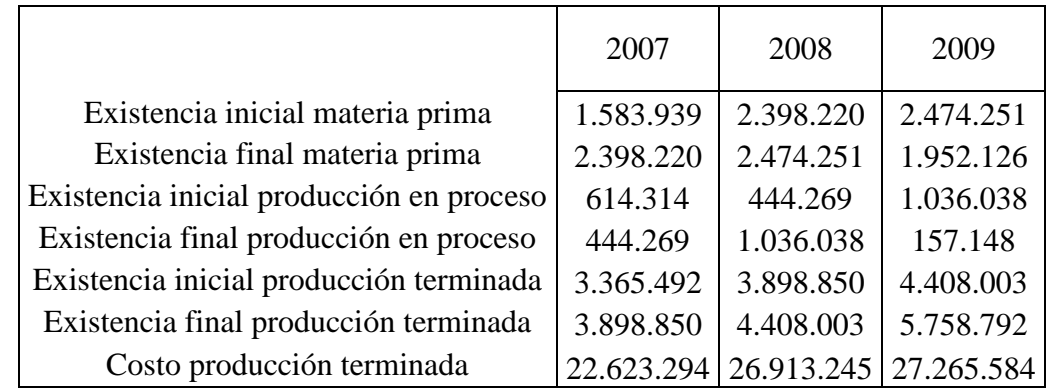

Tabla Nº 149: Liquidez corriente años 2007-08-09

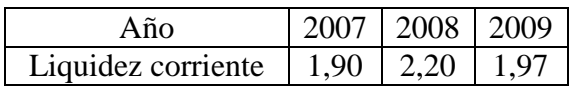

*.*

Tabla Nº 150: Liquidez seca años 2007-08-09

| $\mathop{\rm A}\nolimits\tilde{\mathop{\rm n}\nolimits}$ |      | 2007   2008   2009 |  |
|----------------------------------------------------------|------|--------------------|--|
| Liquidez seca                                            | 0.82 | $0.90 \pm 0.92$    |  |

Tabla Nº 151: Antigüedad de los créditos por ventas años 2007-08-09

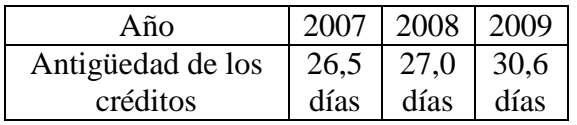

#### Tabla Nº 152: Plazo de cobranza de ventas años 2007-08-09

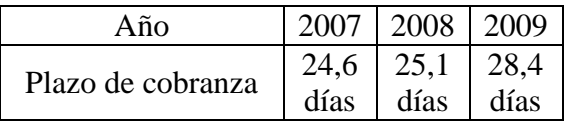

Tabla Nº 153: Antigüedad materia prima años 2007-08-09

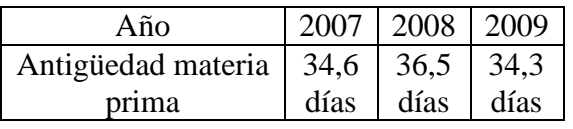

Tabla Nº 154: Antigüedad producción en proceso años 2007-08-09

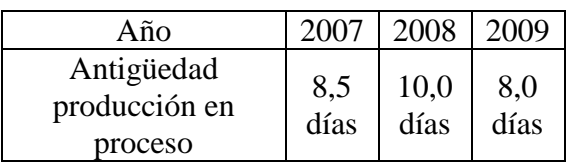

Tabla Nº 155: Antigüedad productos terminados años 2007-08-09

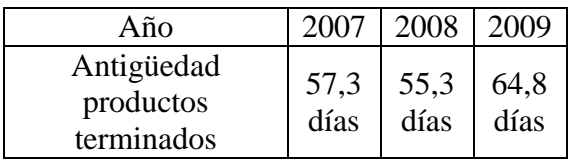

Tabla Nº 156: Antigüedad proveedores años 2007-08-09

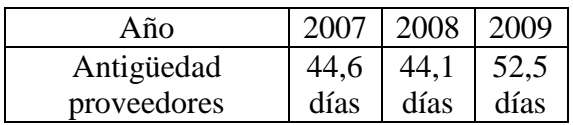

*Instituto Universitario Aeronáutico – Proyecto de Grado*

### Tabla Nº 157: Plazo pago de compras años 2007-08-09

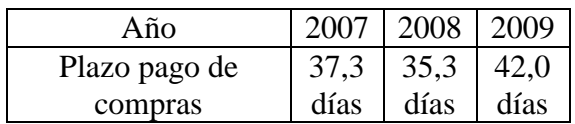

### Tabla Nº 158: Rotación del capital corriente años 2007-08-09

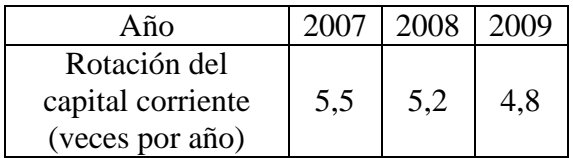

Tabla Nº 159: Ciclo operativo bruto años 2007-08-09

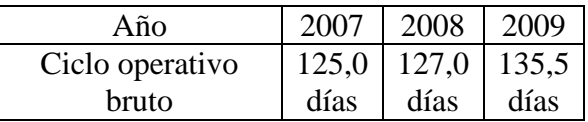

Tabla Nº 160: Ciclo operativo neto años 2007-08-09

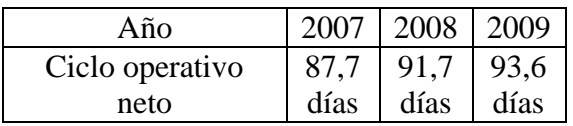

Tabla Nº 161: Endeudamiento años 2007-08-09

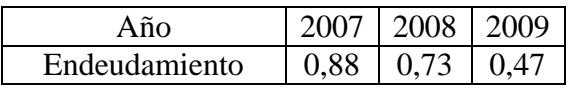

Tabla Nº 162: Meses de venta del pasivo años 2007-08-09

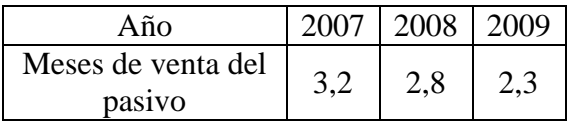

Tabla Nº 163: Composición del pasivo según exigibilidad años 2007-08-09

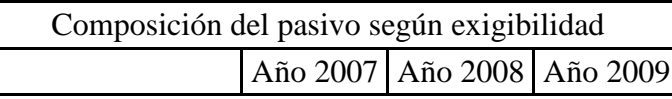

*Instituto Universitario Aeronáutico – Proyecto de Grado*

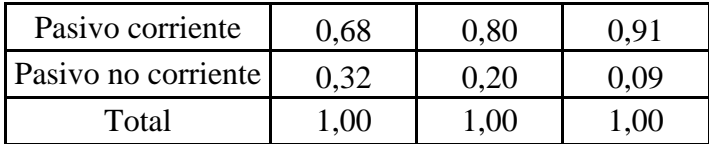

Tabla Nº 164: Composición del pasivo según origen años 2007-08-09

| Composición del pasivo según origen |          |          |          |  |
|-------------------------------------|----------|----------|----------|--|
|                                     | Año 2007 | Año 2008 | Año 2009 |  |
| Cuentas por pagar                   | 0,31     | 0,36     | 0,44     |  |
| Préstamos                           | 0,05     | 0,13     | 0,08     |  |
| Remun. y cs. soc.                   | 0,49     | 0,40     | 0,34     |  |
| Cargas fiscales                     | 0,01     | 0,01     | 0,02     |  |
| Otros pasivos                       | 0,06     | 0,03     | 0,02     |  |
| Total                               | 1,00     | 1,00     | 1,00     |  |

Tabla Nº 165: Inmovilización años 2007-08-09

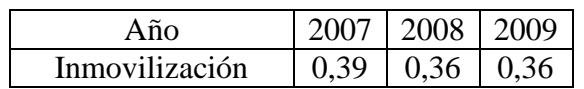

Tabla Nº 166: Financiación de la Inmovilización I años 2007-08-09

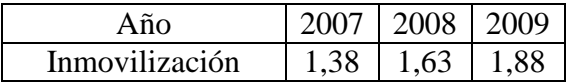

Tabla Nº 167: Financiación de la Inmovilización II años 2007-08-09

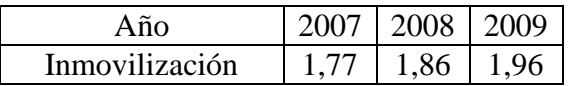

Tabla Nº 168: Rentabilidad del activo años 2007-08-09

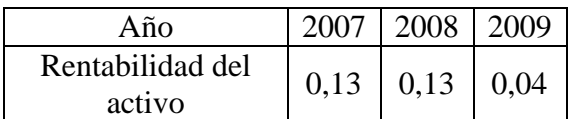

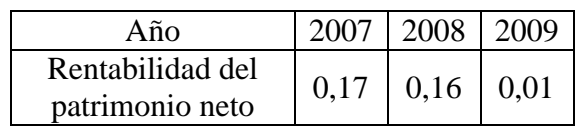

Tabla Nº 169: Rentabilidad del patrimonio neto años 2007-08-09

# Tabla Nº 170: Efecto palanca años 2007-08-09

|                | 2007   2008   2009 |      |
|----------------|--------------------|------|
| Efecto palanca | 1.23               | 0.18 |

Tabla Nº 171: Análisis del estado de resultados años 2007-08-09

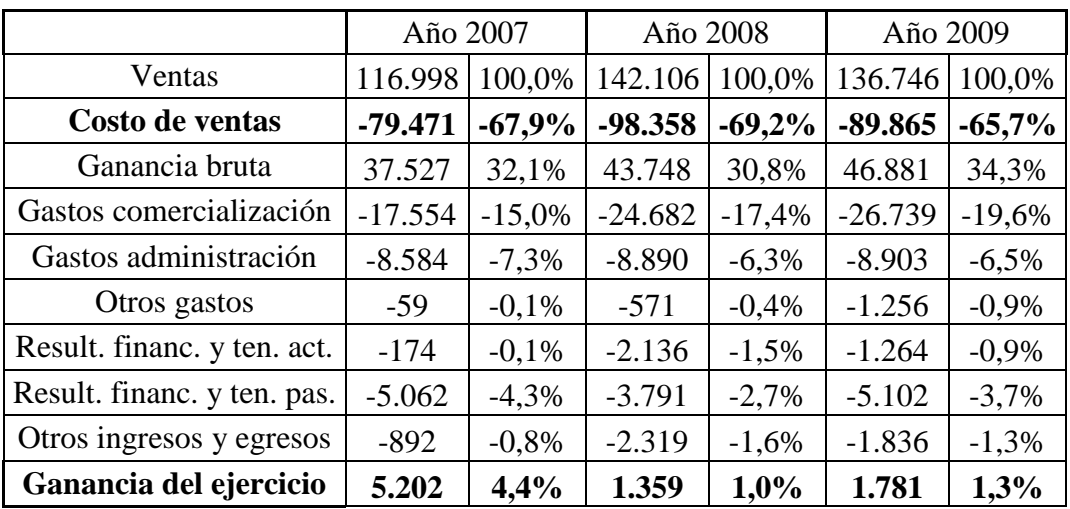